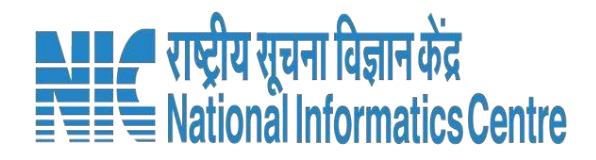

#### Mukhaya Mantri **म ु ख्यम त्री कन्या सु म गला योजना** ्<br>ला कल्याण एवं बाल विकास विः **ं ं महिला कल्याण एवं बाल ववकास ववभाग उत्तर प्रदेश सरकार**

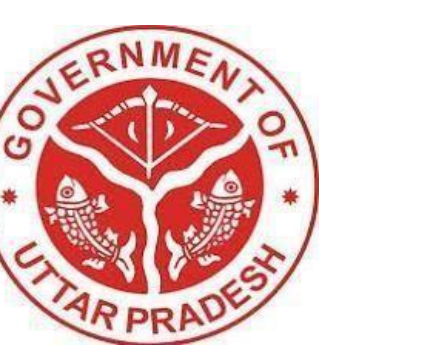

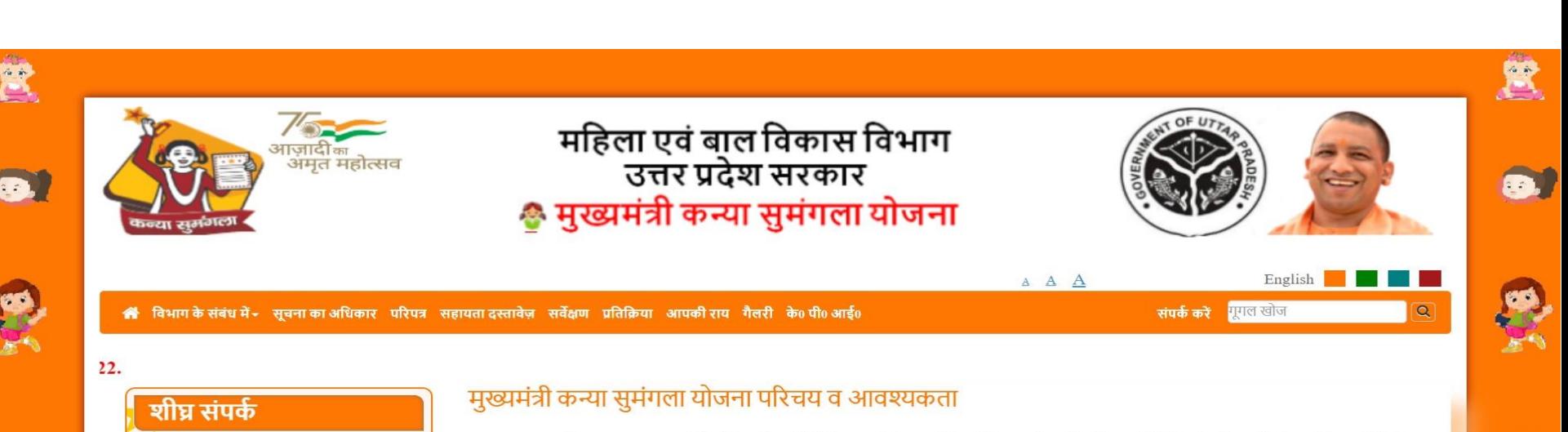

ਧਾਣਿਤਾ • अधिकारी लॉगिन करें

• शासनादेश

- नागरिक सेवा पोर्टल
- (यहां आवेदन करें) ऑनलाइन आवेदन प्रक्रिया

• मा॰ मुख्यमंत्री का संदेश

भारत का सामाजिक तानाबाना स्वयं में जटिल और संवेदी है। सामाजिक धार्मिक शैक्षिक और पारिवारिक परिस्थितियां महिलाओं और बालिकाओं के लिए अनादिकाल से भेदभाव पूर्ण रही है। समाज में प्रचलित करीतियां एवं भेद-भाव जैसे: कन्या भ्रूण हत्या, असमान लिंगानुपात, बाल विवाह एवं बालिकाओं के प्रति परिवार की नकारात्मक सोच जैसी प्रतिकूलताओं के कारण प्रायः बालिकायें/महिलायें अपने जीवन, संरक्षण, स्वास्थ एवं शिक्षा जैसे मौलिक अधिकारों से वंचित रह जाती हैं। इन सामाजिक करीतियों को दर करने हेतु सरकारी और गैर-सरकारी स्तर पर निरन्तर प्रयास भी किये जा रहे हैं। इस परिवेश के दृष्टिगत उत्तर प्रदेश सरकार द्वारा **मुख्यमंत्री कन्या सुमंगला योजना** के रूप में नई पहल की जा रही है जो अत्यन्त आवश्यक है। राज्य सरकार द्वारा बालिकाओं एवं महिलाओं को सामाजिक सरक्षा के साथ-साथ विकास हेत नये अवसर प्रदान करने के लिए यह योजना प्रारम्भ की जा रही है। इसके फलस्वरूप जहाँ एकतरफ कन्या भ्रूण हत्या एवं बाल-विवाह जैसी करीतियों के रोकथाम के प्रयासों को बल मिलेगा वहीं दूसरी ओर बालिकाओं को उच्च शिक्षा व रोजगार के अवसरों की ओर बढने का अवसर प्राप्त होगा। महिला सशक्तिकरण वर्तमान उत्तर प्रदेश सरकार की प्रतिबद्धता है।

#### मुख्यमंत्री कन्या सुमंगला योजना के क्रियान्वयन के स्तर

मुख्यमंत्री कन्या सुमंगला योजना 6 श्रेणियों में निम्नवत् लागू की जायेगी:-

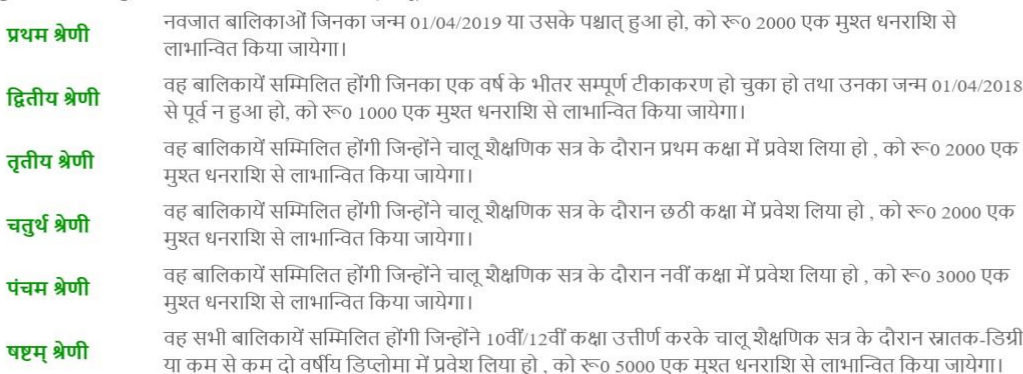

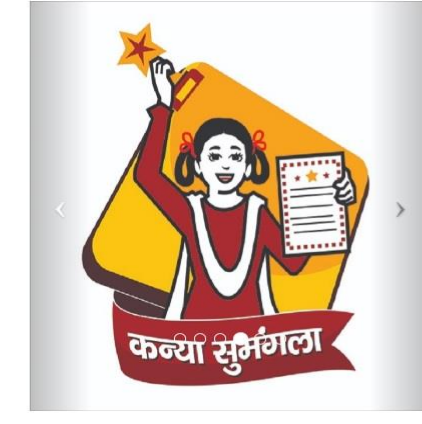

गैलरी

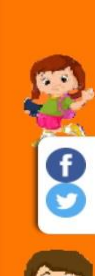

#### **Categories for implementation** of **Mukhya Mantri Kanya Sumangla Yojna**

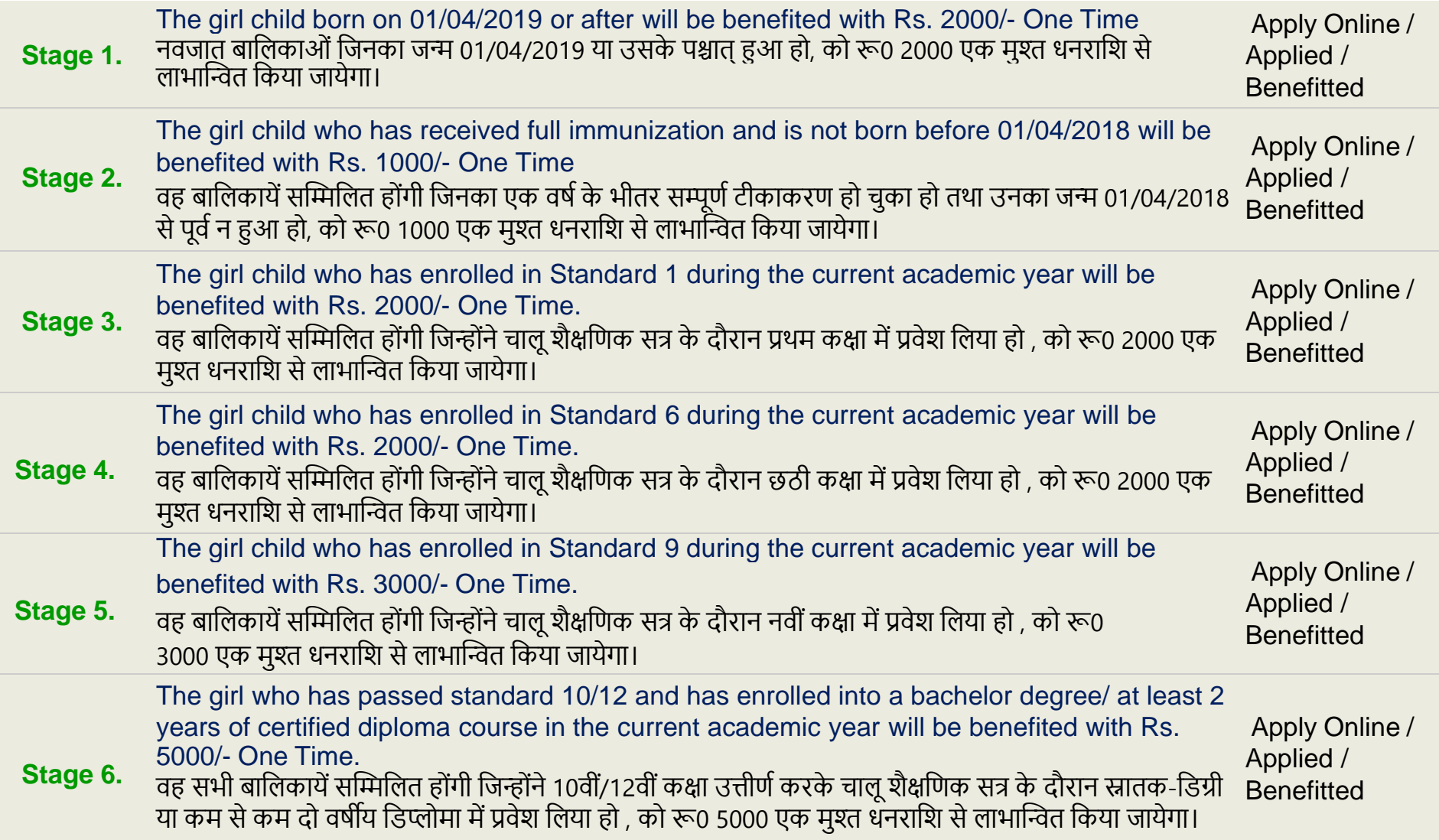

#### **आवश्यक दस्तावेज़**

#### \* **आवेदक पंजीकरण केदौरान दस्तावेज़:**

- 1. पता प्रमाण स्कैन कॉपी।
- 2. बैंक खाता नंबर और पासबुक स्कैन कॉपी (माता-पिता या अभिभावक या स्वयं) |
- 3. मतदाता पहचान पत्र (वैकन्विक) |
- 4. मृत्यु प्रमाण पत्र (पिता/माता के जीवित न होने की स्थिति में)।

#### \* **बालिका पंजीकरण केदौरान दस्तावेज़:** 1.गोद लेने का प्रमाण पत्र।

## **स्टेज -1 के लिए आवश्यक दस्तावेज़**

- 1. बच्ची की ताजा फोटो |
- 2. आवेदक के साथ बालिका का संयुक्त फोटो।
- 3. निर्धारित प्रारूप पर शपथ पत्र।
- 4. जन्म प्रमार् पत्र।

### **स्टेज-2 के लिए आवश्यक दस्तावेज़**

- 1. बच्ची की ताजा फोटो।
- 2. आवेदक के साथ बालिका का संयुक्त फोटो।
- 3. निर्धारित प्रारूप पर शपथ पत्र।
- 4. टीकाकरण कार्ड।

### **स्टेज-3 के लिए आवश्यक दस्तावेज़**

- 1. बच्ची की ताजा फोटो।
- 2. आवेदक के साथ बालिका का संयुक्त फोटो।
- 3. निर्धारित प्रारूप पर शपथ पत्र।
- 4. कक्षा 1 के लिए प्रवेश प्रमाण पत्र।
- 5. आधार कार्ड की स्कैन की हुई कॉपी (वैकल्पिक)।

#### **स्टेज-4 के लिए आवश्यक दस्तावेज़**

- 1. बच्ची की ताजा फोटो।
- 2. आवेदक के साथ बालिका का संयुक्त फोटो।
- 3. निर्धारित प्रारूप पर शपथ पत्र।
- 4. कक्षा के लिए प्रवेश प्रमाण पत्र।
- 5. आधार कार्ड की स्कैन की हुई कॉपी (वैकल्पिक)।

### **स्टेज-5 के लिए आवश्यक दस्तावेज़**

- 1. बच्ची की ताजा फोटो।
- 2. आवेदक के साथ बालिका का संयुक्त फोटो।
- 3. निर्धारित प्रारूप पर शपथ पत्र।
- 4. कक्षा 9 के लिए प्रवेश प्रमाण पत्र।
- 5. आधार कार्ड की स्कैन की हुई कॉपी (वैकल्पिक)।

#### **स्टेज-6 के लिए आवश्यक दस्तावेज़**

- 1. बच्ची की ताजा फोटो।
- 2. आवेदक के साथ बालिका का संयुक्त फोटो।
- 3. निर्धारित प्रारूप पर शपथ पत्र।
- 4. 10वीं/12वीं सर्टिफिकेट/मार्कशीट।
- 5. संथथान की आईिी।
- 6. डिग्री/डिप्लोमा पाठ्यक्रम में प्रवेश शुल्क रसीद।
- 7. आधार कार्ड की स्कैन की हुई कॉपी (वैकल्पिक)

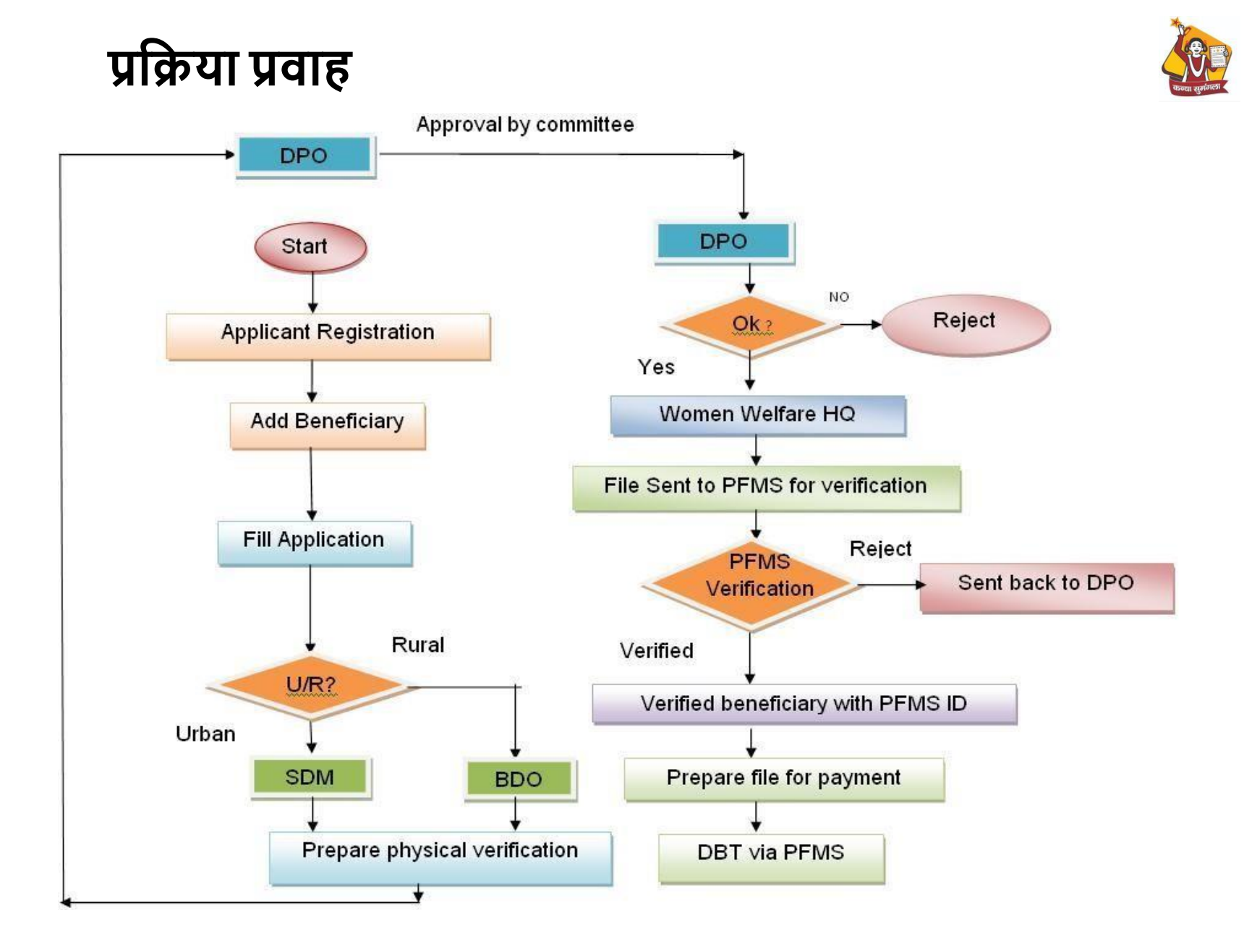

## **लिटीजन पोटटि पर िंचािन केचरण**

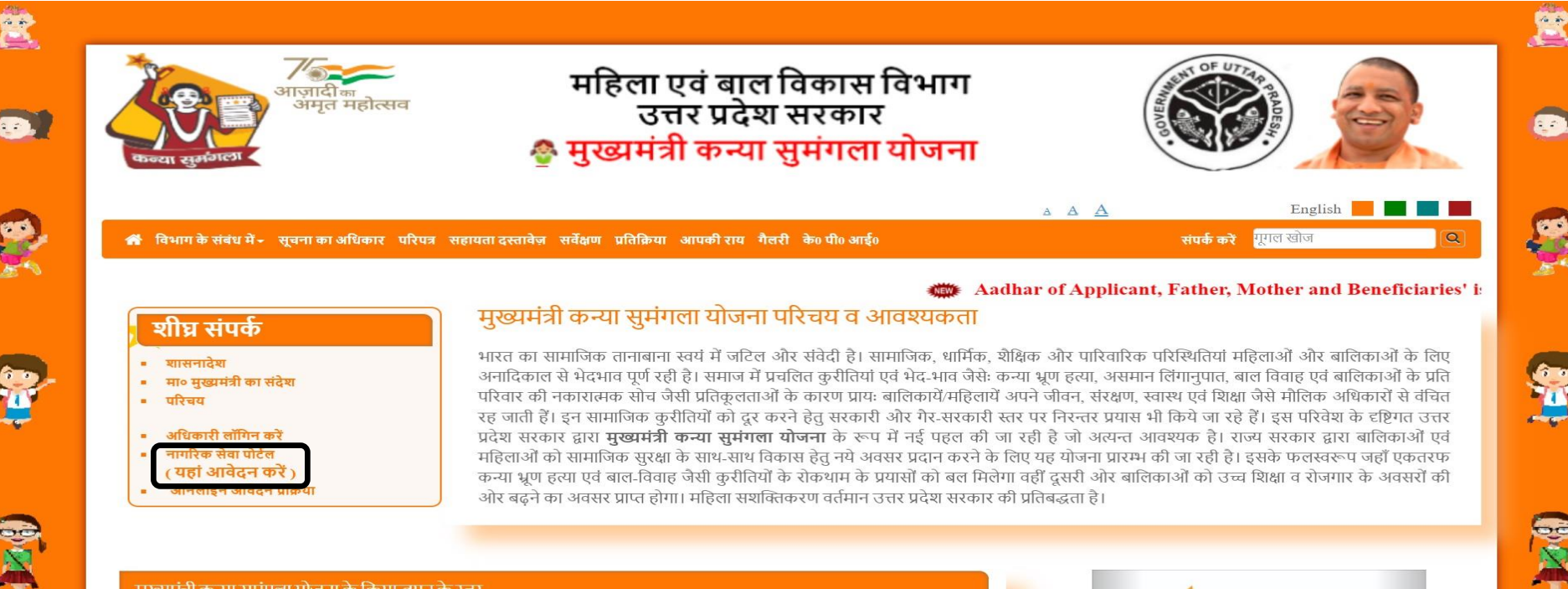

#### मुख्यमंत्री कन्या सुमंगला योजना के क्रियान्वयन के स्तर

मुख्यमंत्री कन्या सुमंगला योजना 6 श्रेणियों में निम्नवत् लागु की जायेगी:-

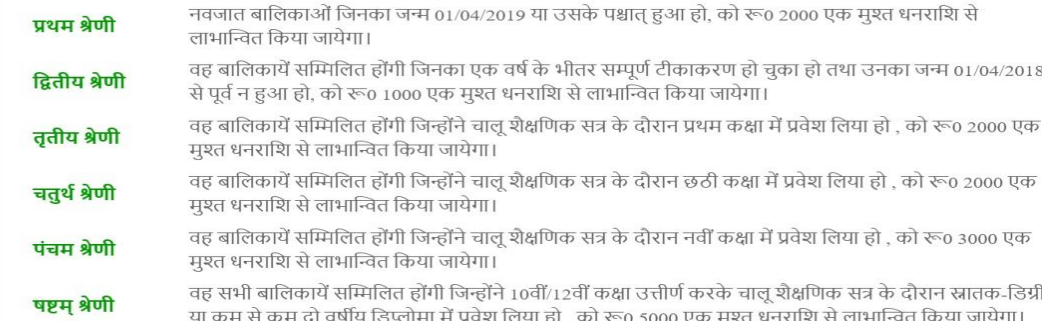

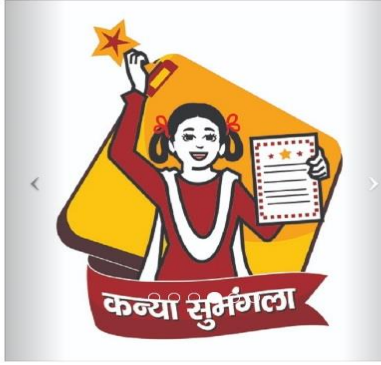

COM

गैलरी

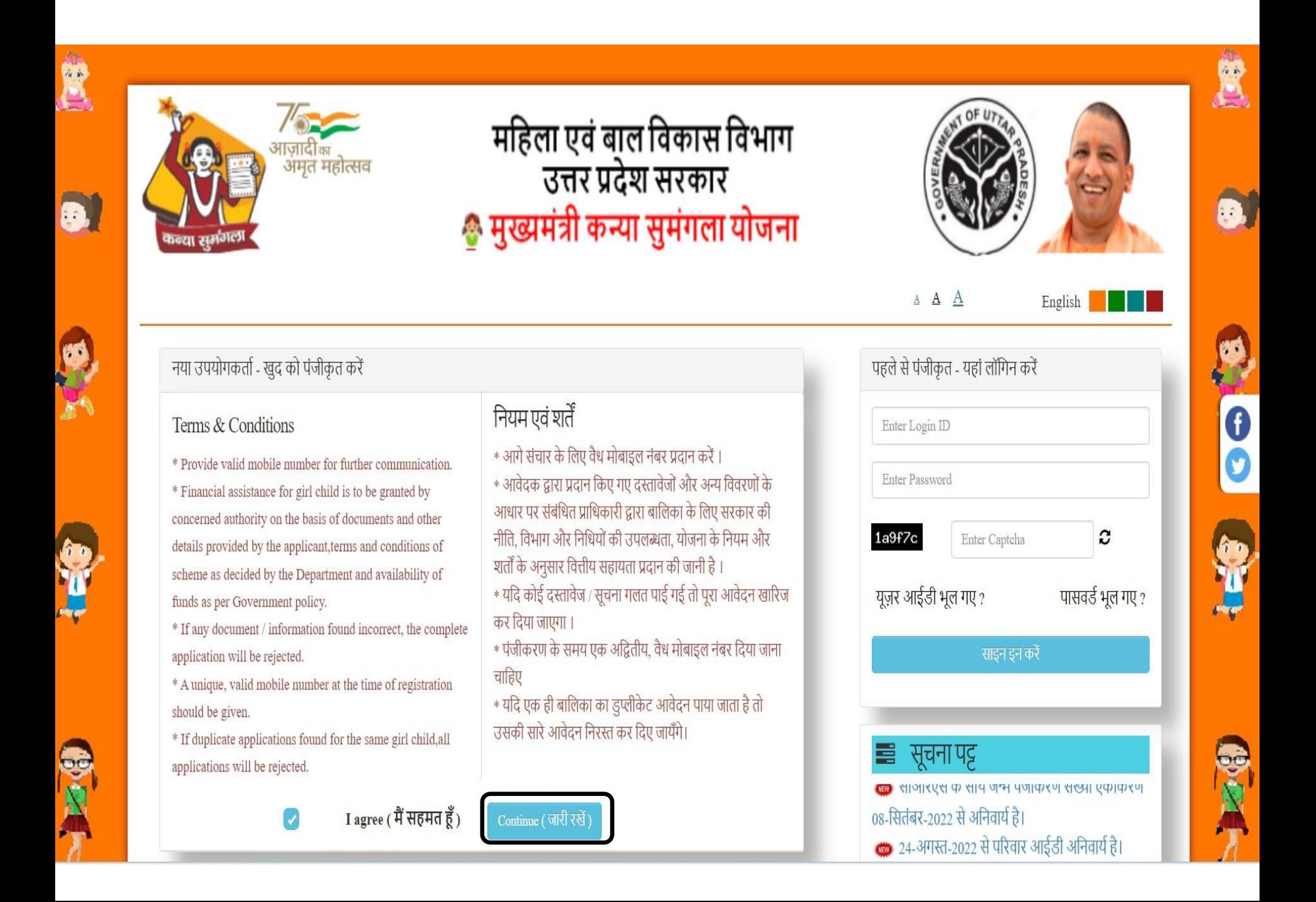

## **पंजीकरण फॉर्ट आवेदको ंको िबिेपहिेपोटटि केर्ाध्यर् िेअपना पंजीकरण कराना होगा**

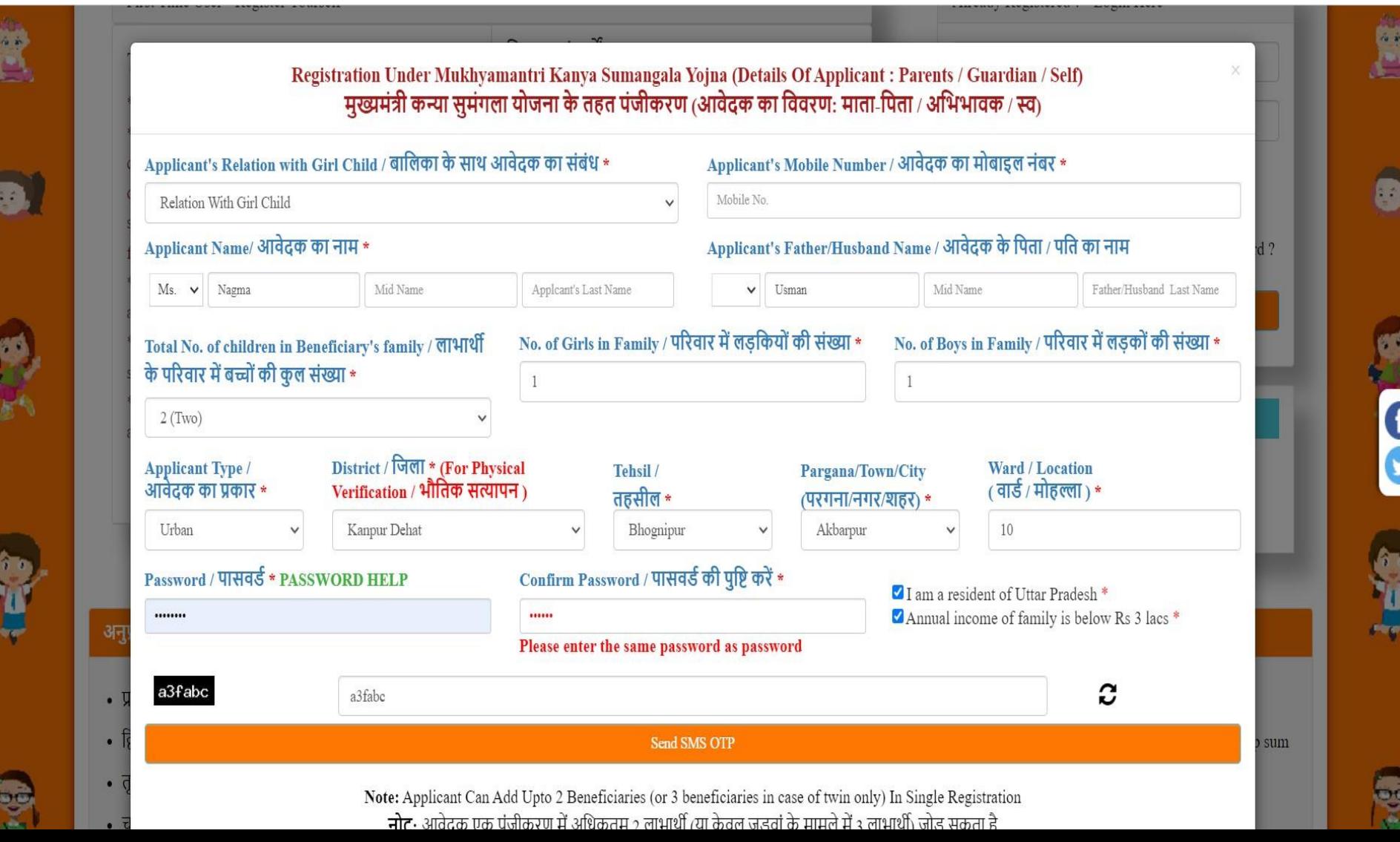

#### **िॉलगन फॉर्ट**

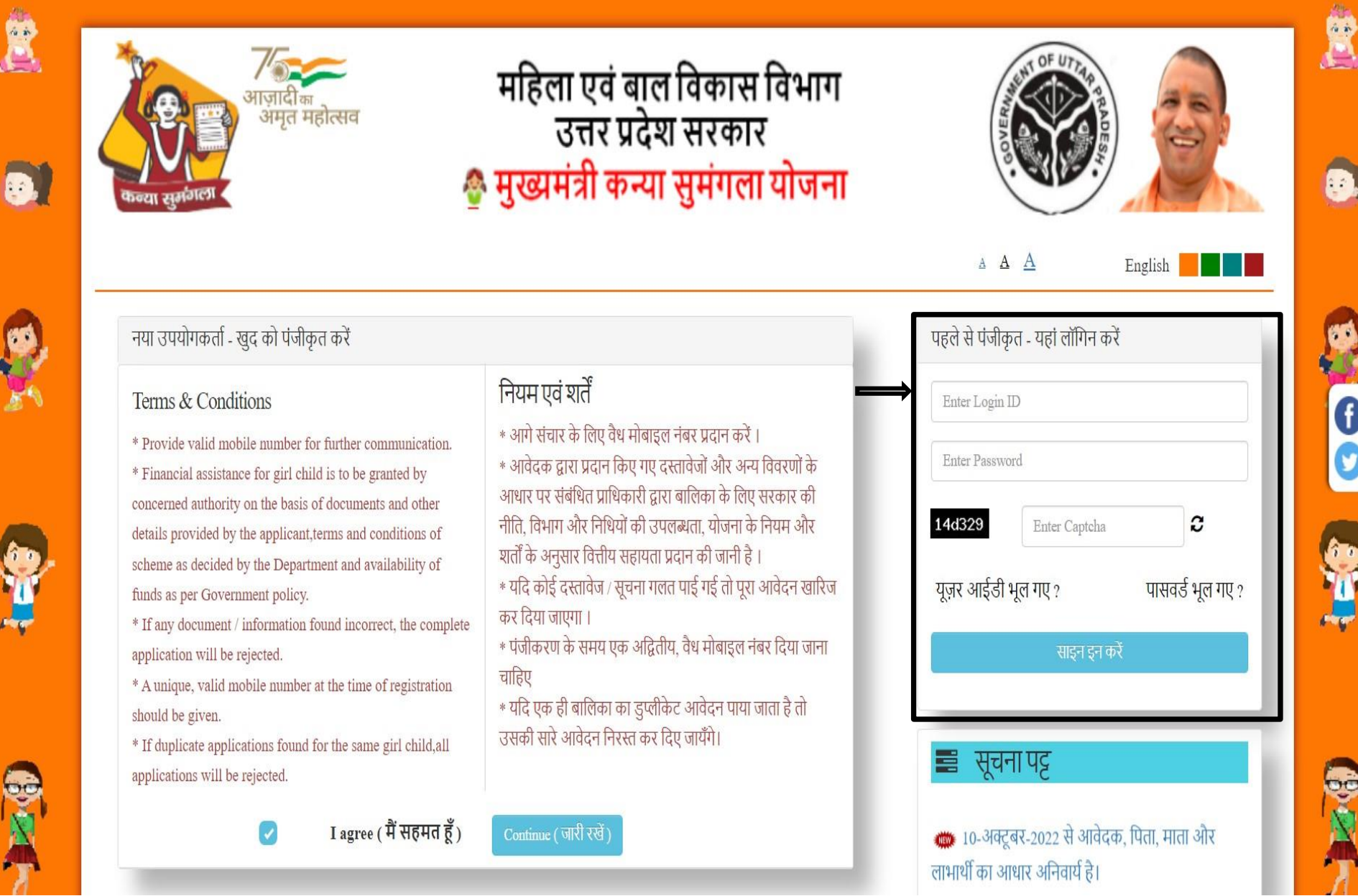

T

É

#### **अपनी प्रोफाइि िलिय करनेके लिए बालिका िेिंबंलित आवश्यक जानकारी भरें**

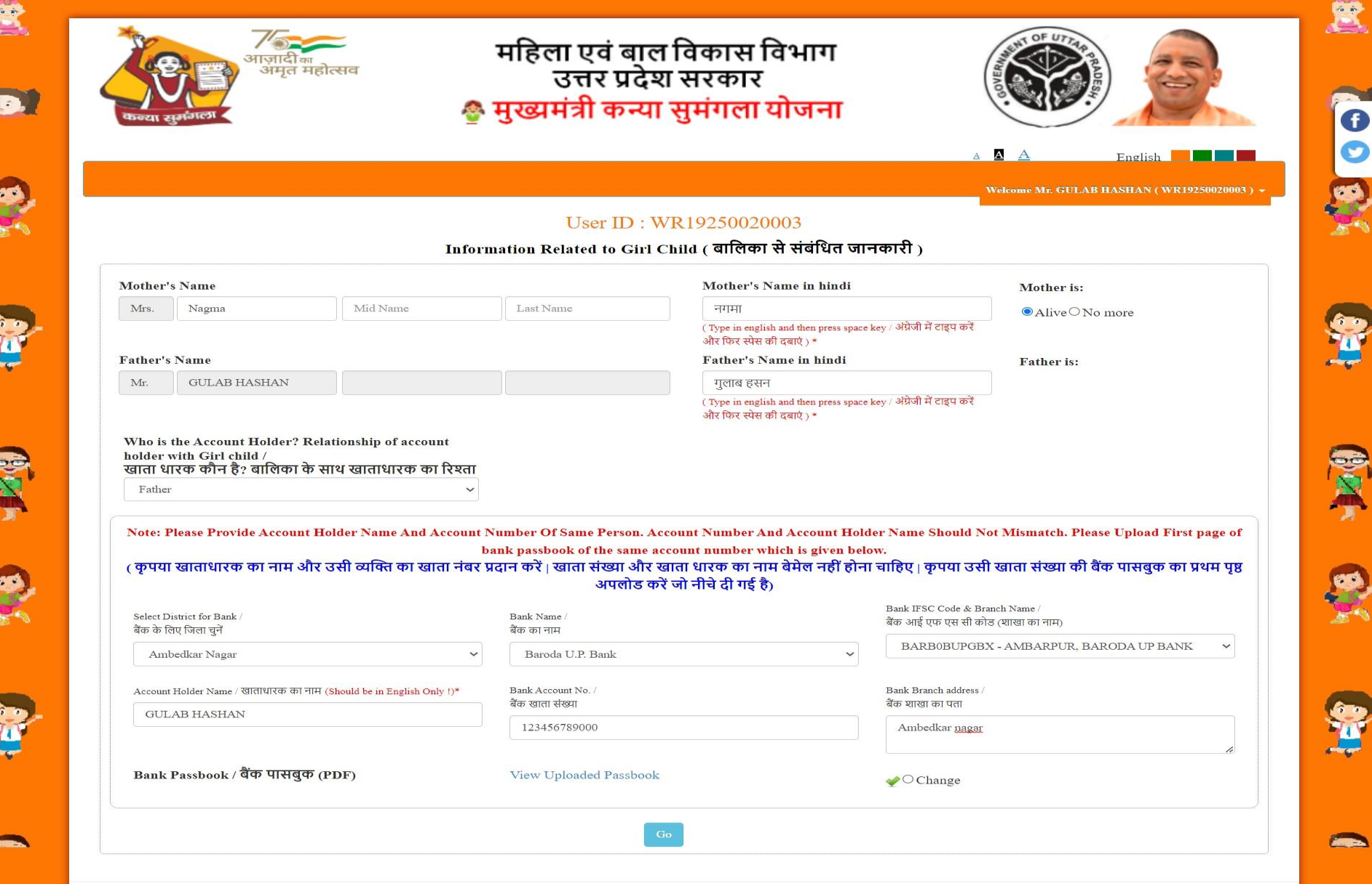

#### **आिार लववरण ित्यालपत करें(आिार िंख्या अलनवायट)**

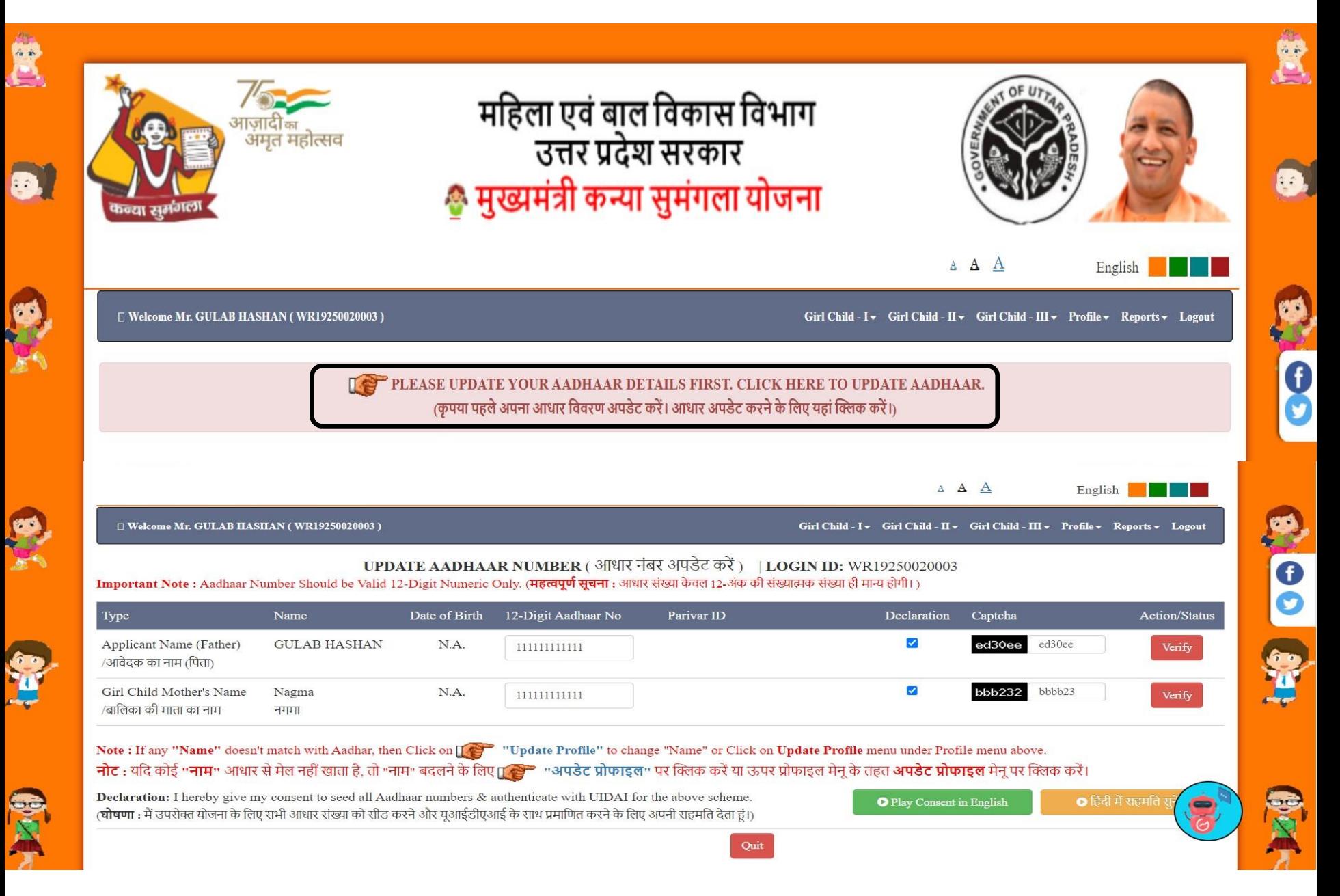

## **िाभार्थी प्रपत्र - िाभार्थी जोडें**

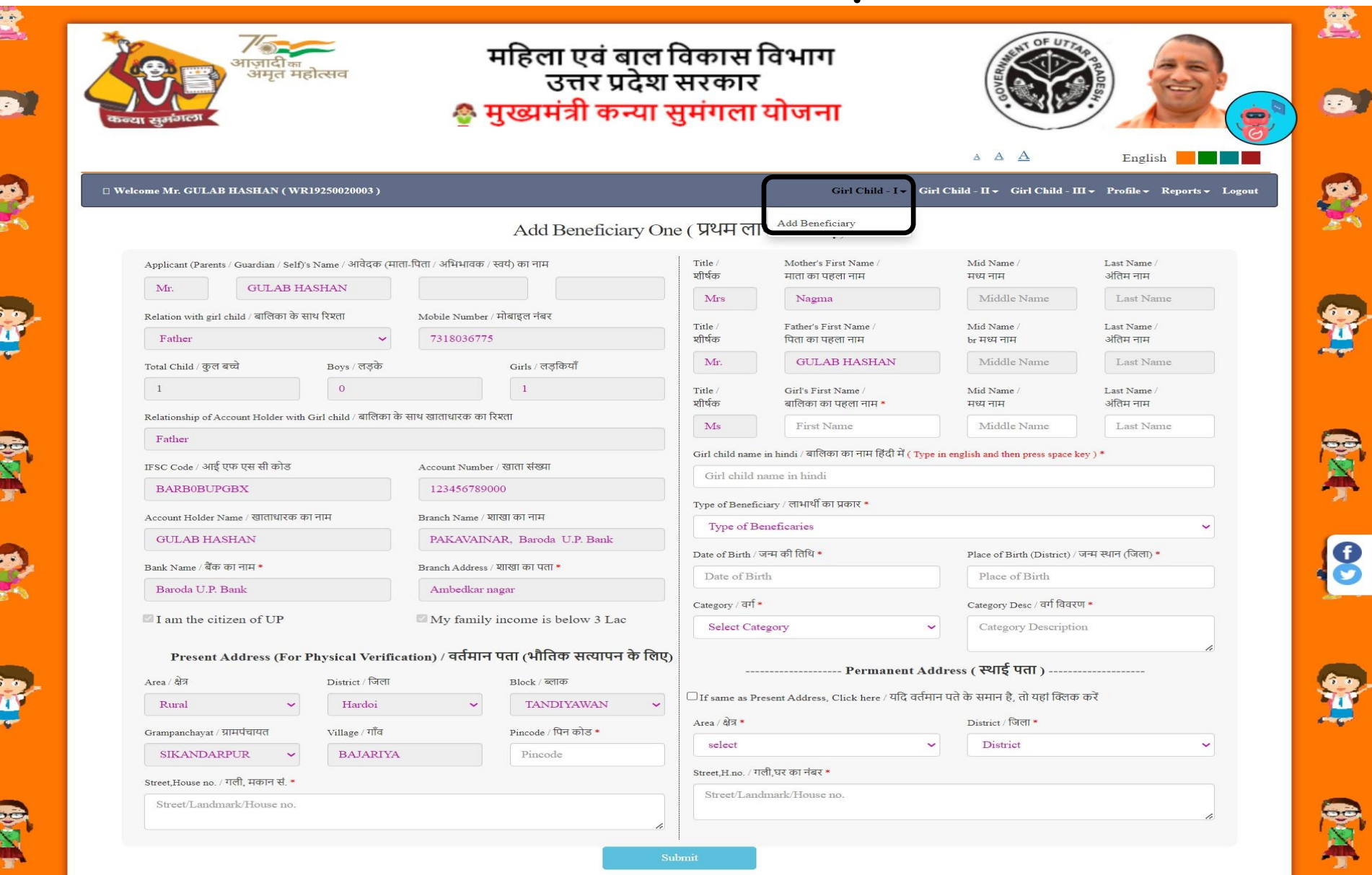

## लाभार्थी देखें

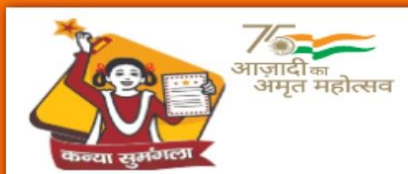

# महिला एवं बाल विकास विभाग<br>उत्तर प्रदेश सरकार<br>शुख्यमंत्री कन्या सुमंगला योजना

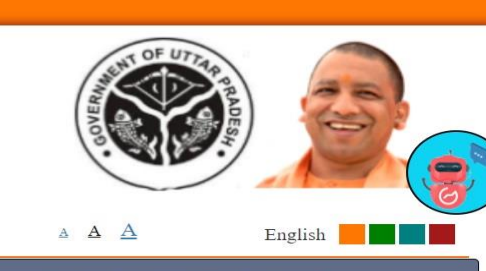

□ Welcome Mrs. ARTI (WR23750001430)

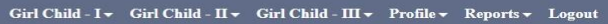

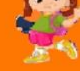

宫

Ð

**Benificiary One Details** (MKSY No - WR237500014301)

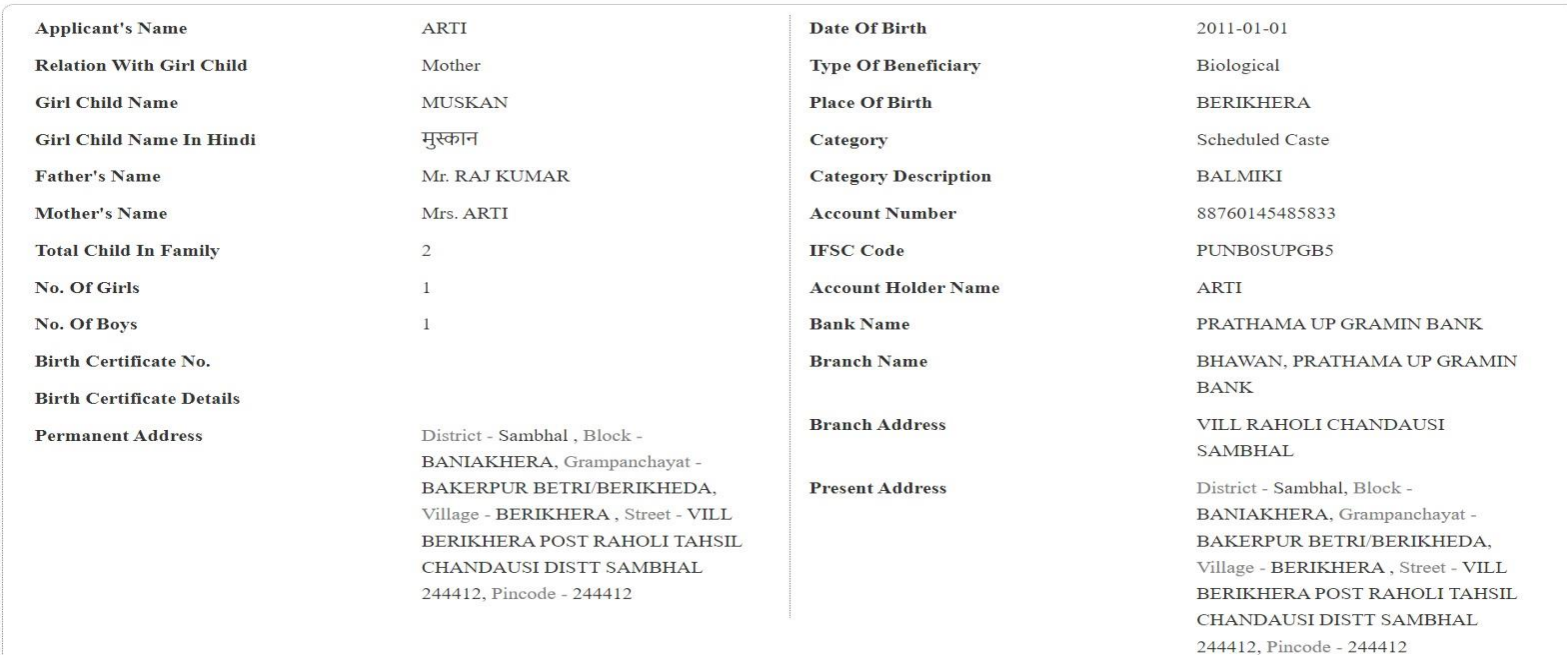

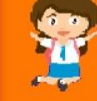

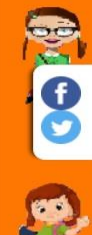

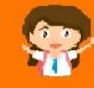

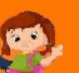

宫

 $\sim$   $\sim$ 

**RANGE** 

**OB** 

## **लवलभन्न िाभ प्राप्त करनेके लिए आवेदक को बालिका िाभार्थी को जोडना होगा**

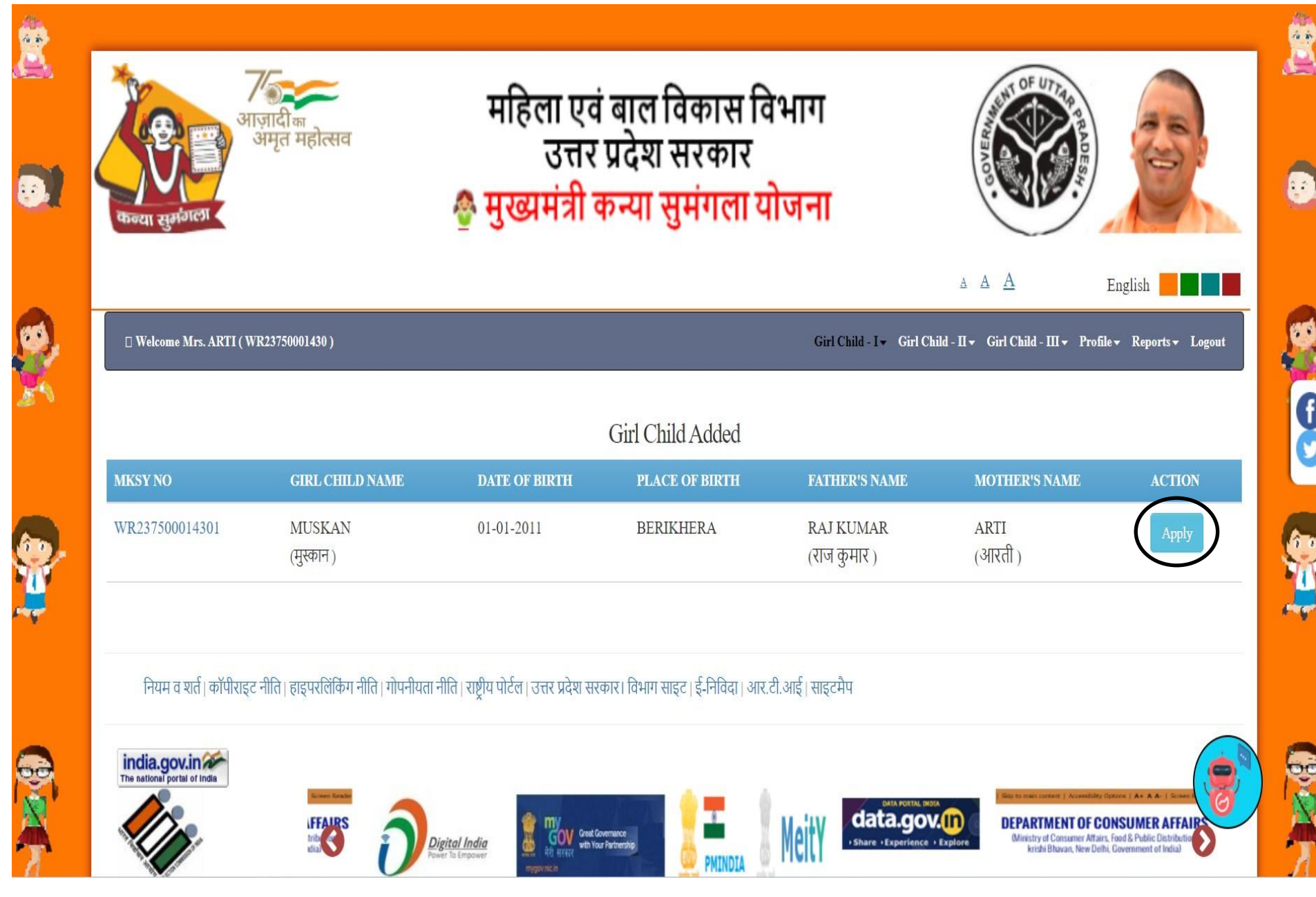

### **लववरण अद्यतन प्रपत्र**

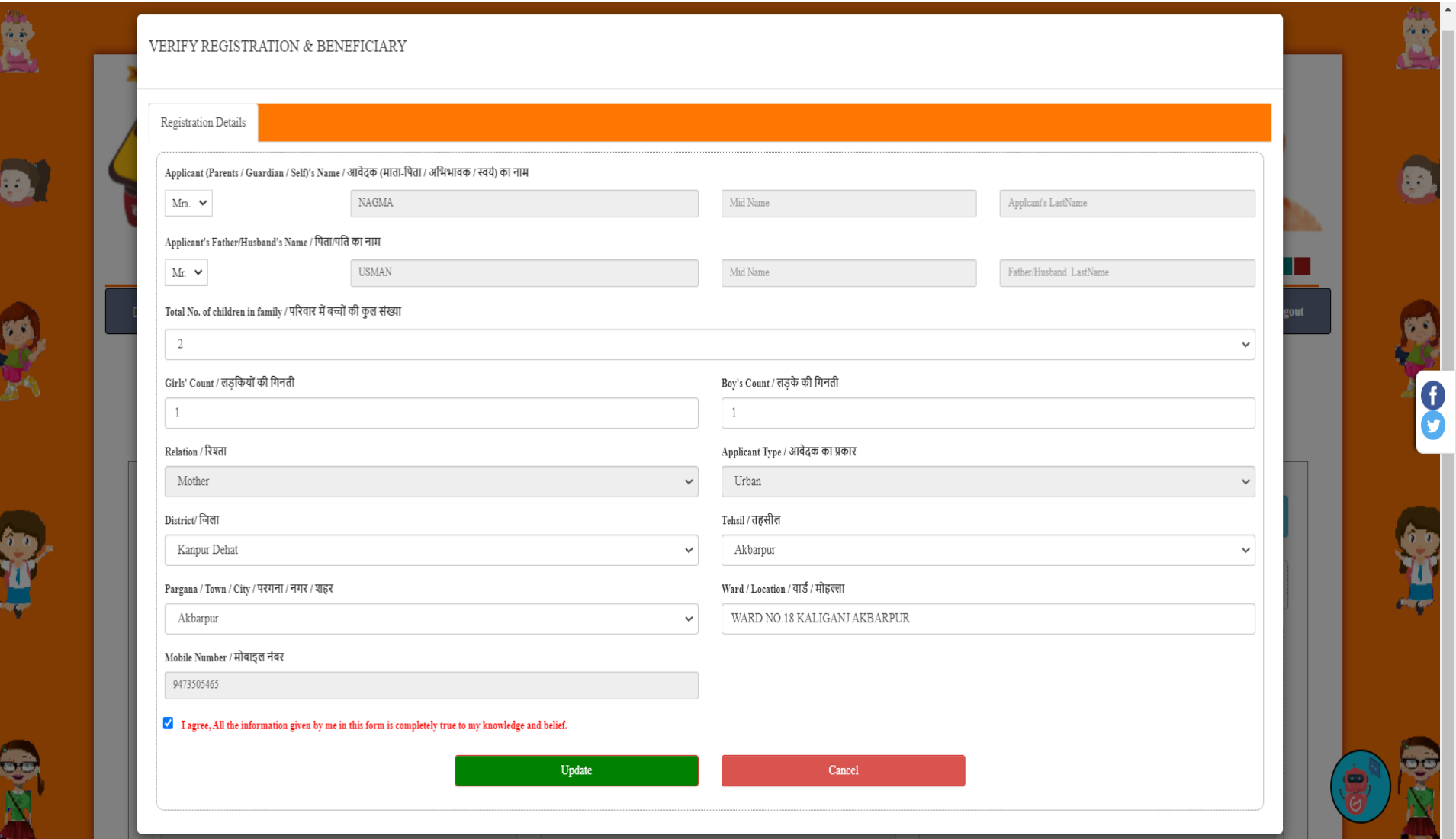

#### **िाभार्थी को जोडनेकेबाद आवेदक को उिकेर्ानदंडो ंकेआिार पर आवेदन भरना होगा**

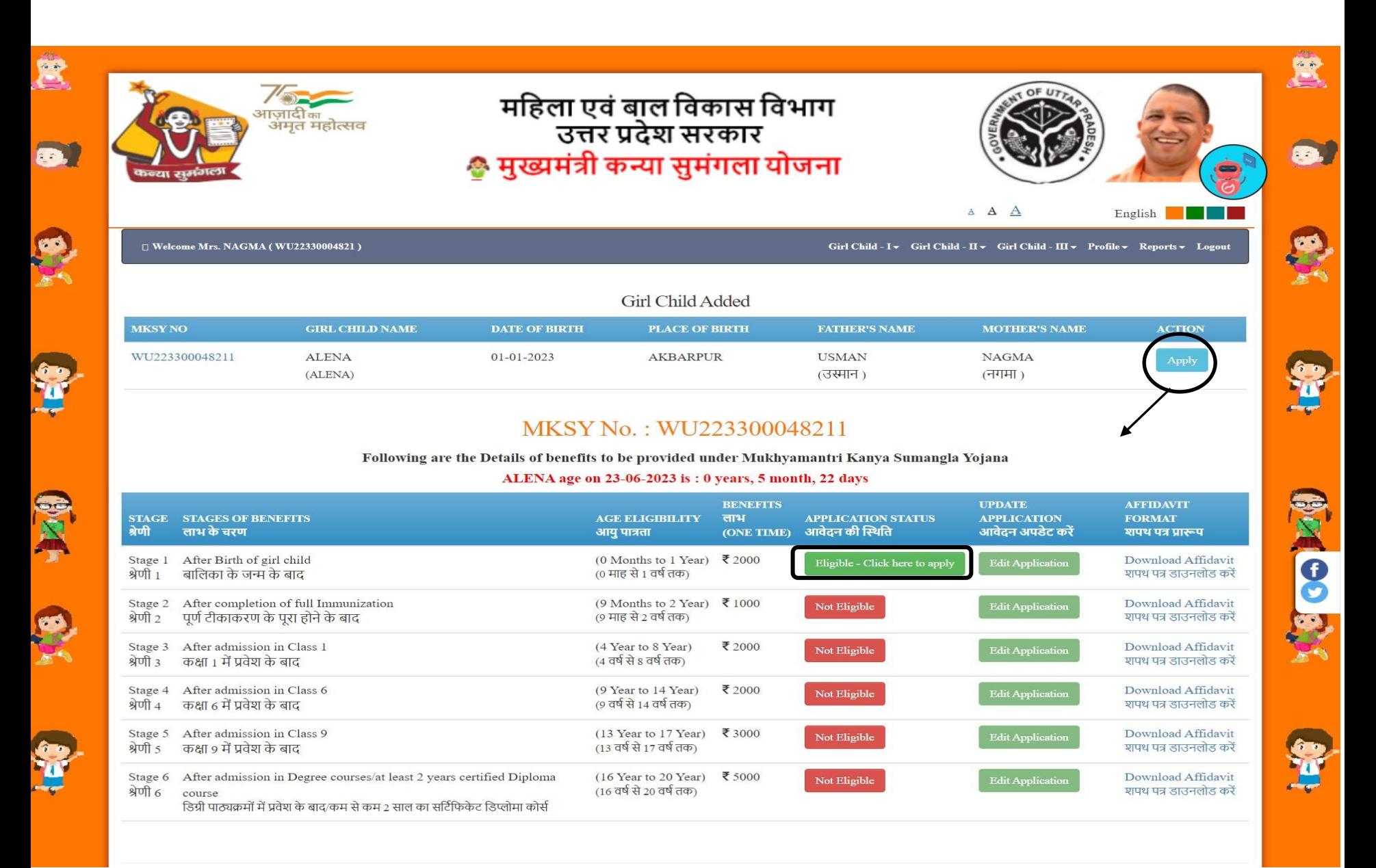

## **िडकी के जन्म केबाद िाभ प्राप्त करनेके लिए चरण 1 भरना होगा**

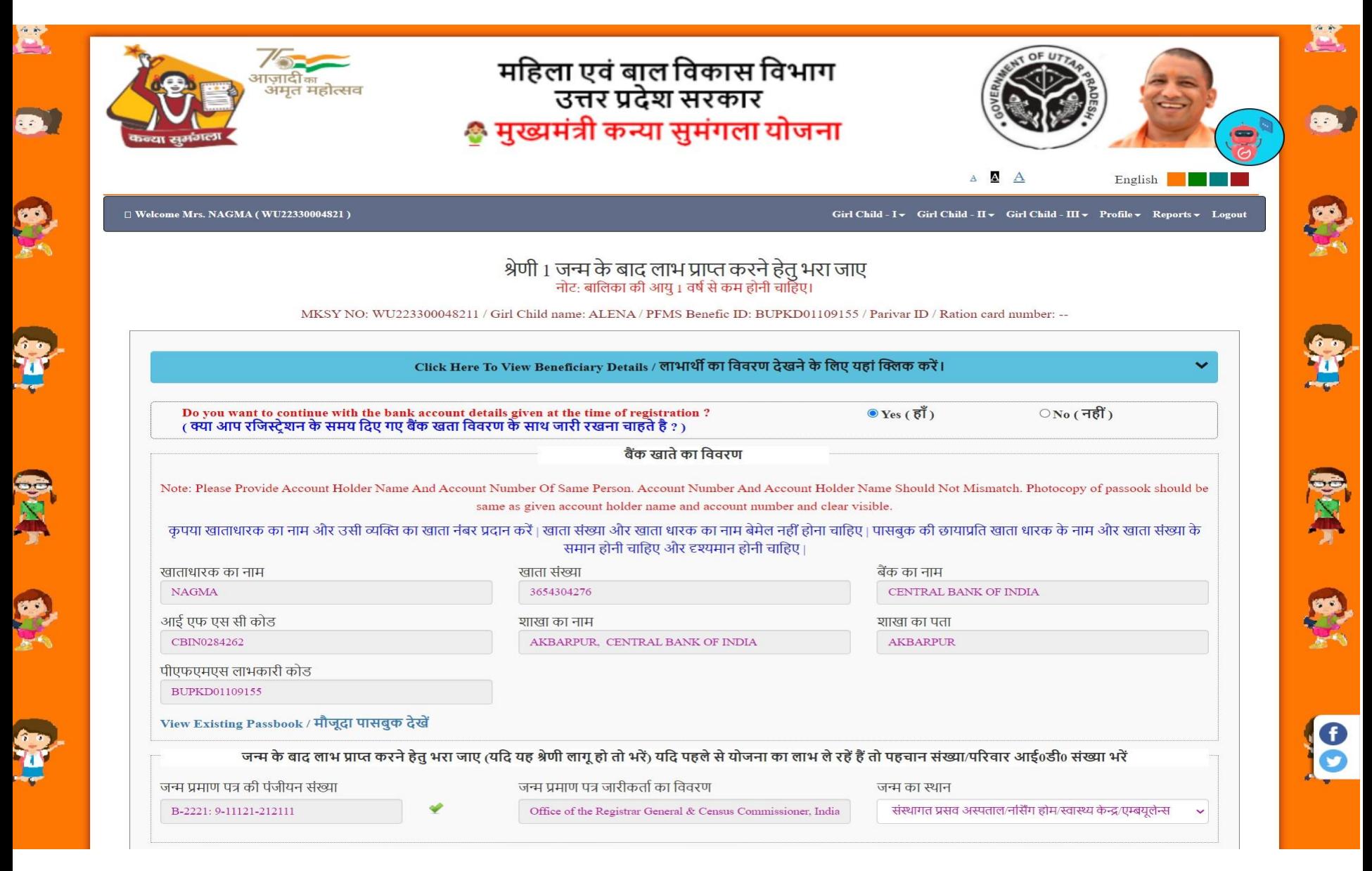

## **दस्तावेज़ अपिोड करें**

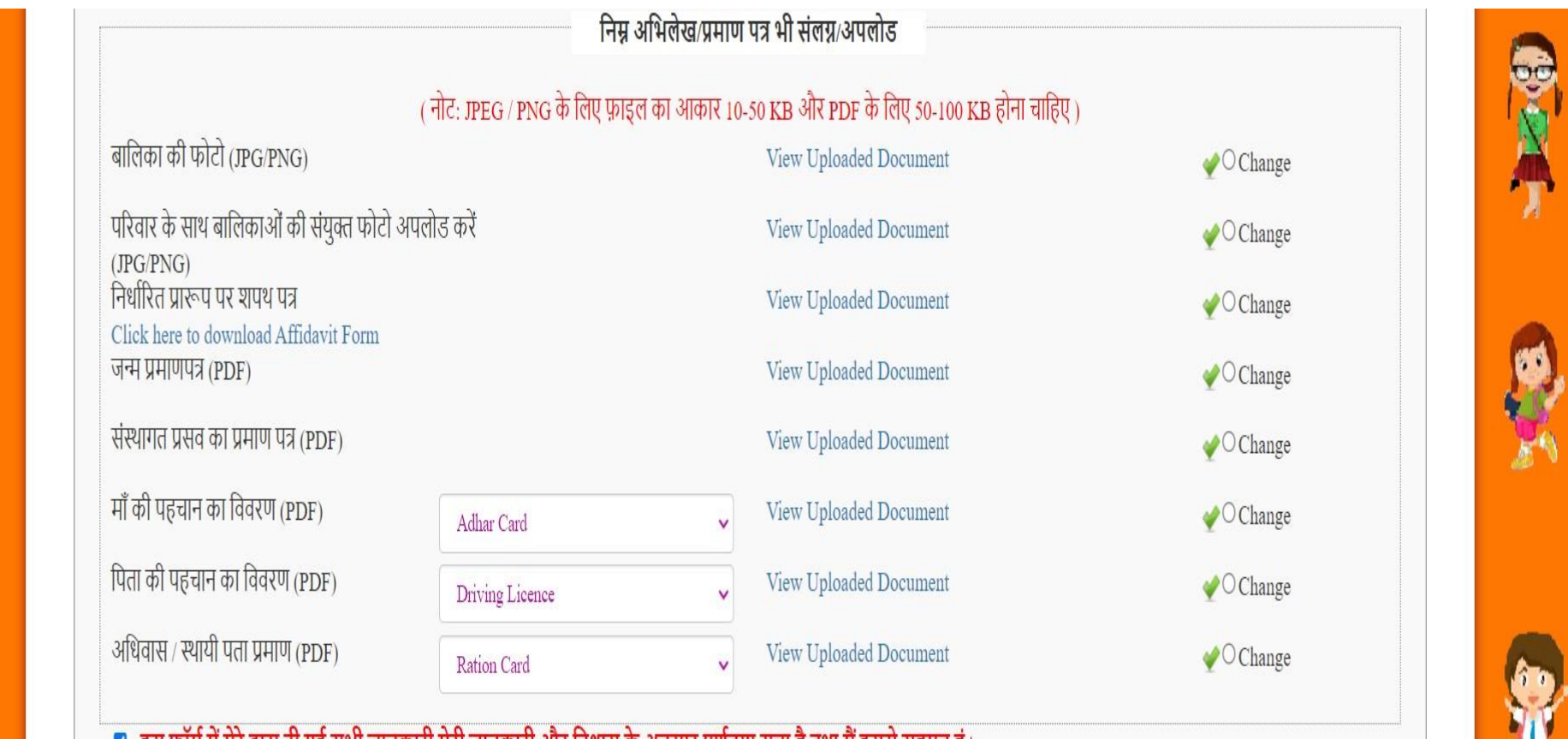

◘ इस फॉर्म में मेरे द्वारा दी गई सभी जानकारी मेरी जानकारी और विश्वास के अनुसार पूर्णतया सत्य है तथा मैं इससे सहमत हूं |

**BOOT** 

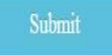

## **आवेदन िफितापूवटक प्रस्तुत लकया गया**

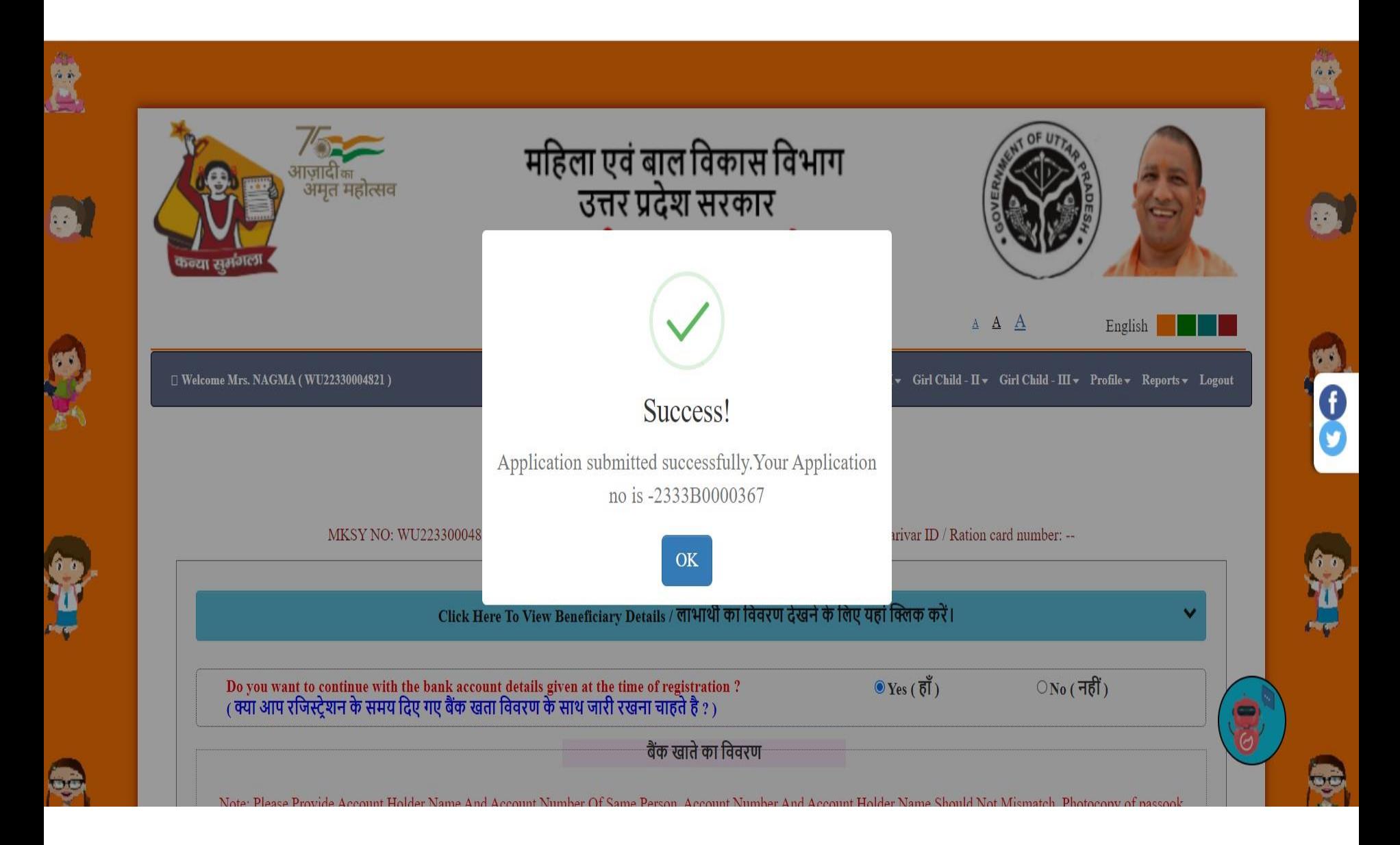

#### शपथ पत्र का प्रारूप

में Mrs. NAGMA पुत्र / पुत्री / पत्नी / श्री USMAN . उ0 प्र0 का निवासी हूँ मेरा स्थायी पता District-Kanpur Dehat, Tehsil-Akbarpur, City/Town-Akbarpur, Ward/Location-, Kanpur dehat, Pincode-209101 है व वर्तमान पता District-Kanpur Dehat, Tehsil-Akbarpur, City/Town-Akbarpur, Ward/Location-, Kanpur dehat, Pincode-209101 है मै शपथ पूर्वक घोषणा करता हूँ कि

1. मेरे परिवार में मेरी पत्नी / पति / माता / पिता Mr.USMAN (नाम), बालक / बालिका / भाई / बहन Girls - 1. Boys - 1 (नाम व अलग अलग संख्या) है। मेरे परिवार में कुल बच्चों की संख्या 2. है।

2. मेरे परिवार की वार्षिक आय रु0 ३ लाख से अधिक नहीं है।

3. बालिका Ms.ALENA (नाम) मेरी / मै Mother (सम्बन्ध) है /हूँ , जिसकी / मेरी जन्म तिथि 01-01-2023जन्म स्थान AKBARPUR व उम्र 0 Years 5 Months 22 Days (वर्ष) है।

4. बालिका के लिए वर्तमान में श्रेणी **श्रेणी-1, बालिका के जन्म के बाद (6 महीने के भीतर)** के लिए आवेदन किया गया है।

5. मेरे / मेरे परिवार द्वारा कन्या सुमंगला योजना के अंतर्गत इस बालिका को सम्मिलित करते हुए २ से अधिक बालिकाओं हेतु ना तो आवेदन किया गया है ना ही लाभ प्राप्त किया गया है।

6. आवेदन पत्र व इस शपथ पत्र में मेरे द्वारा दिया गया समस्त विवरण मेरी जानकारी व विश्वास मैं पूर्णतया सही है।

#### (शपथी के हस्ताक्षर या बाएँ हाथ के अंगूठे के निशान) नाम व पता **NAGMA** District-Kanpur Dehat, Tehsil-Akbarpur, Twon/City-Akbarpur, Ward/Location-, Kanpur dehat, Pincode-209101

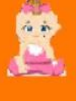

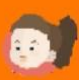

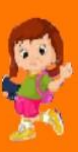

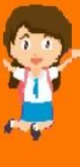

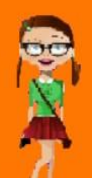

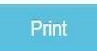

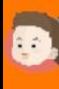

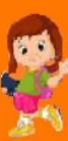

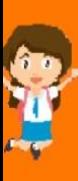

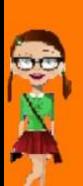

#### **पावती रिीद**

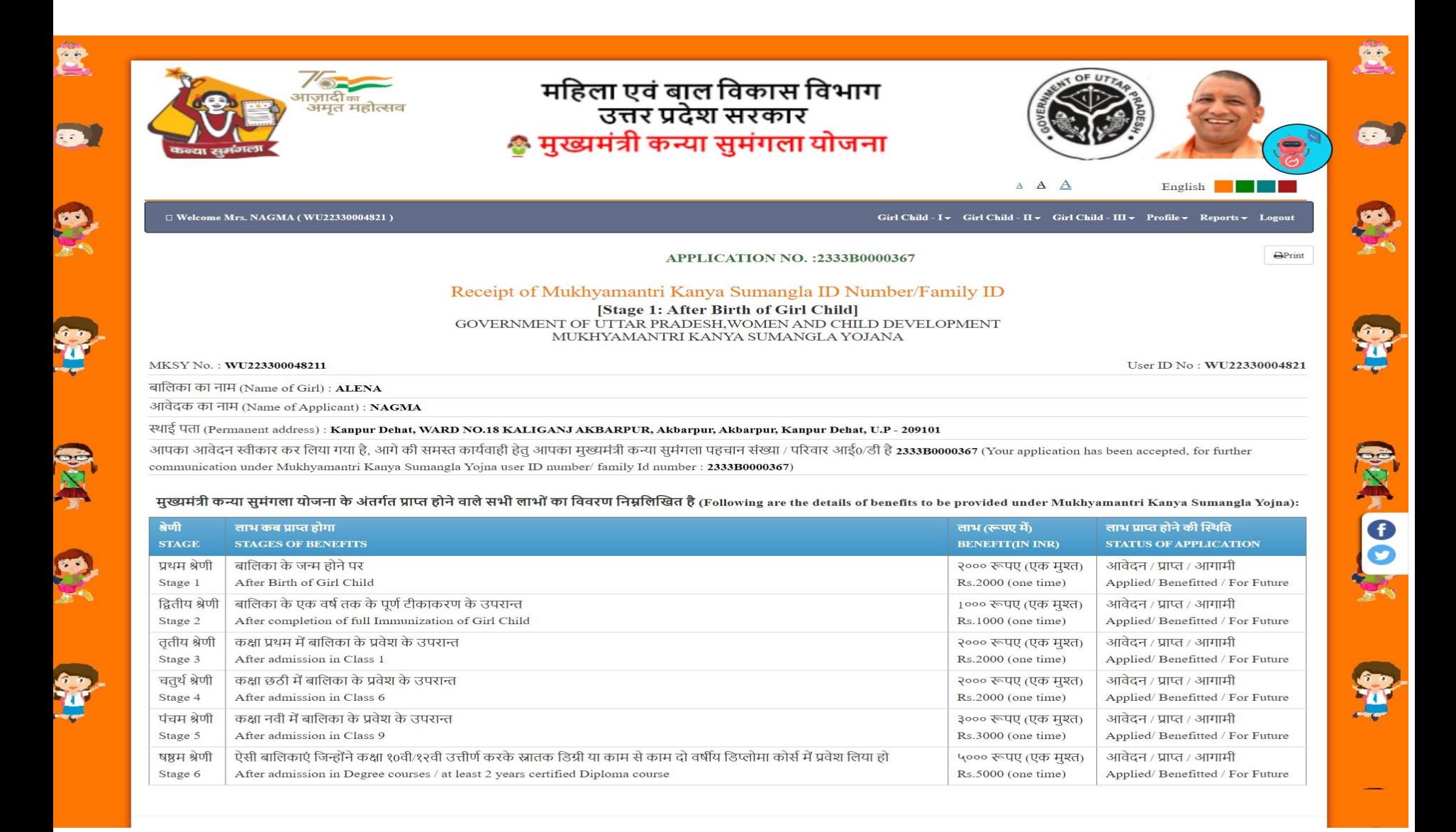

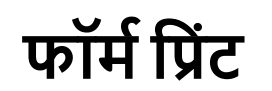

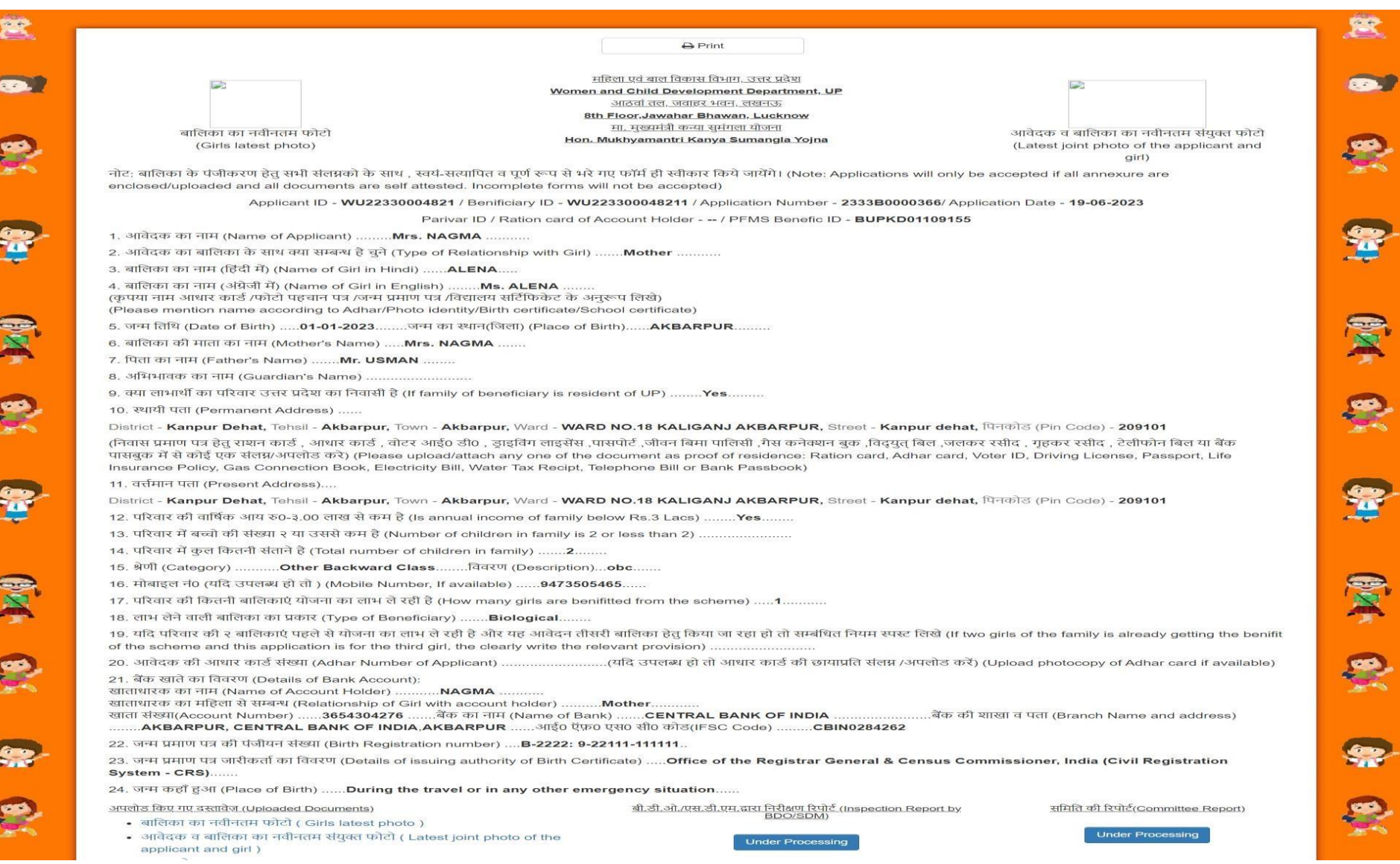

#### **िाभार्थी को जोडनेकेबाद आवेदक को र्ानदंडो ंकेआिार पर आवेदन भरना होगा**

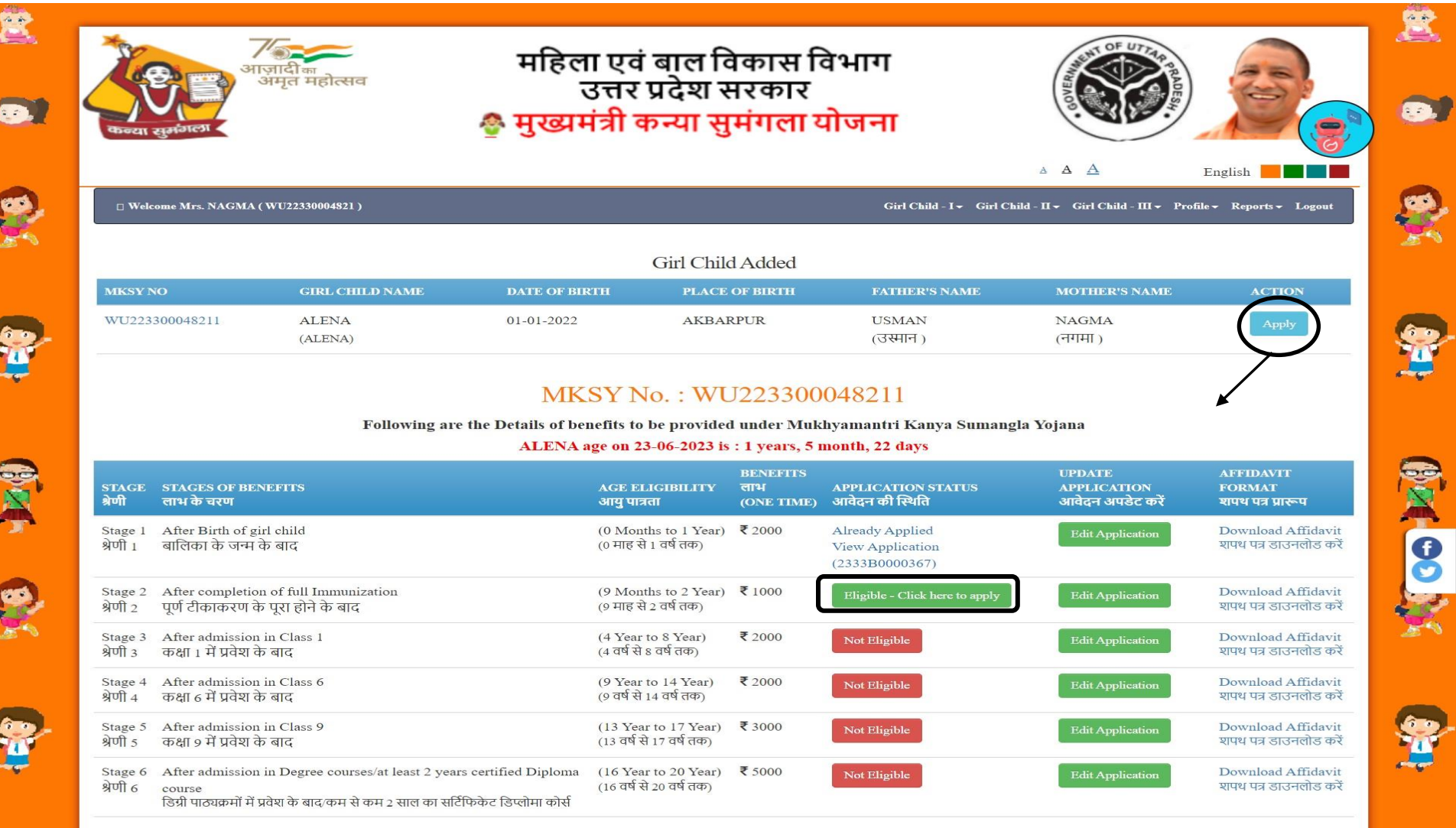

## **चरण 1 केबाद िाभ प्राप्त करनेके लिए चरण 2 भरना होगा**

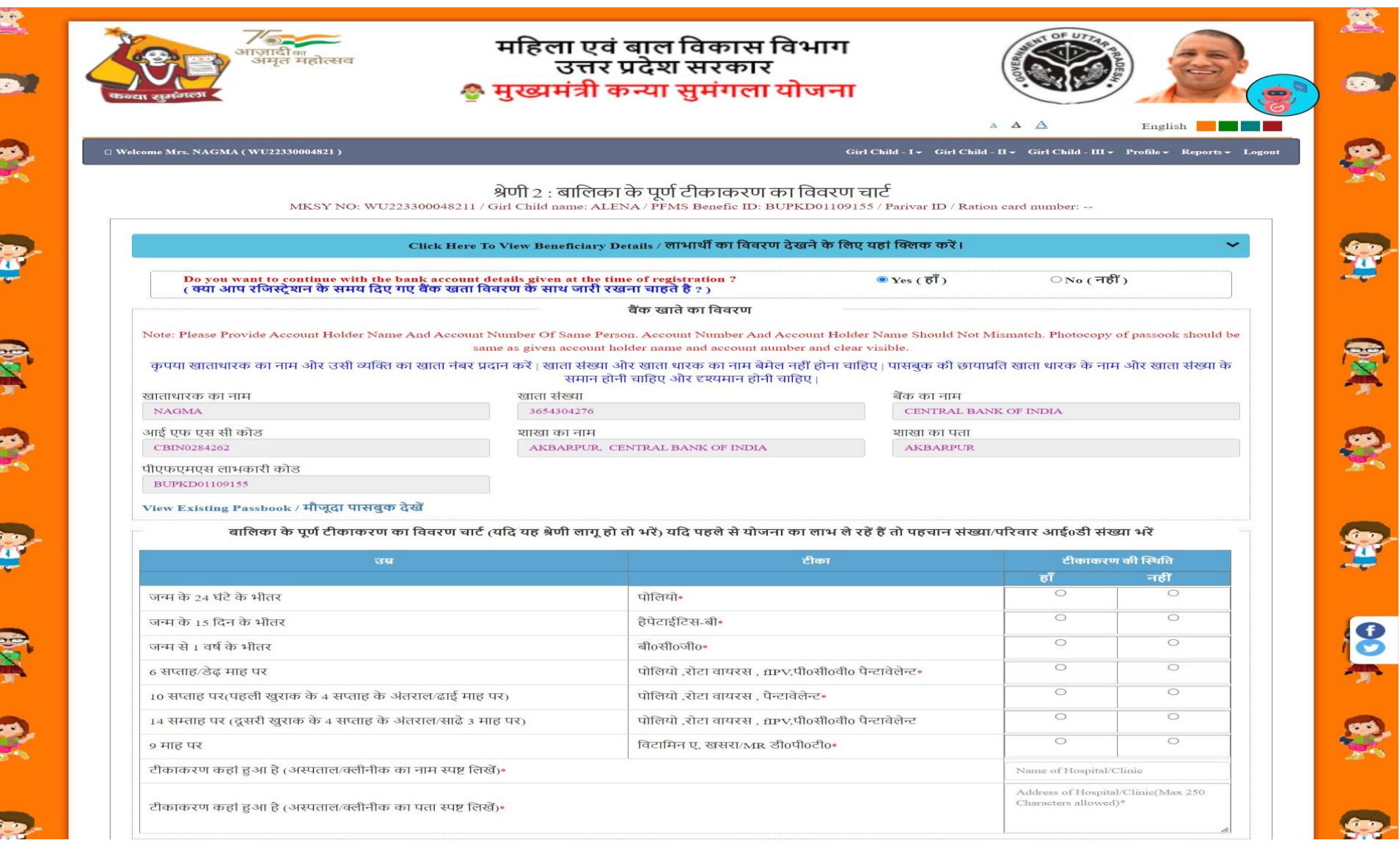

## **दस्तावेज़ अपिोड करें**

**CALLES** 

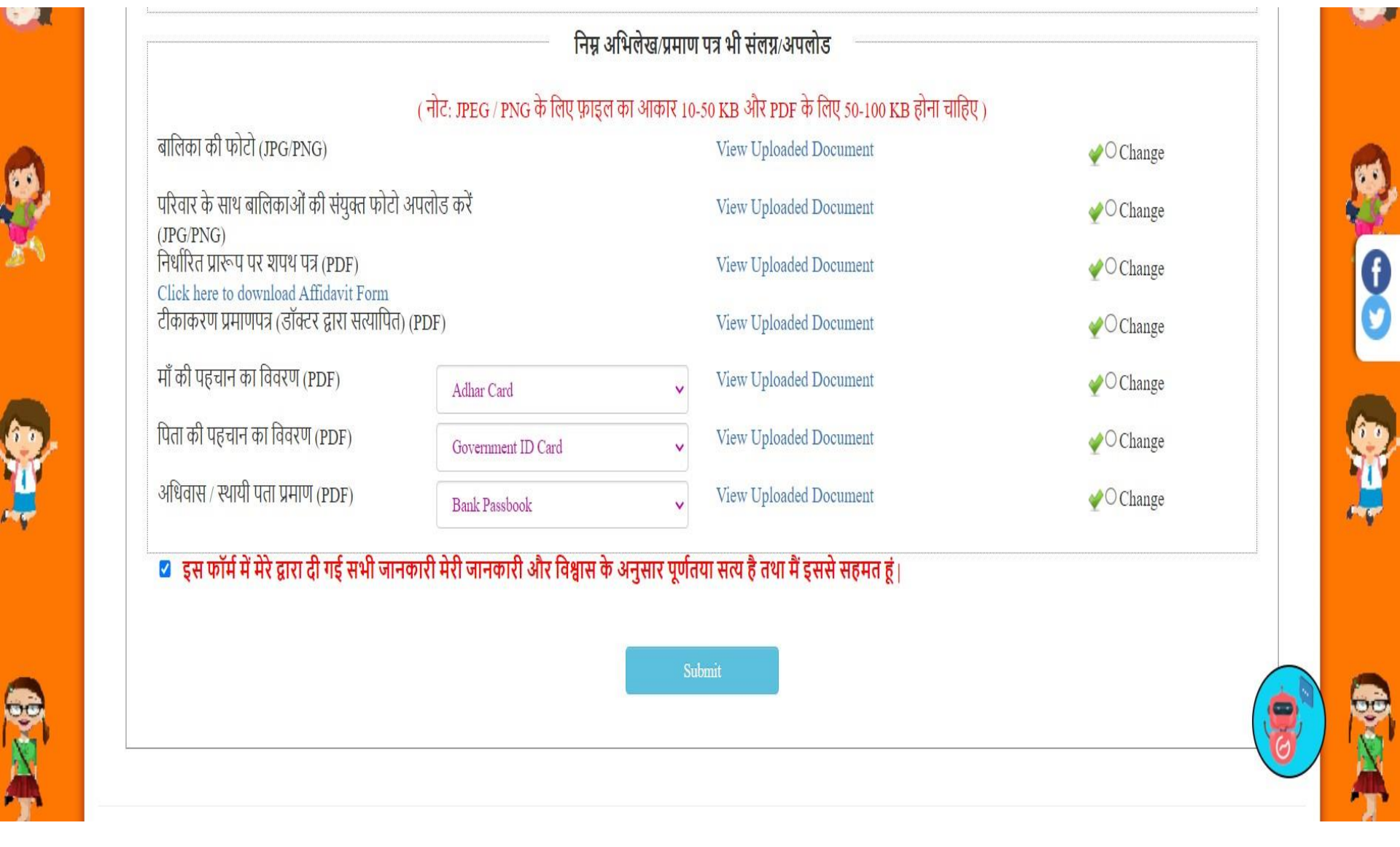

## **आवेदन िफितापूवटक प्रस्तुत लकया गया**

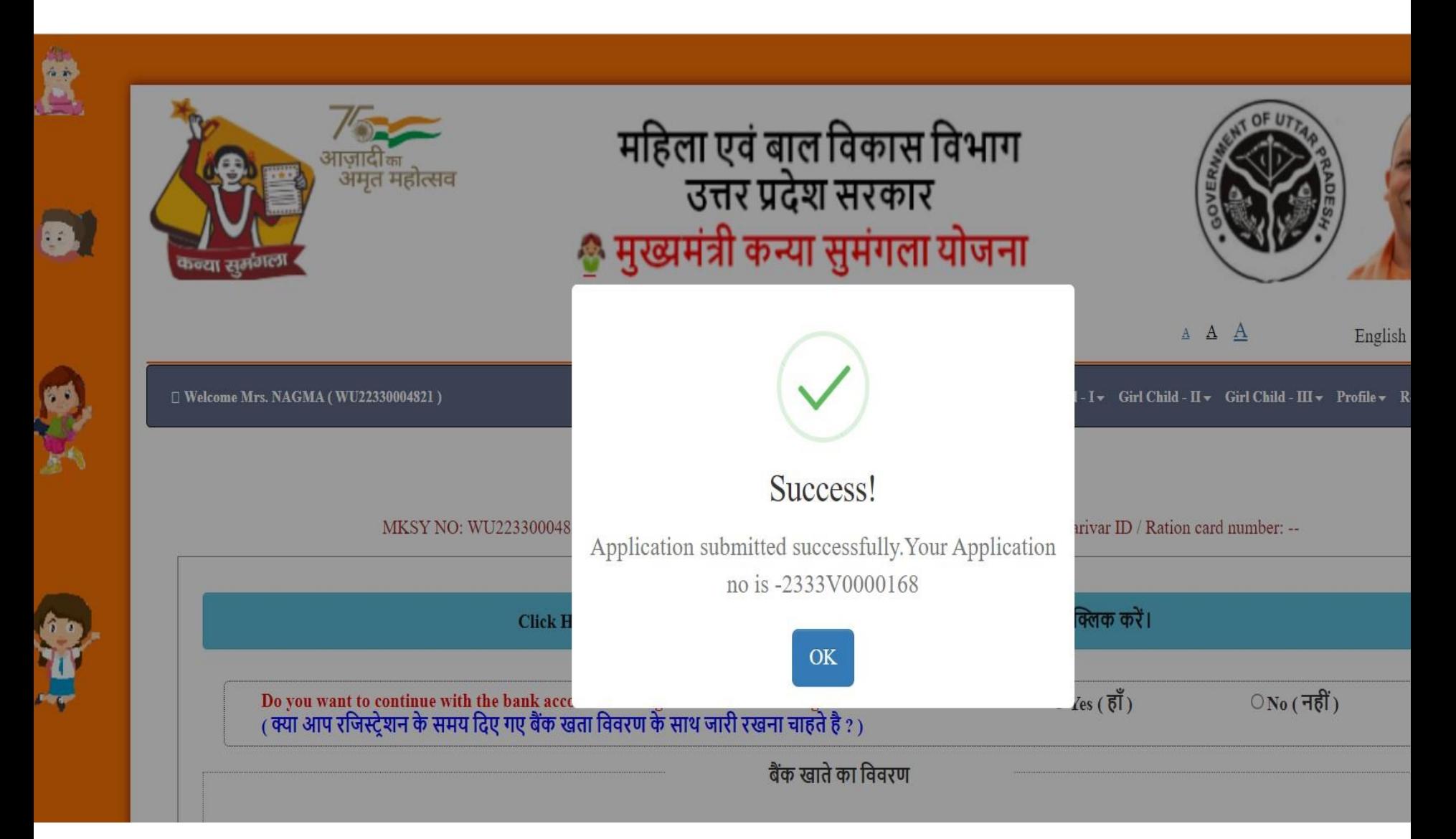

#### **पावती रिीद**

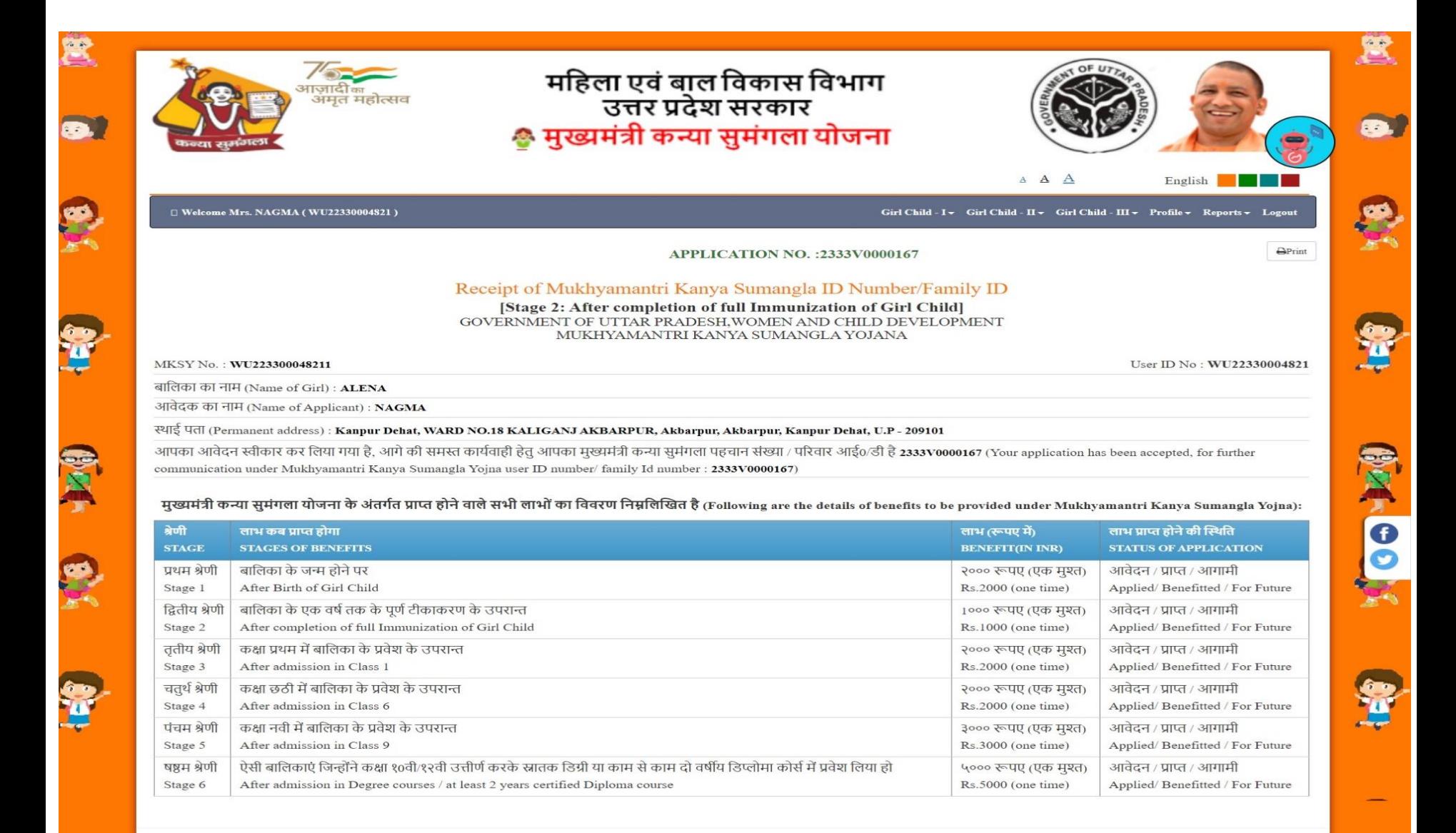

### **फॉर्टलप्रंट**

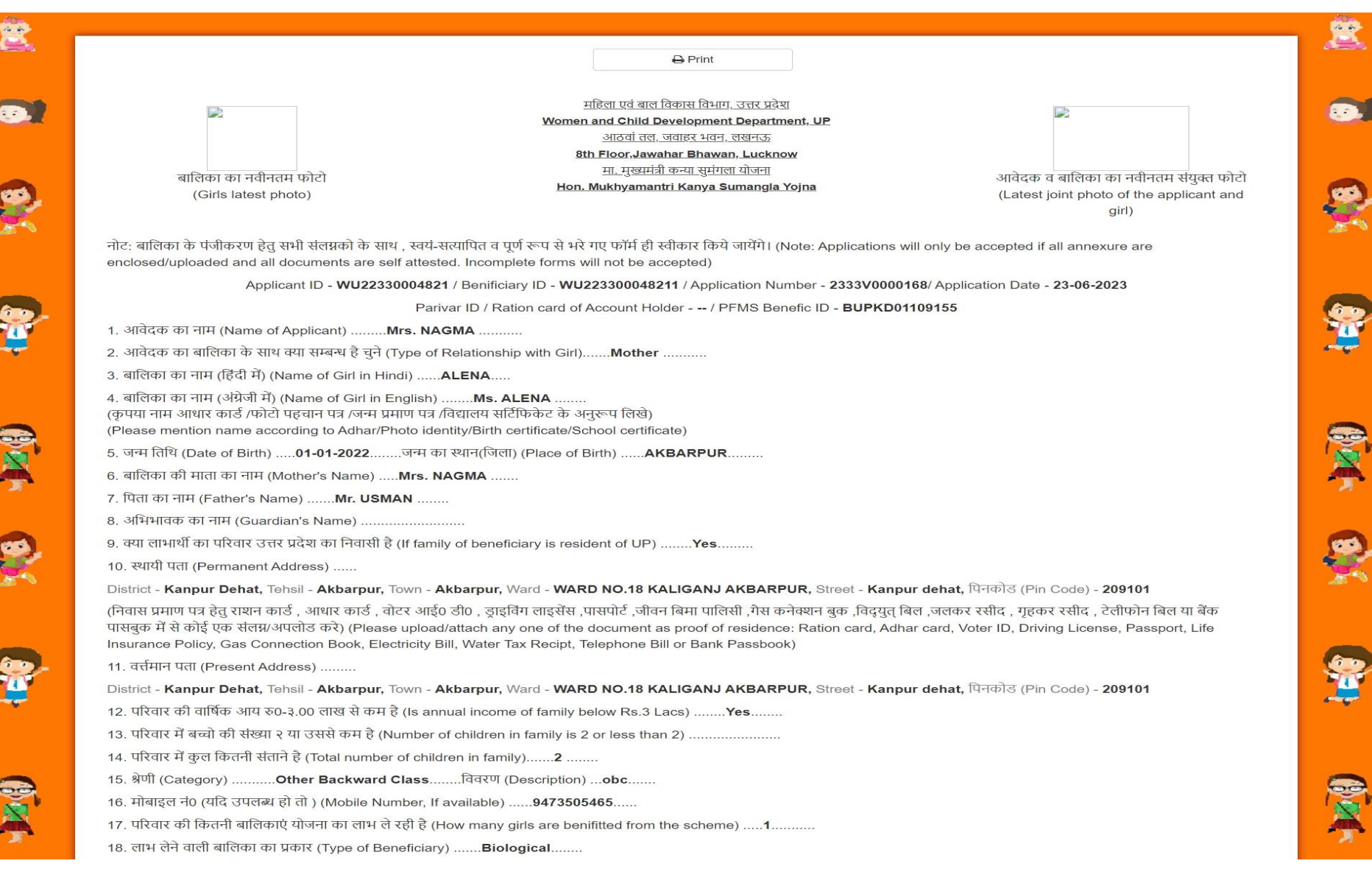

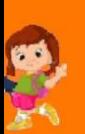

 $23$ 

19. यदि परिवार की २ बालिकाएं पहले से योजना का लाभ ले रही है और यह आवेदन तीसरी बालिका हेतू किया जा रहा हो तो सम्बंधित नियम स्पस्ट लिखे (If two girls of the family is already getting the benifit 

21. बैंक खाते का विवरण (Details of Bank Account):

खाताधारक का नाम (Name of Account Holder) ........... NAGMA ..........

खाताधारक का महिला से सम्बन्ध (Relationship of Girl with account holder) ........... Mother..........

खाता संख्या(Account Number)……3654304276……बैंक का नाम (Name of Bank) ………CENTRAL BANK OF INDIA …………………बैंक की शाखा व पता (Branch Name and address) .........AKBARPUR, CENTRAL BANK OF INDIA.AKBARPUR......आई0 ऍफ़0 एस0 सी0 कोड(IFSC Code)...CBIN0284262...

22. खाताधारक का परिवार आईडी / राशन कार्ड (Parivar ID / Ration card of Account Holder) ............

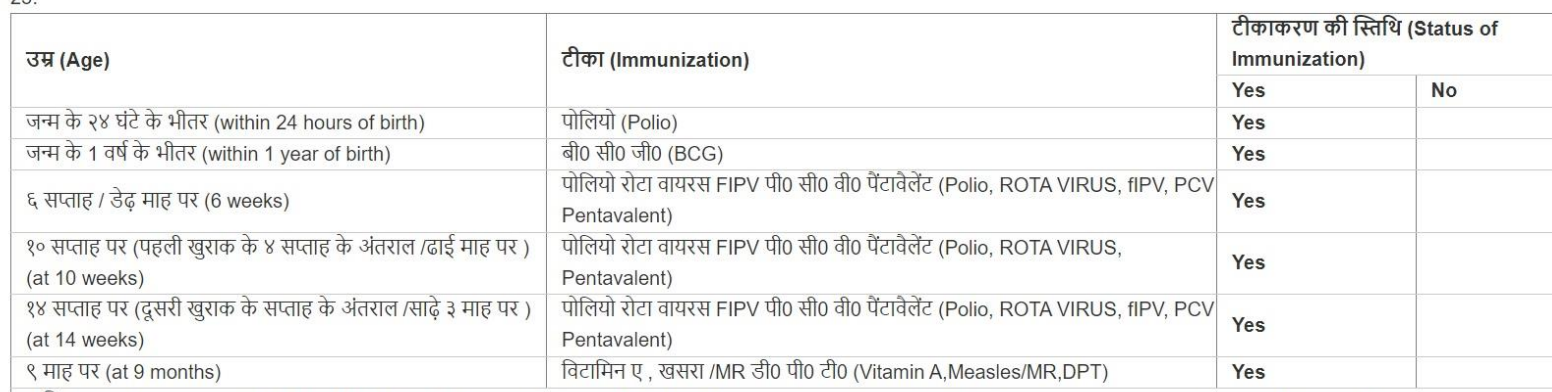

बालिका का नाम (Name of Girl) ..Ms. ALENA ...उम्र (Age) ....1 Years 5 Months 22 Days ...(Place of Immunization (Please specify name address of Hospital/Clinic)).......Name akbarpur, Address - akbarpur ........

अपलोड किए गए दस्तावेज़ (Uploaded Documents)

- बालिका का नवीनतम फोटो (Girls latest photo)
- आवेदक व बालिका का नवीनतम संयुक्त फोटो (Latest joint photo of the applicant and girl)
- निर्धारित प्रारूप पर शपथ पत्र ( Affidavit on the prescribed format )
- एम.सी.पी कार्ड की छायाप्रति जो सम्बंधित ए. एन.एम द्वारा सत्यापित हो ( Photocopy of MCP card verified by concerned A.N.M/Aasha)
- माता की फोटो पहचान पत्र (Mothers Photo Identity Card -Adhar Card)
- पिता की फोटो पहचान पत्र (Fathers Photo Identity Card -Government ID Card)
- निवास प्रमाण पत्र ( Electricity Bill )
- बैंक खाते के पासबुक की छायाप्रति ( Photocopy of pass book of bank account)

बी.डी.ओ./एस.डी.एम.द्वारा निरीक्षण रिपोर्ट (Inspection Report by **BDO/SDM)** 

समिति की रिपोर्ट(Committee Report)

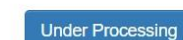

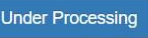

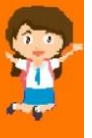

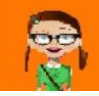

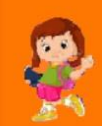

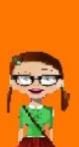

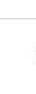

#### **िाभार्थी को जोडनेकेबाद आवेदक को र्ानदंडो ंकेआिार पर आवेदन भरना होगा**

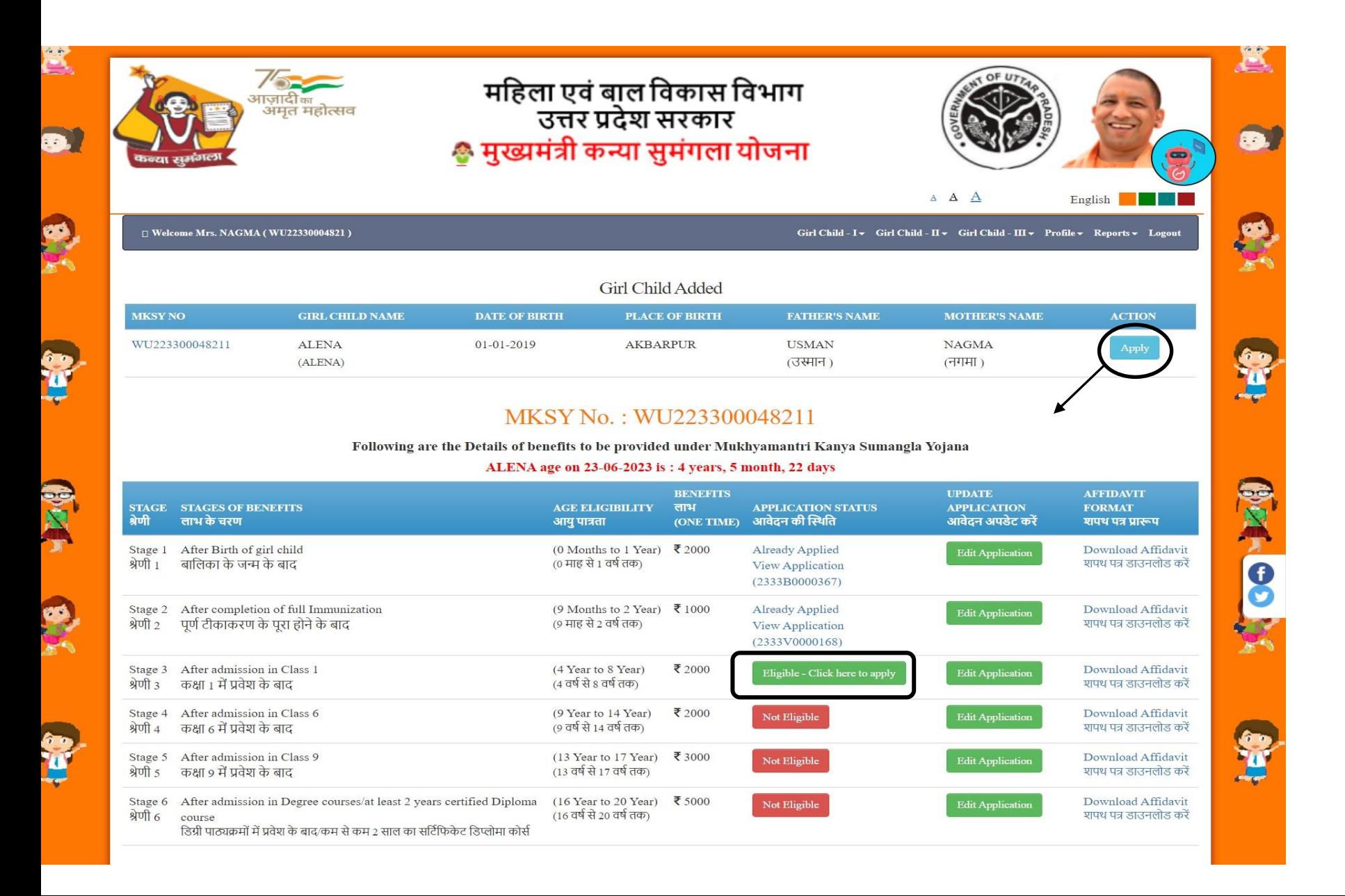

## **चरण 2 केबाद िाभ प्राप्त करनेके लिए चरण 3 भरना होगा**

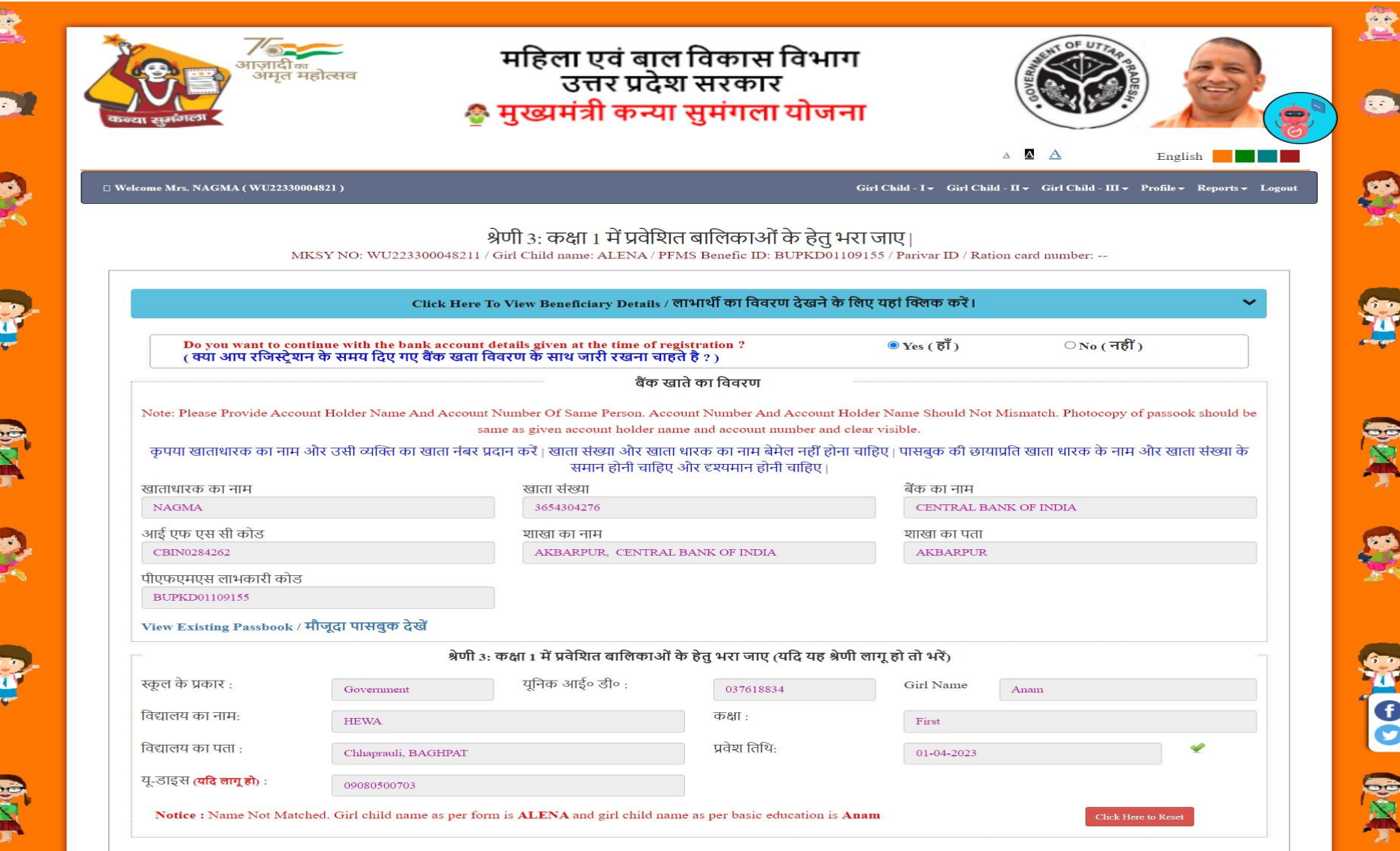

## **दस्तावेज़ अपिोड करें**

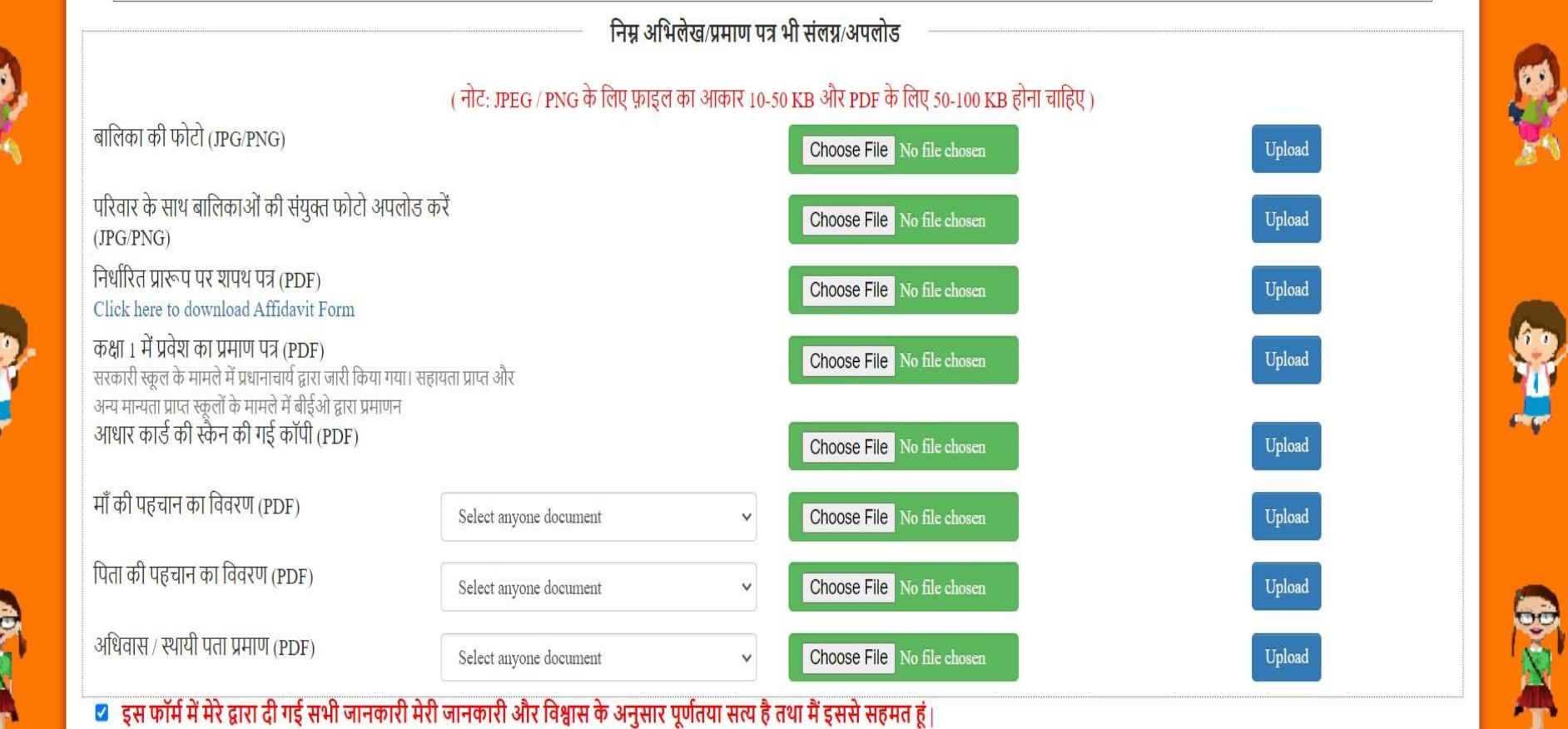

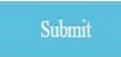

## **आवेदन िफितापूवटक प्रस्तुत लकया गया**

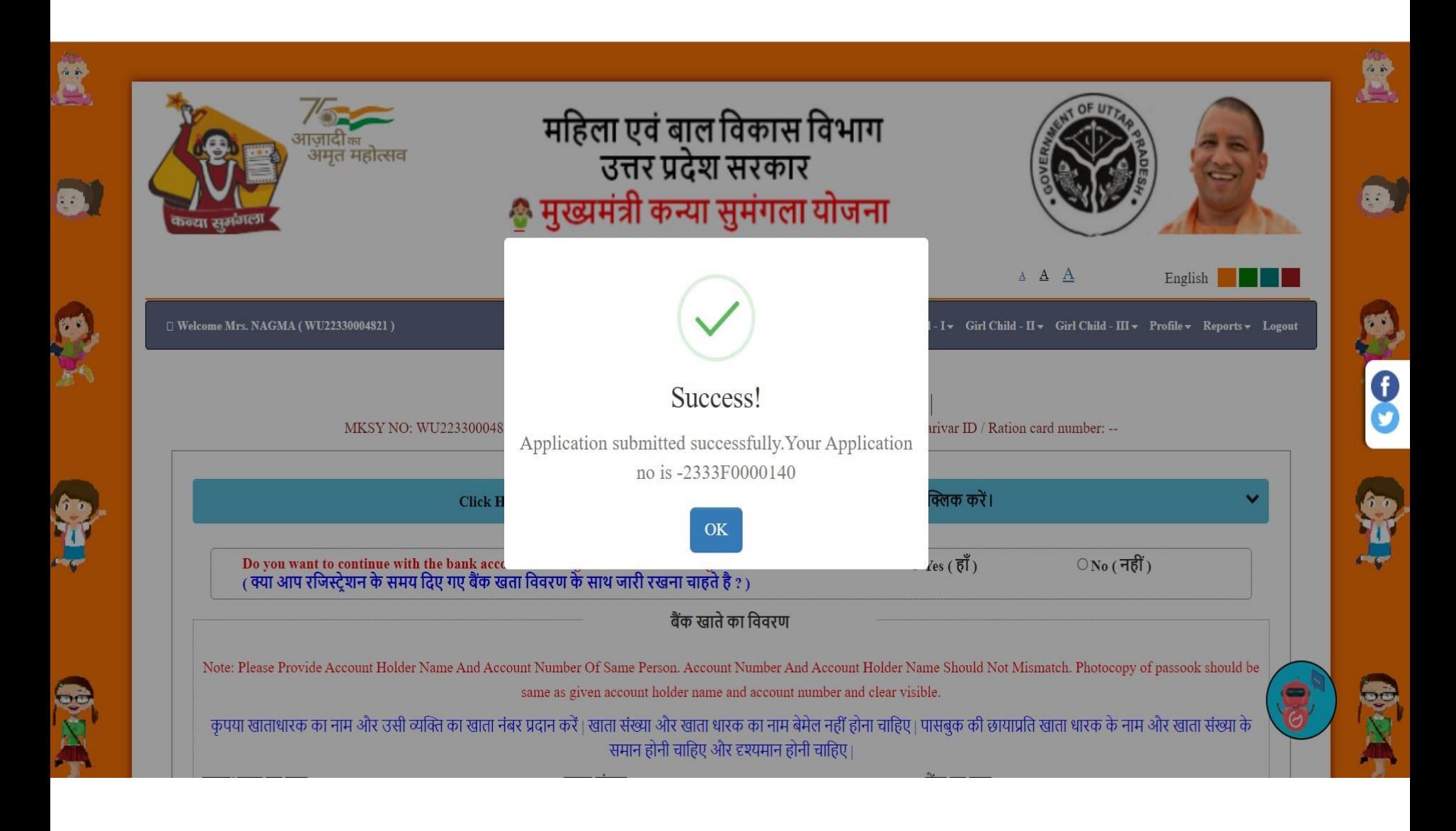
#### **पावती रिीद**

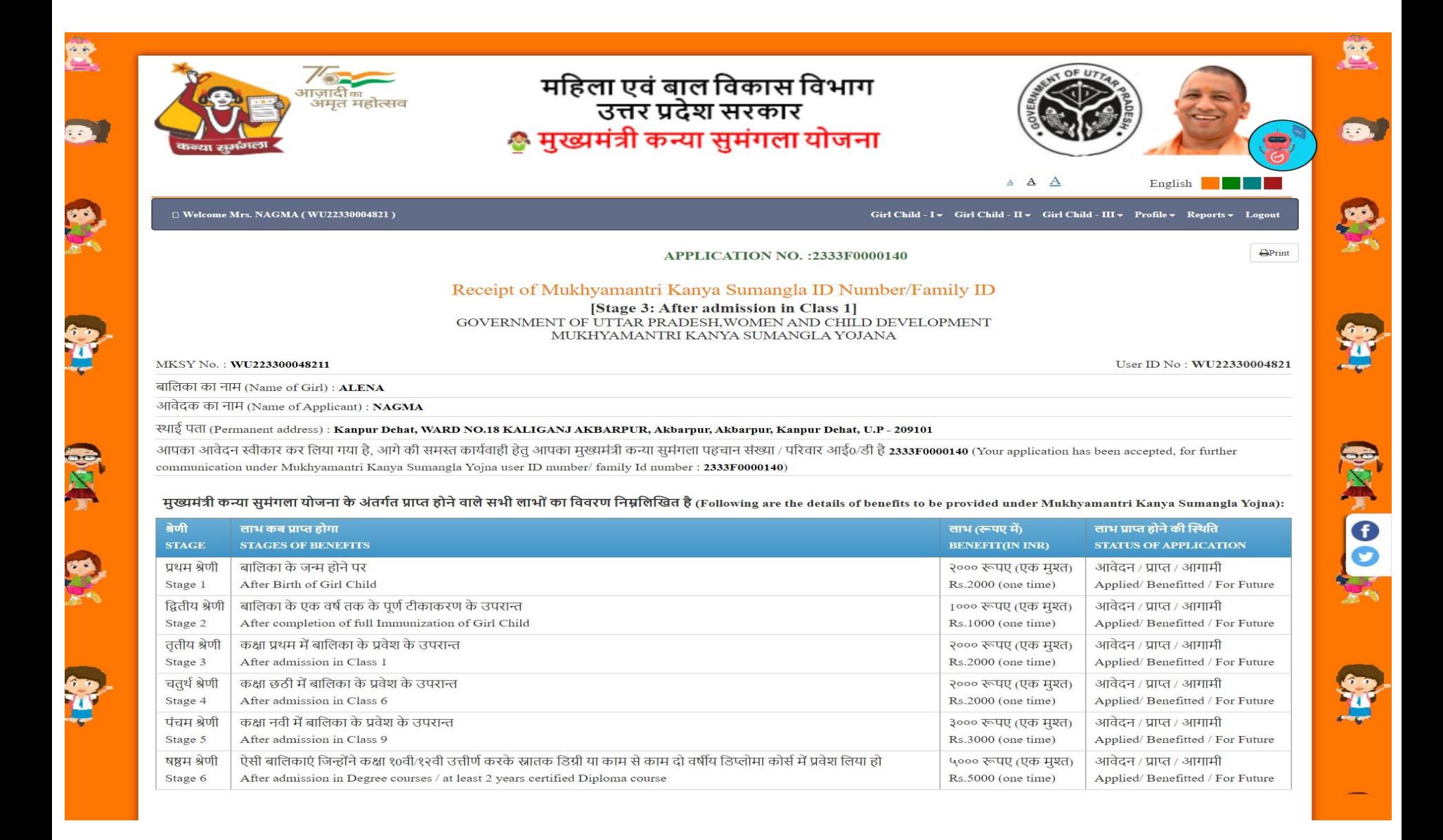

#### **फॉर्टलप्रंट**

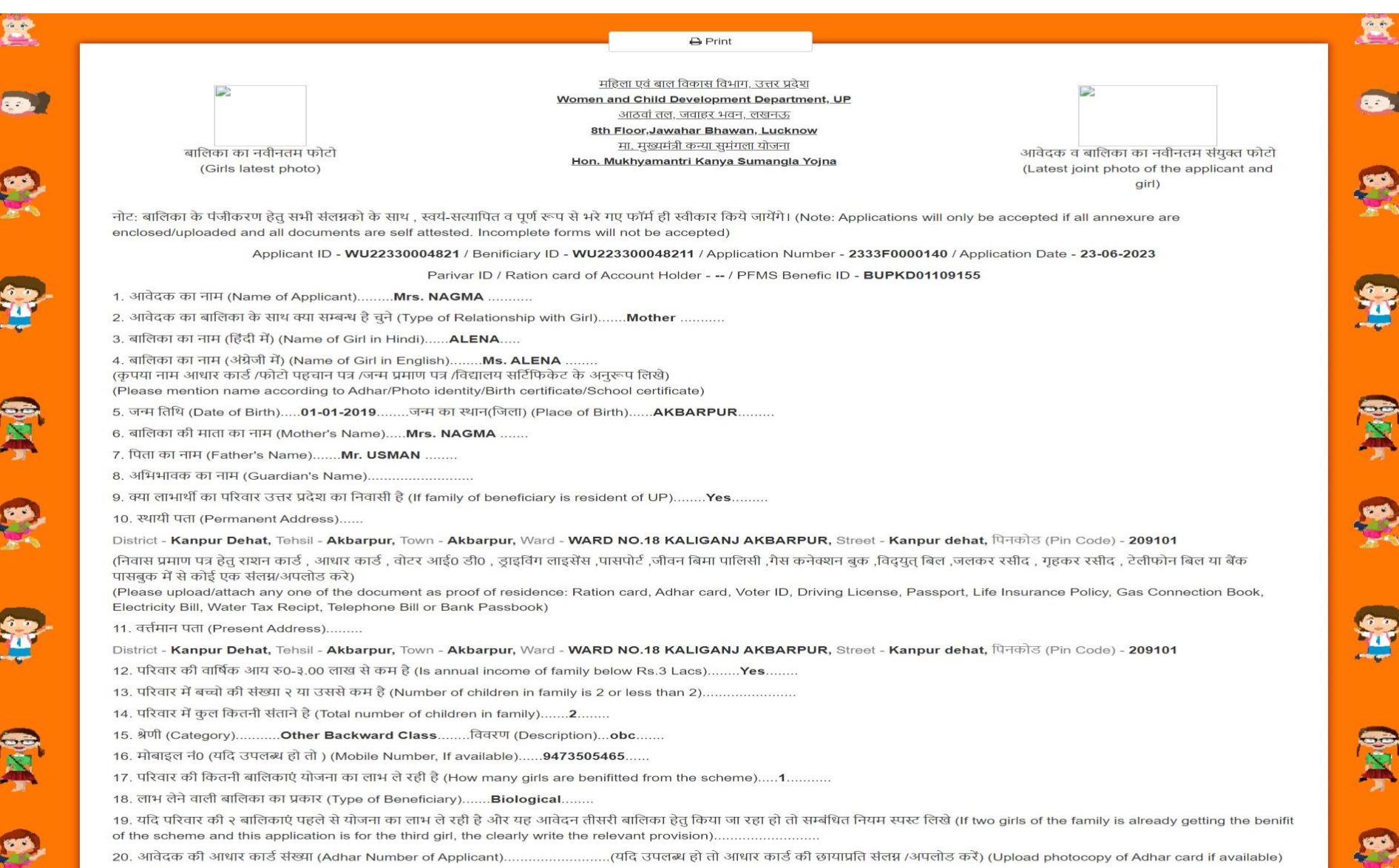

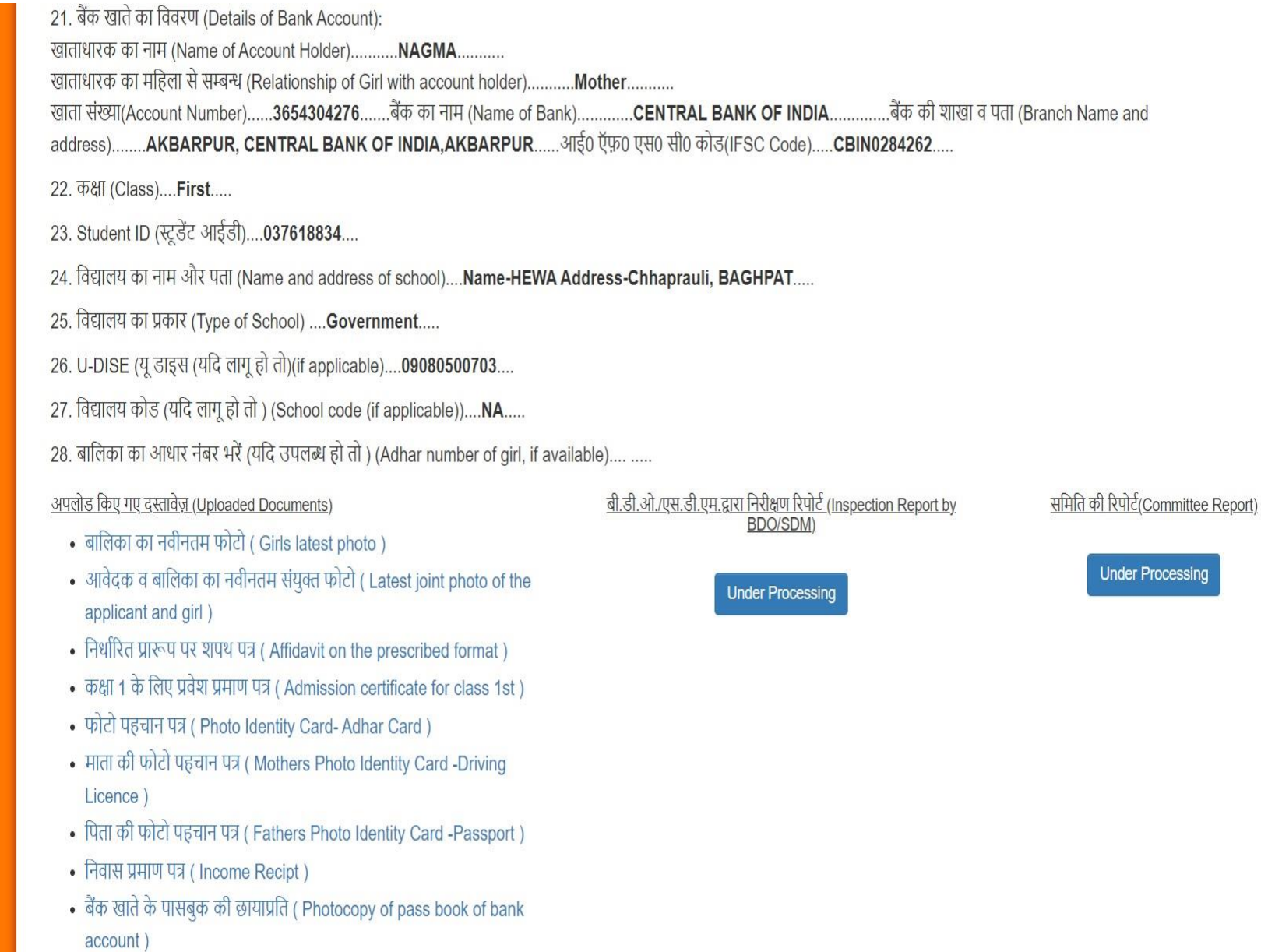

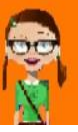

AN

**SP** 

RIC

S

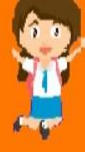

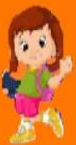

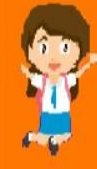

国家

#### **िाभार्थी को जोडनेकेबाद आवेदक को र्ानदंडो ंकेआिार पर आवेदन भरना होगा**

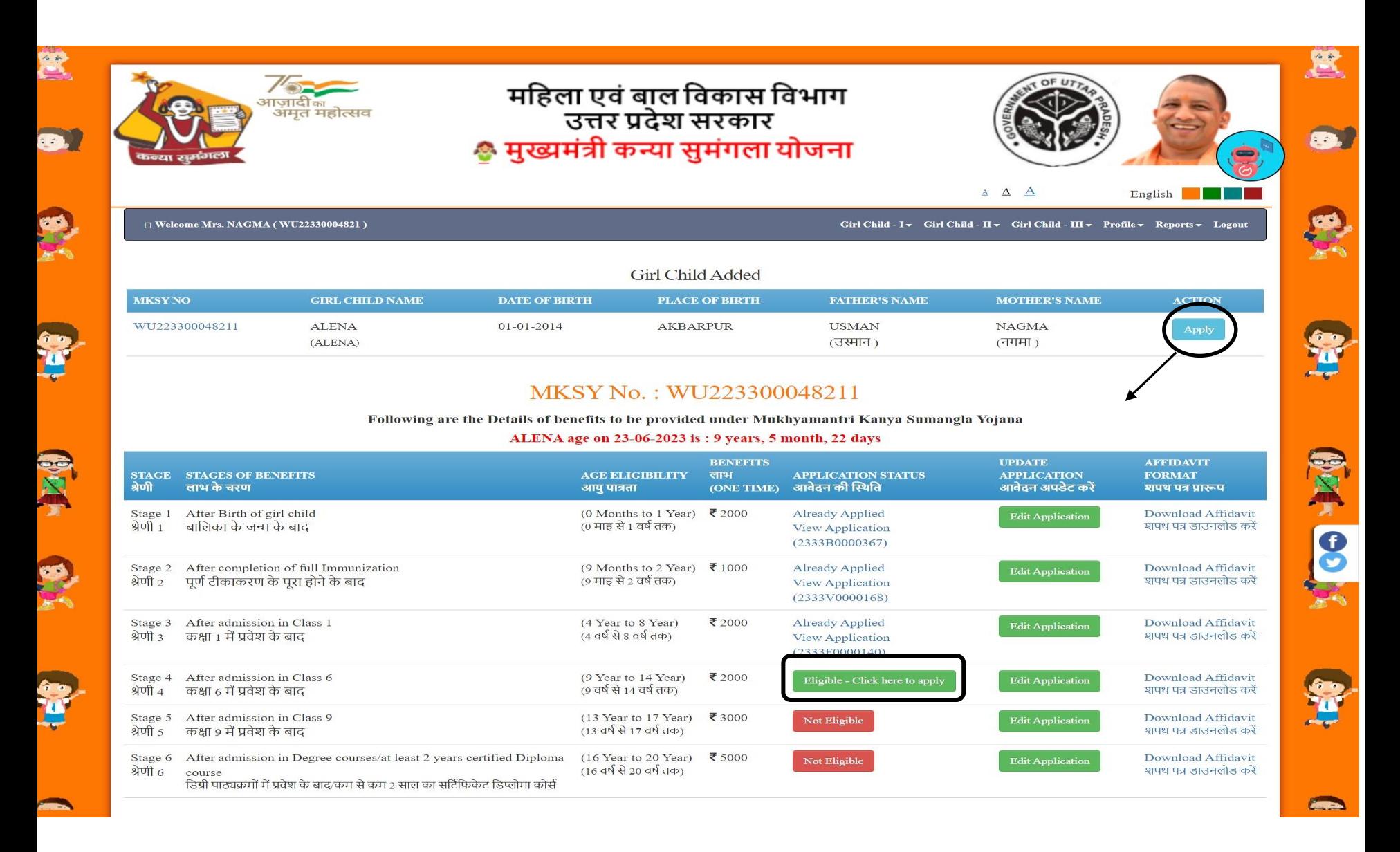

## **चरण 3 केबाद िाभ प्राप्त करनेके लिए चरण 4 भरना होगा**

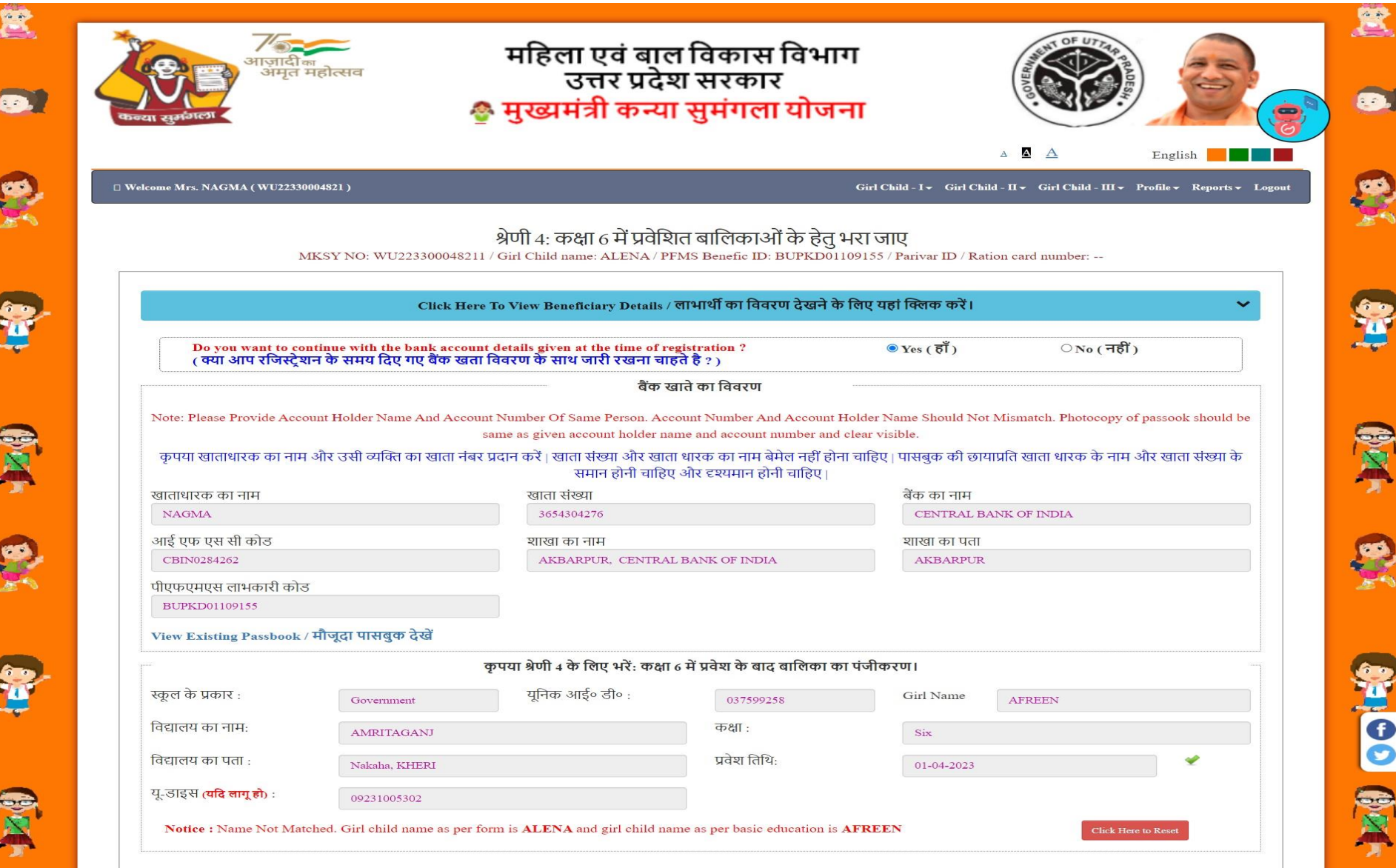

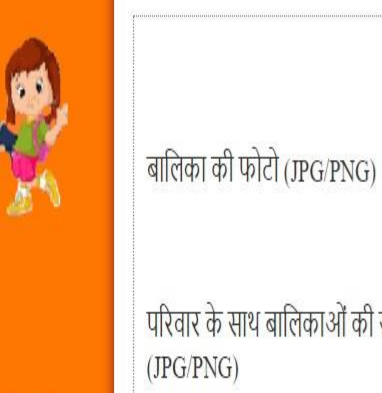

**SP** 

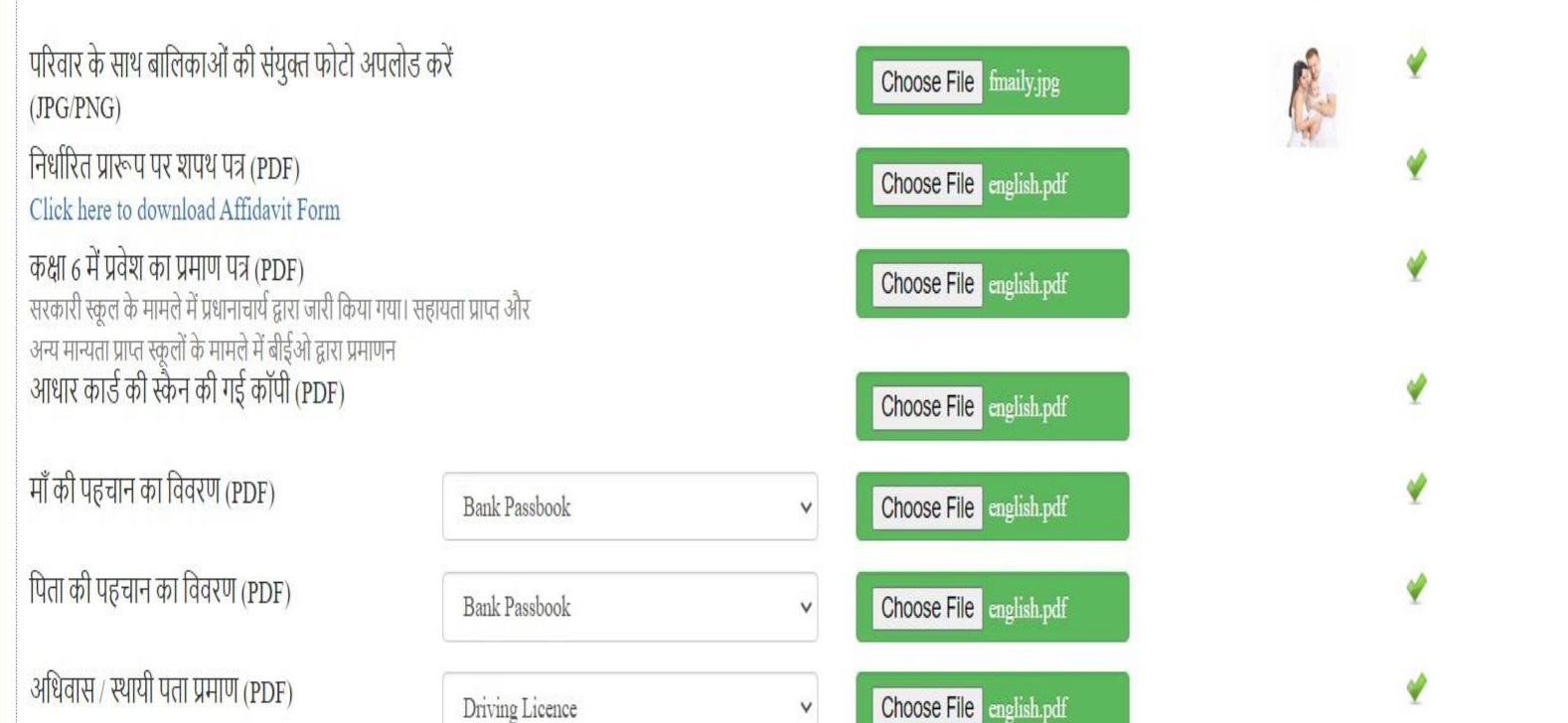

निम्न अभिलेख/प्रमाण पत्र भी संलग्न/अपलोड

(नोट: JPEG / PNG के लिए फ़ाइल का आकार 10-50 KB और PDF के लिए 50-100 KB होना चाहिए)

Choose File download.jpg

22 इस फॉर्म में मेरे द्वारा दी गई सभी जानकारी मेरी जानकारी और विश्वास के अनुसार पूर्णतया सत्य है तथा मैं इससे सहमत हूं।

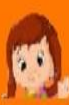

**Bredit** 

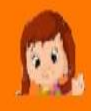

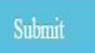

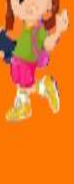

View and

Check

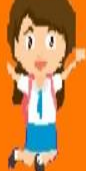

# **आवेदन िफितापूवटक प्रस्तुत लकया गया**

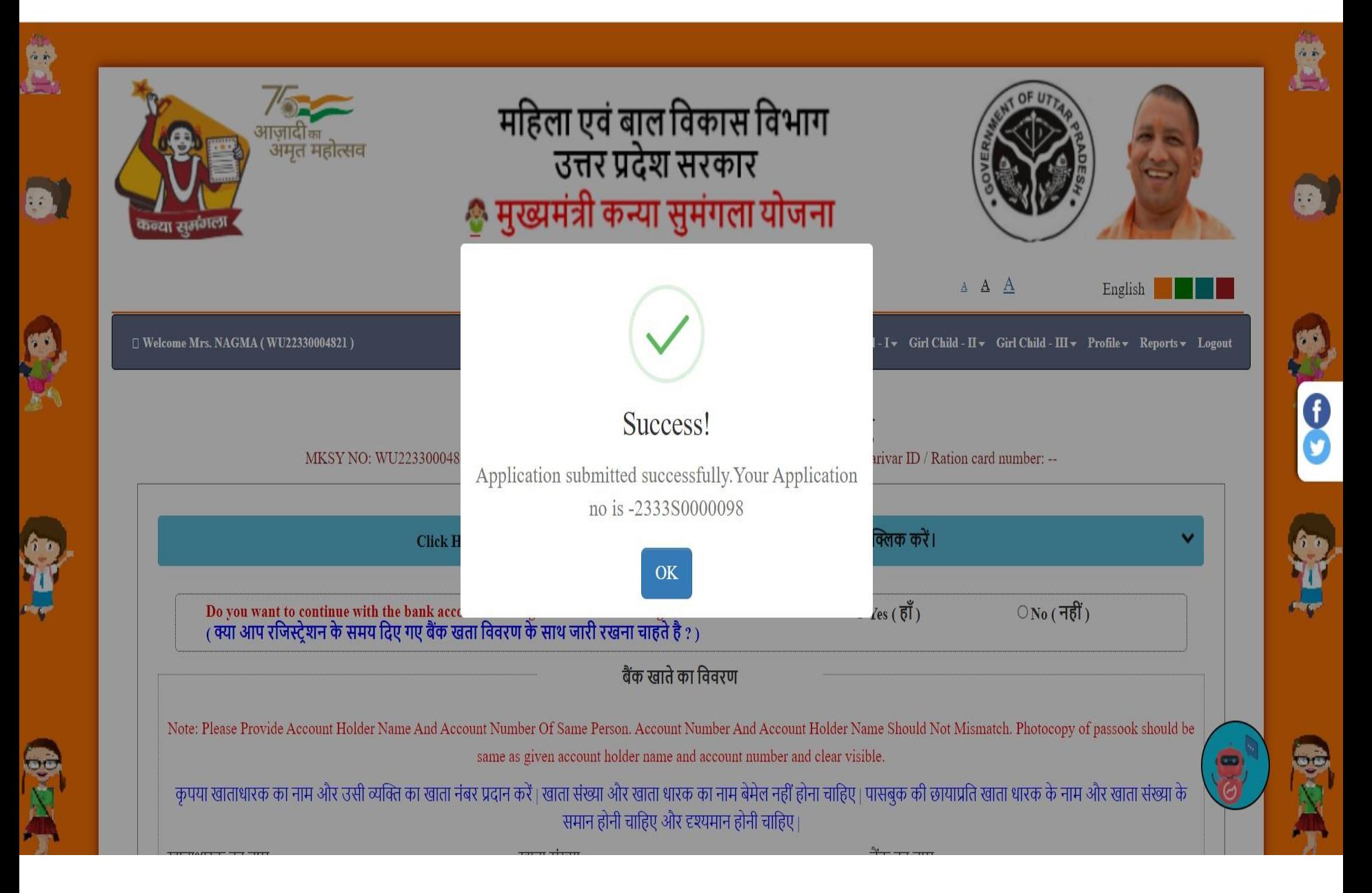

#### **पावती रिीद**

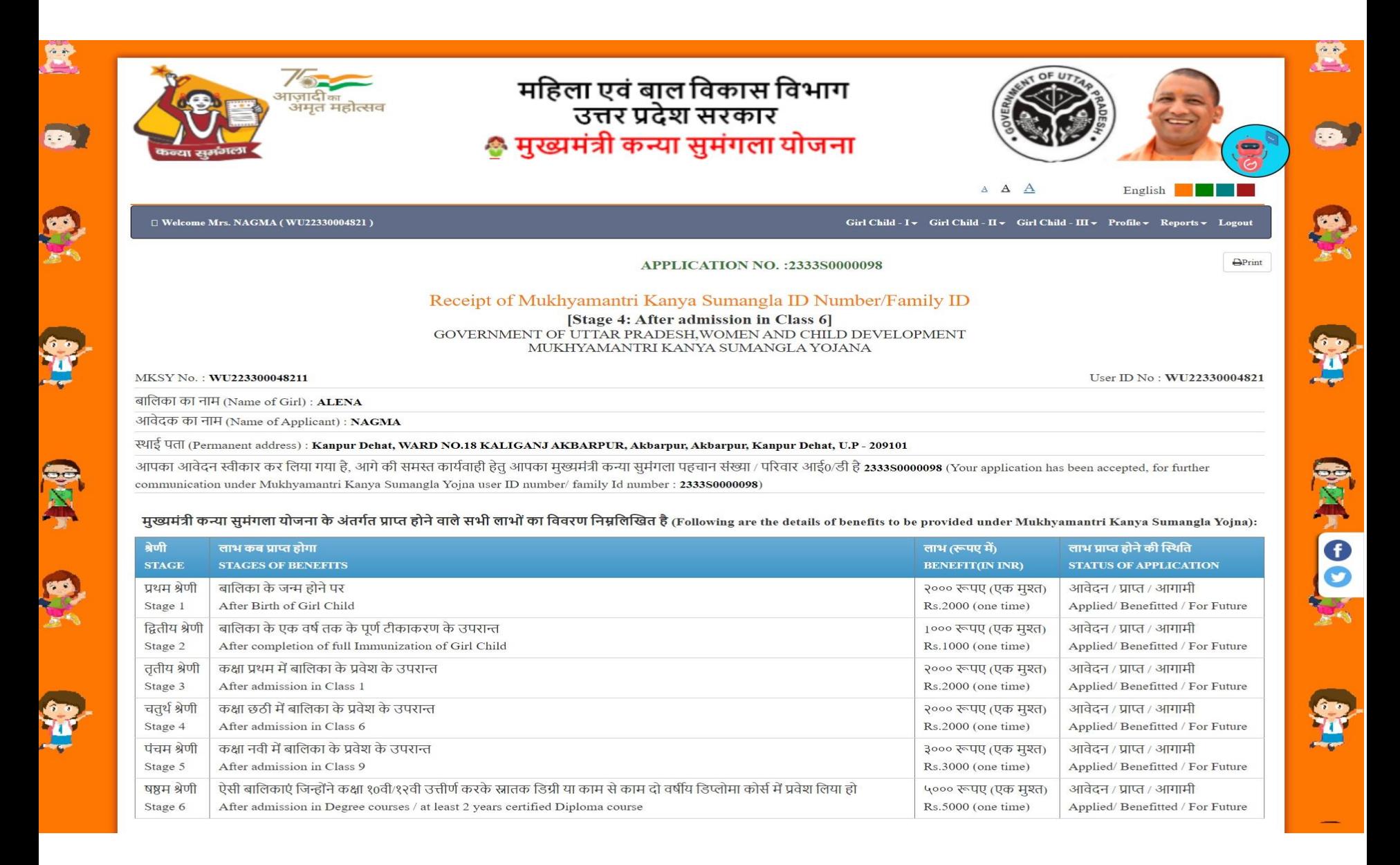

#### **फॉर्टलप्रंट**

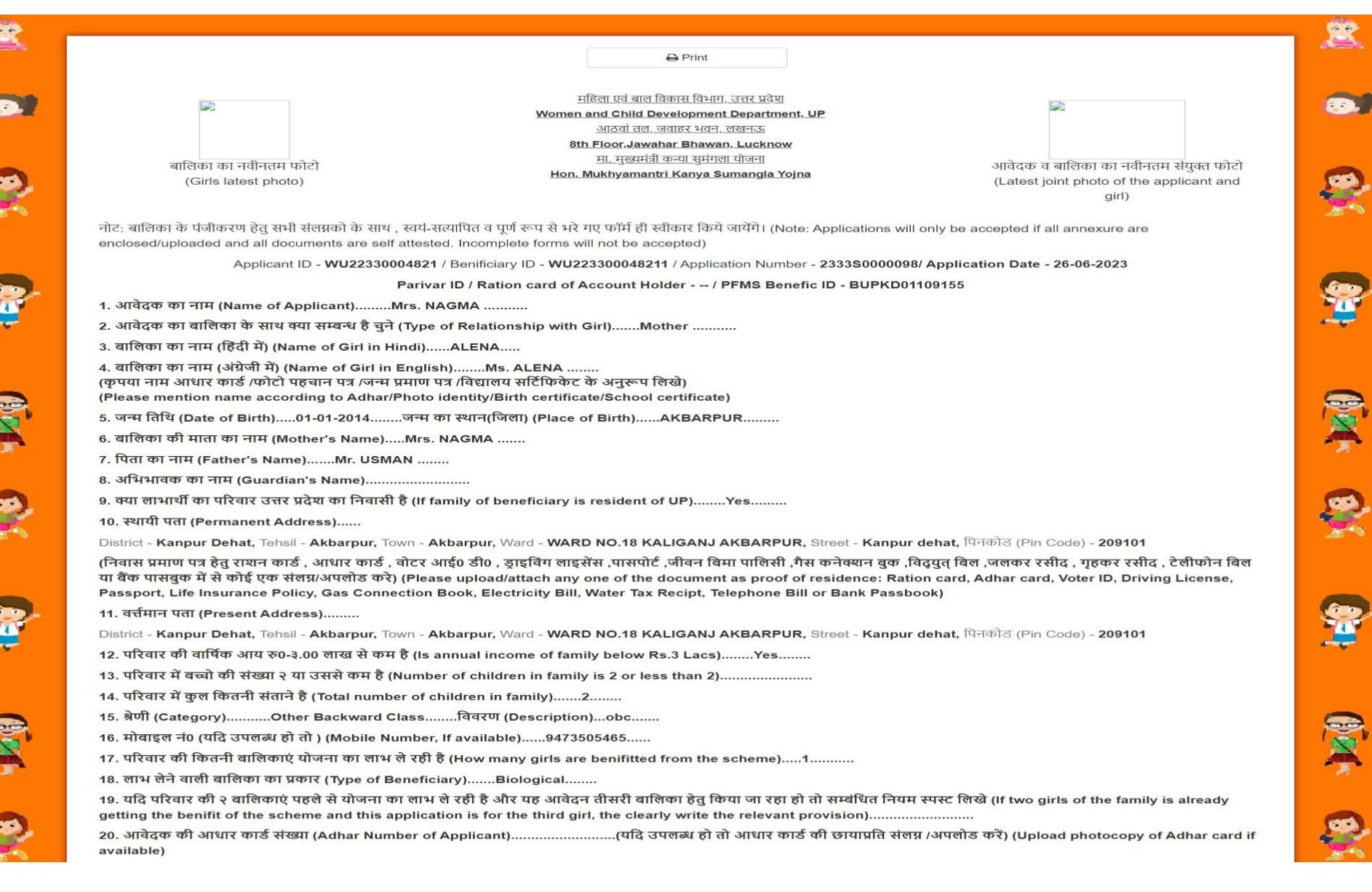

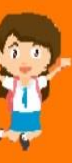

21. बैंक खाते का विवरण (Details of Bank Account):

खाताधारक का नाम (Name of Account Holder)...........NAGMA...........

खाताधारक का महिला से सम्बन्ध (Relationship of Girl with account holder).........Mother..........

खाता संख्या(Account Number)......3654304276.......बैंक का नाम (Name of Bank)..........CENTRAL BANK OF INDIA.........बैंक की शाखा व पता (Branch Name and address)........AKBARPUR, CENTRAL BANK OF INDIA,AKBARPUR......आई0 ऍफ़0 एस0 सी0 कोड(IFSC Code).....CBIN0284262.....

22. कक्षा (Class)....Six.....

23. विद्यालय का नाम और पता (Name and address of school)....Name-AMRITAGANJ Address-Nakaha, KHERI.....

- 24. विद्यालय का प्रकार (Type of School) ....Government.....
- 25. U-DISE (यू डाइस (यदि लागू हो तो)(if applicable)....09231005302....
- 26. स्ट्डेंट आईडी(Student ID)....037599258....
- 27. विद्यालय कोड (यदि लागू हो तो) (School code (if applicable))....NA.....
- 28. बालिका का आधार नंबर भरें (यदि उपलब्ध हो तो) (Adhar number of girl, if available).... .....
- 29. खाताधारक का परिवार आईडी / राशन कार्ड (Parivar ID / Ration card of Account Holder) ............

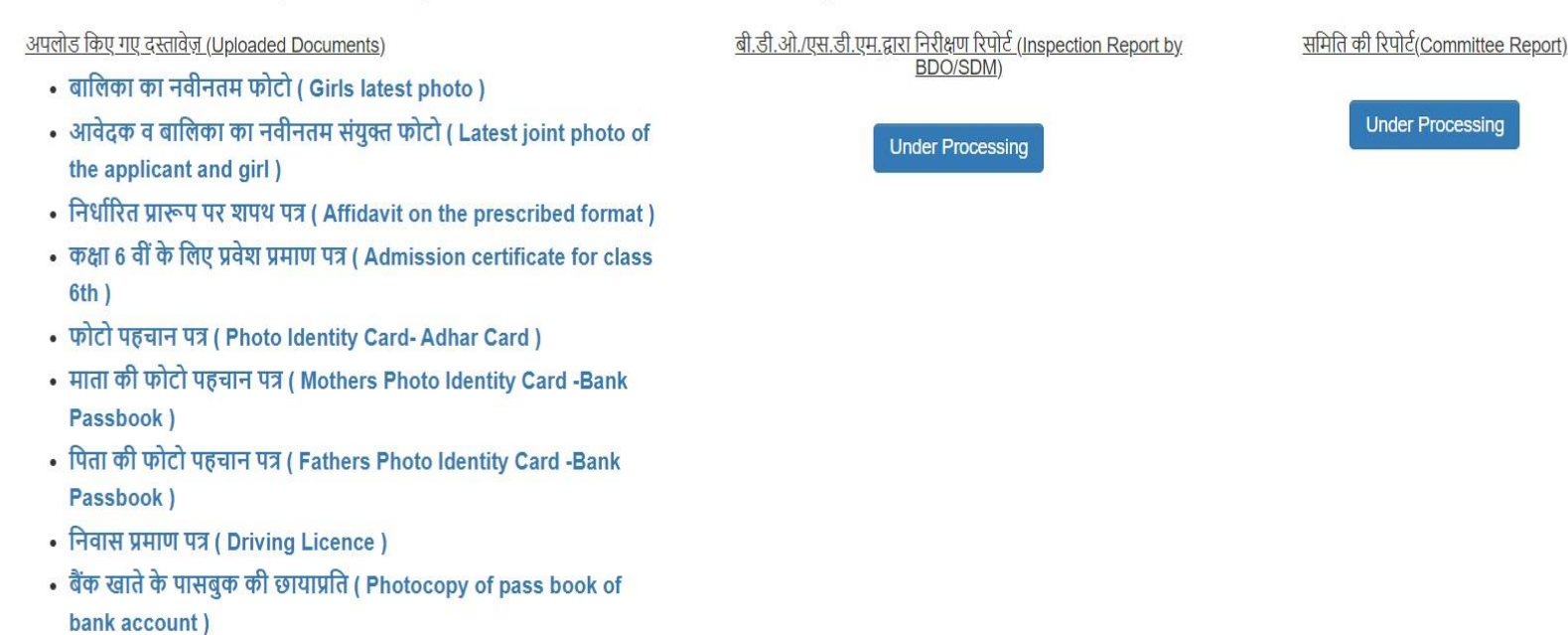

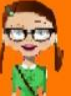

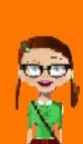

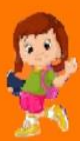

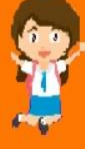

#### **िाभार्थी को जोडनेकेबाद आवेदक को र्ानदंडो ंकेआिार पर आवेदन भरना होगा**

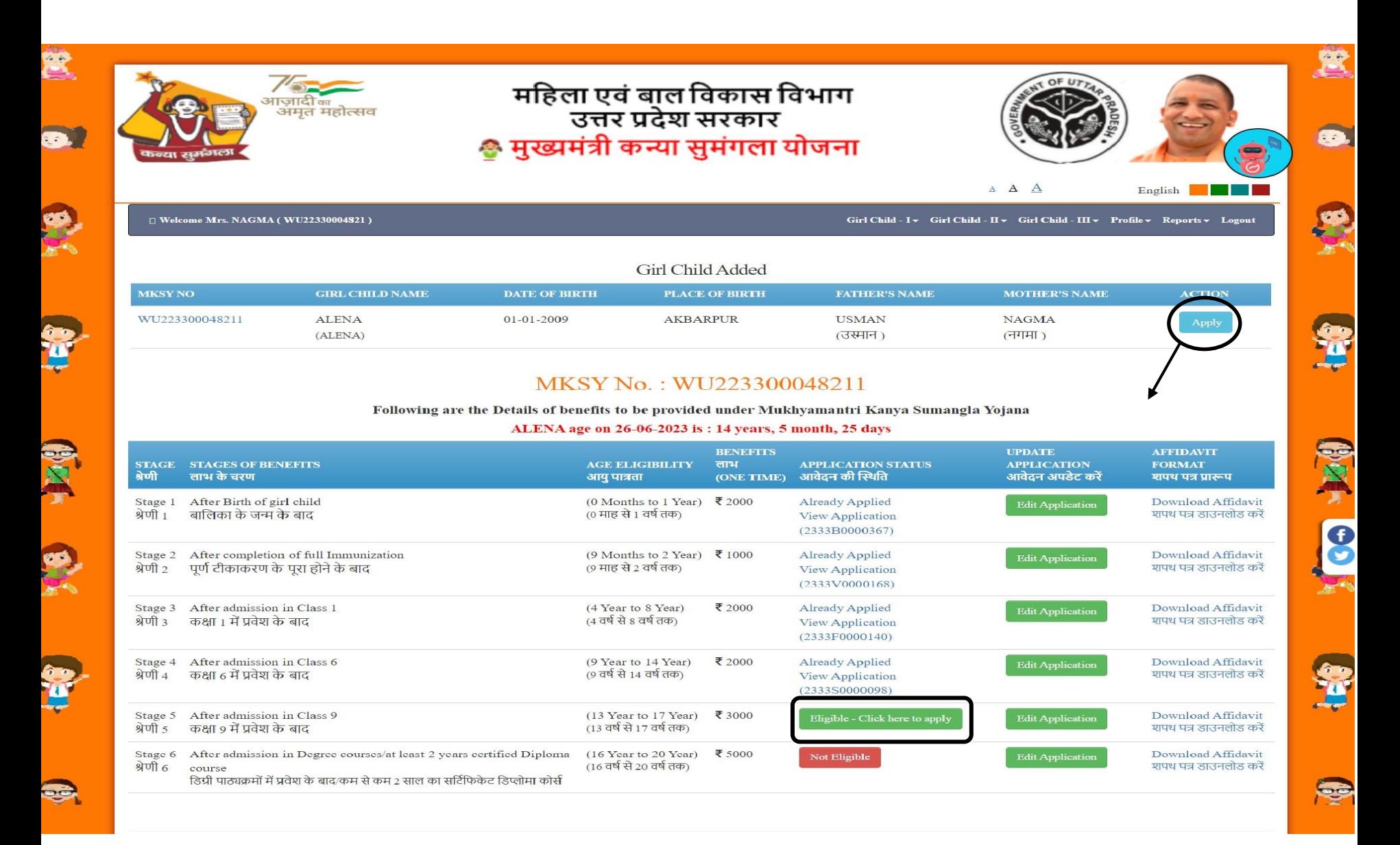

### **चरण 4 केबाद िाभ प्राप्त करनेके लिए चरण 5 भरना होगा**

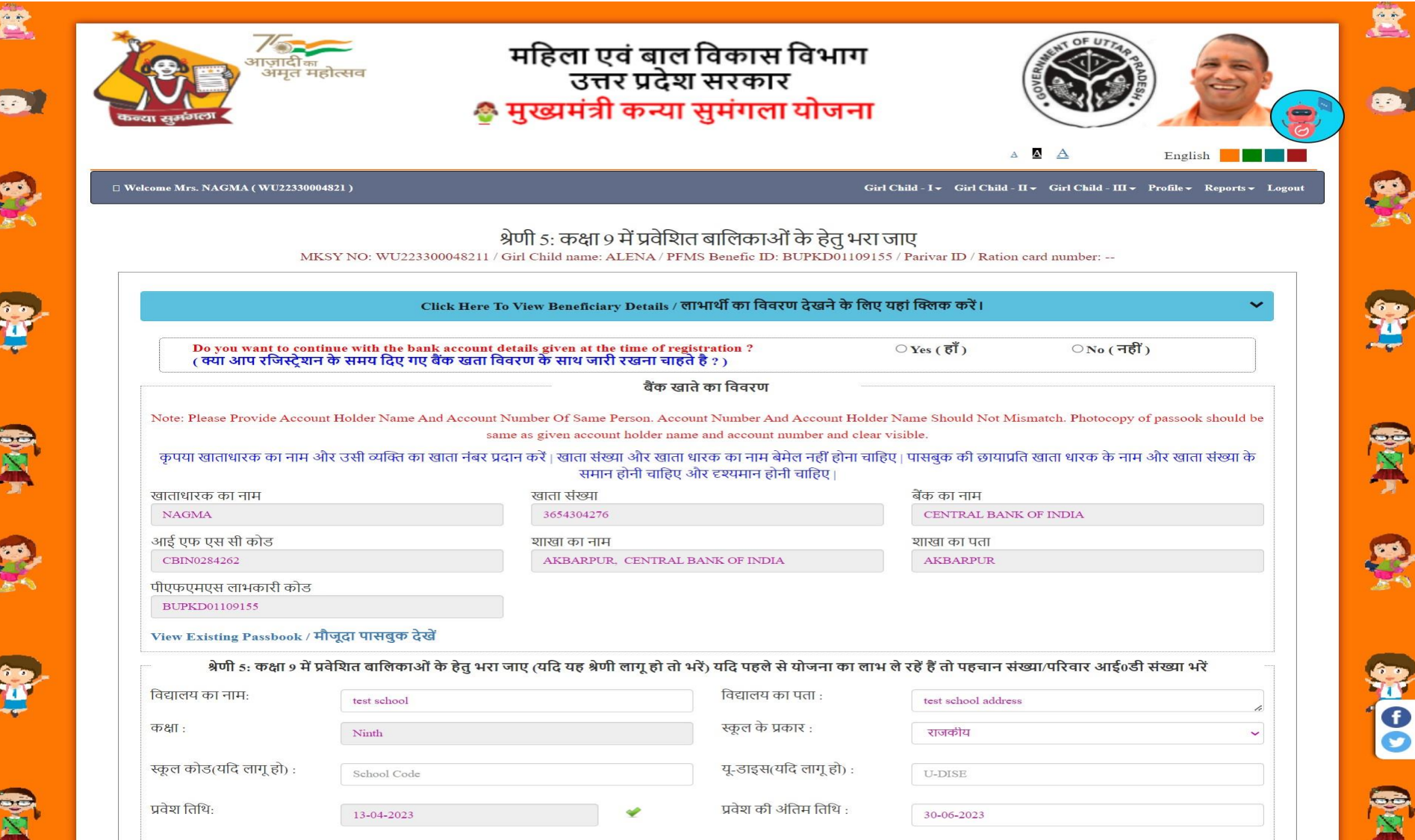

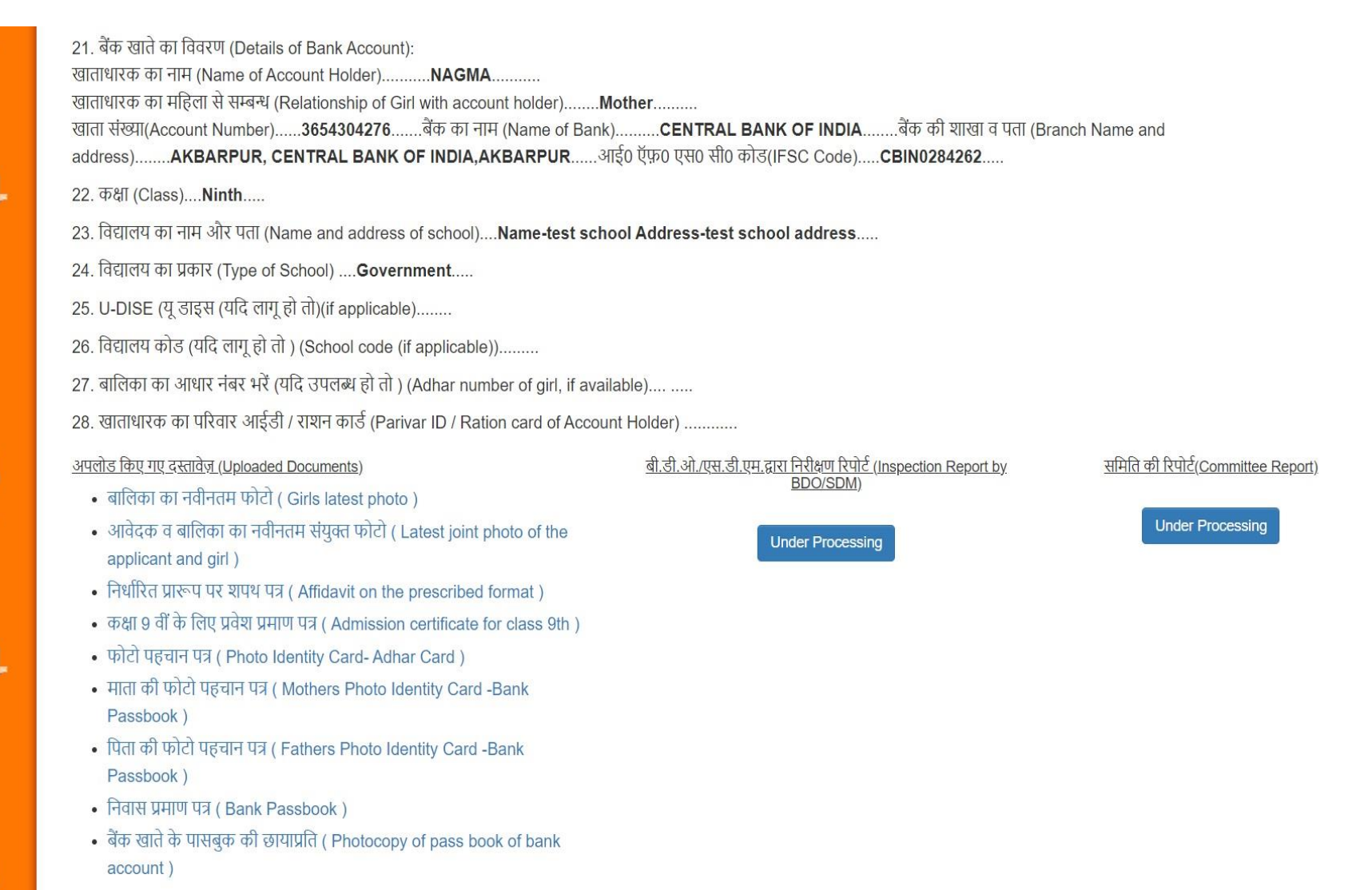

## **आवेदन िफितापूवटक प्रस्तुत लकया गया**

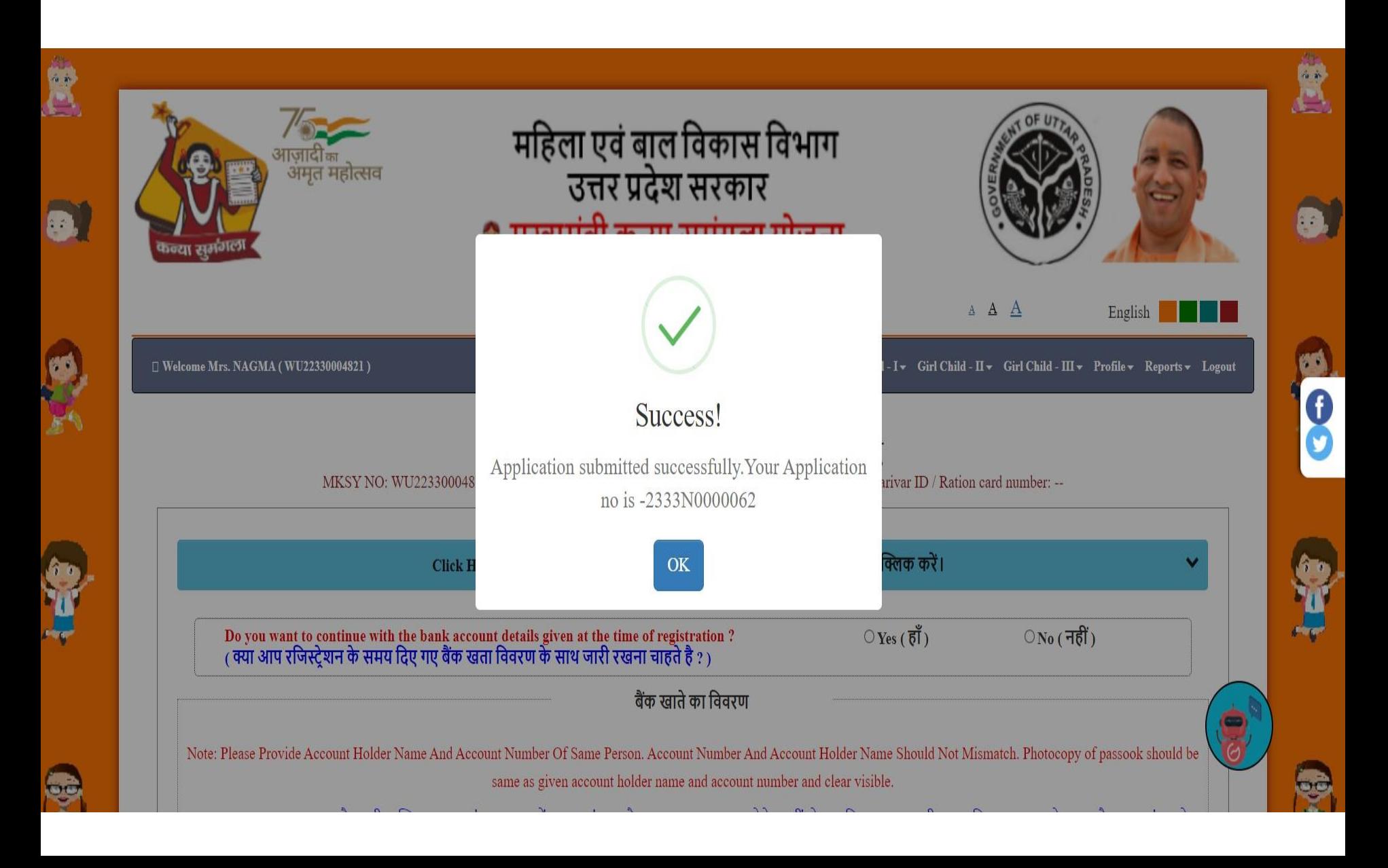

#### **पावती रिीद**

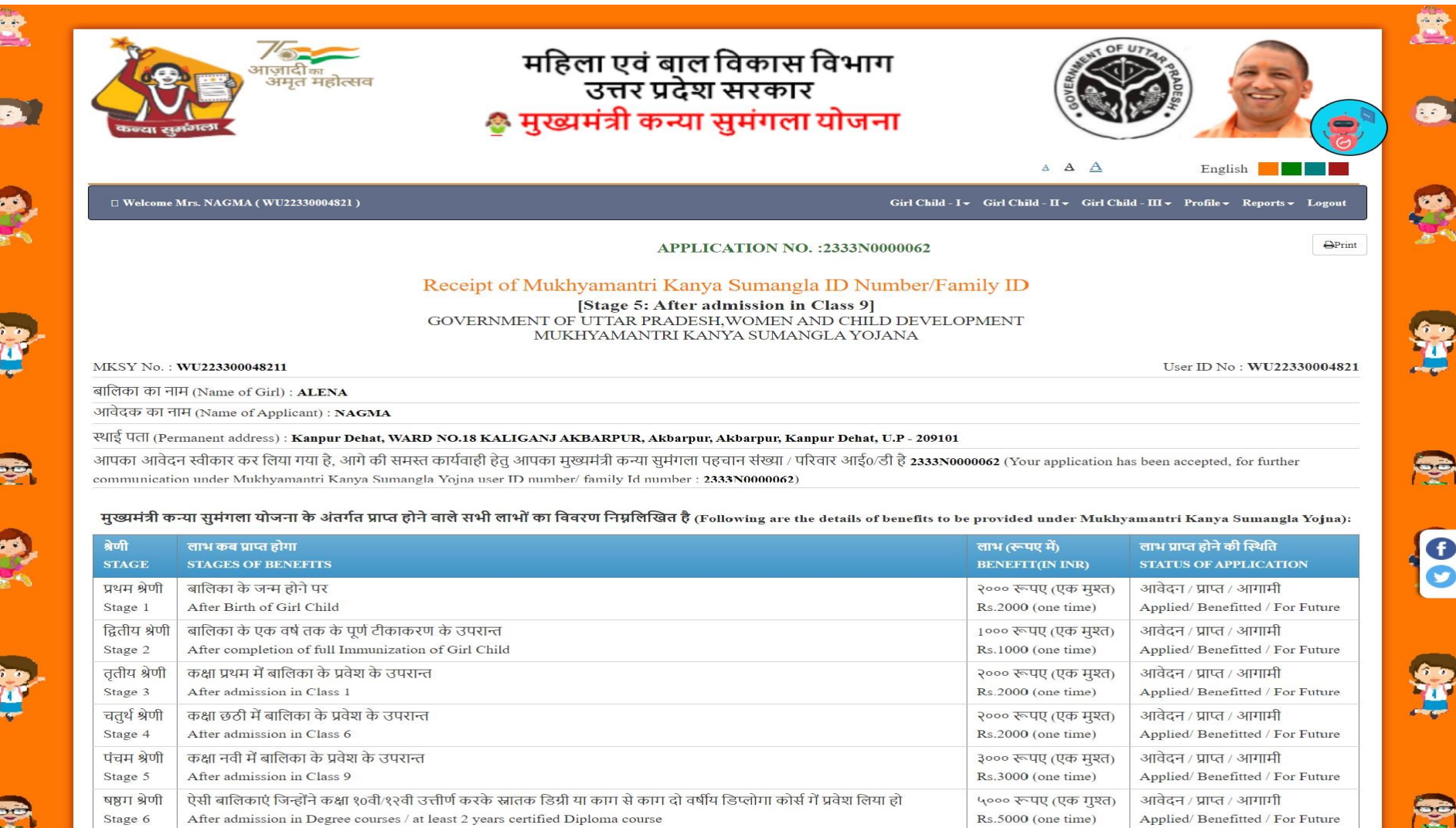

#### **फॉर्टलप्रंट**

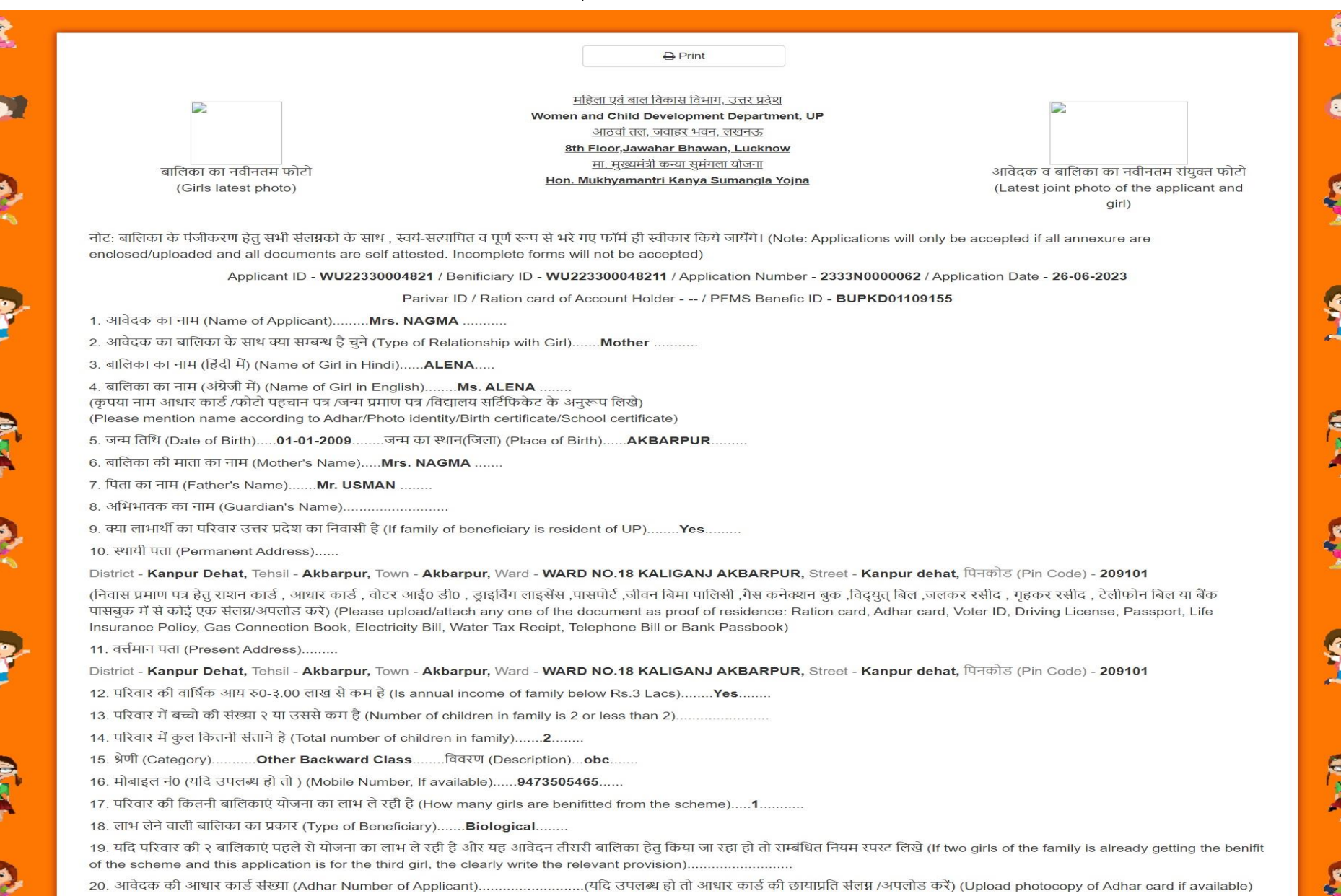

R

ł

S.

Ń

E

Ø.

21. बैंक खाते का विवरण (Details of Bank Account): खाताधारक का नाम (Name of Account Holder)...........NAGMA........... खाताधारक का महिला से सम्बन्ध (Relationship of Girl with account holder)......... Mother.......... खाता संख्या(Account Number)......3654304276.......बैंक का नाम (Name of Bank)..........CENTRAL BANK OF INDIA........बैंक की शाखा व पता (Branch Name and address)........AKBARPUR, CENTRAL BANK OF INDIA,AKBARPUR......आई0 ऍफ़0 एस0 सी0 कोड(IFSC Code).....CBIN0284262.....

22. कक्षा (Class).... Ninth.....

23. विद्यालय का नाम और पता (Name and address of school).... Name-test school Address-test school address.....

24. विद्यालय का प्रकार (Type of School) .... Government.....

- 25. U-DISE (यू डाइस (यदि लागू हो तो)(if applicable)........
- 26. विद्यालय कोड (यदि लागू हो तो) (School code (if applicable)).........
- 27. बालिका का आधार नंबर भरें (यदि उपलब्ध हो तो ) (Adhar number of girl, if available).... .....

28. खाताधारक का परिवार आईडी / राशन कार्ड (Parivar ID / Ration card of Account Holder) ............

#### अपलोड किए गए दस्तावेज़ (Uploaded Documents)

- बालिका का नवीनतम फोटो (Girls latest photo)
- आवेदक व बालिका का नवीनतम संयुक्त फोटो (Latest joint photo of the applicant and girl)
- निर्धारित प्रारूप पर शपथ पत्र (Affidavit on the prescribed format)
- कक्षा 9 वीं के लिए प्रवेश प्रमाण पत्र (Admission certificate for class 9th)
- फोटो पहचान पत्र (Photo Identity Card-Adhar Card)
- माता की फोटो पहचान पत्र (Mothers Photo Identity Card -Bank Passbook)
- पिता की फोटो पहचान पत्र (Fathers Photo Identity Card -Bank Passbook)
- निवास प्रमाण पत्र (Bank Passbook)
- बैंक खाते के पासबुक की छायाप्रति ( Photocopy of pass book of bank account)

#### बी.डी.ओ./एस.डी.एम.द्वारा निरीक्षण रिपोर्ट (Inspection Report by BDO/SDM)

**Under Processing** 

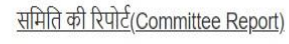

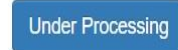

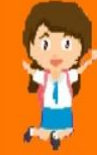

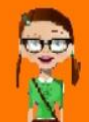

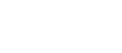

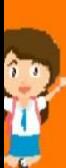

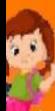

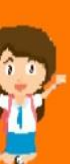

#### **िाभार्थी को जोडनेकेबाद आवेदक को र्ानदंडो ंकेआिार पर आवेदन भरना होगा**

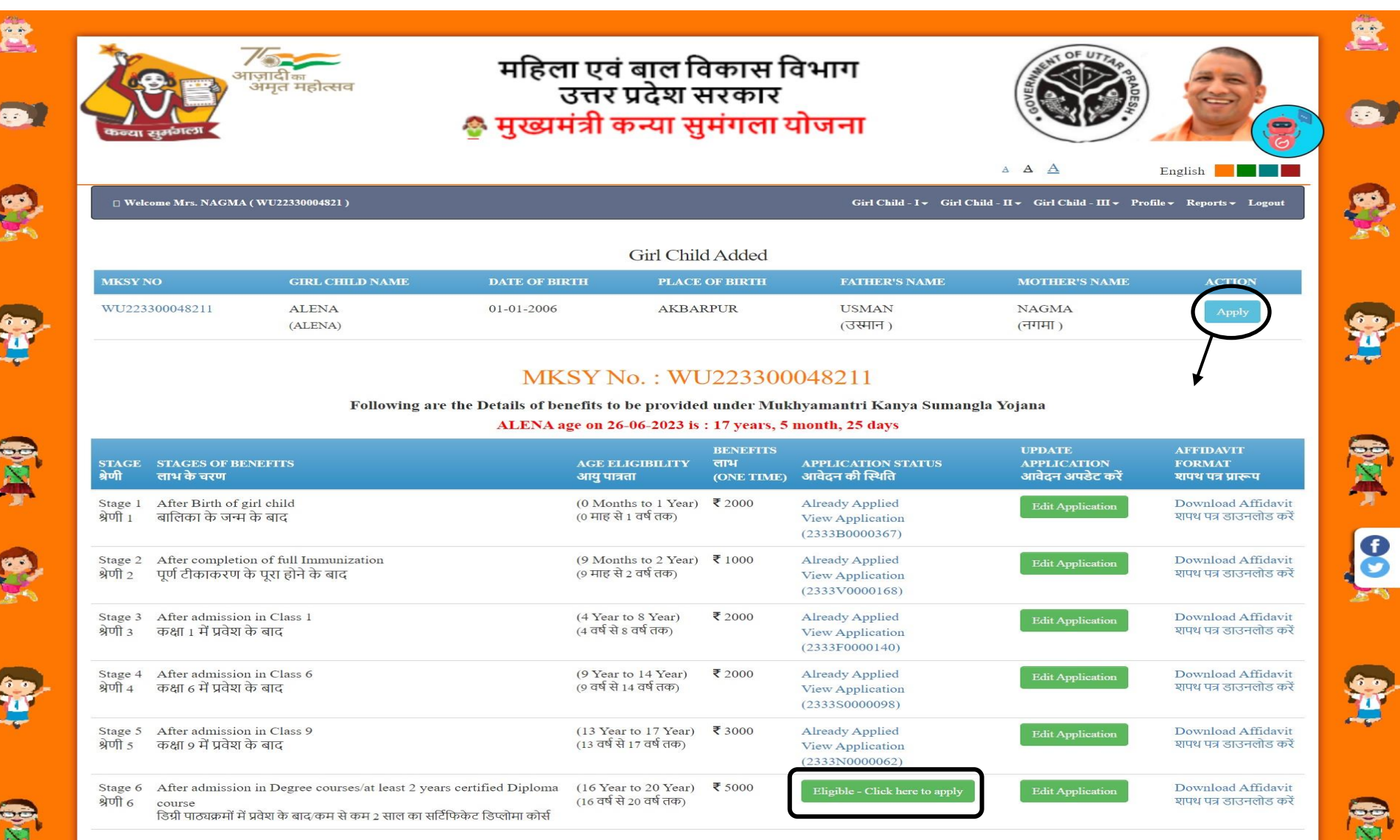

#### **चरण 5 केबाद िाभ प्राप्त करनेके लिए चरण 6 भरना होगा**

in de

Î

E

Î

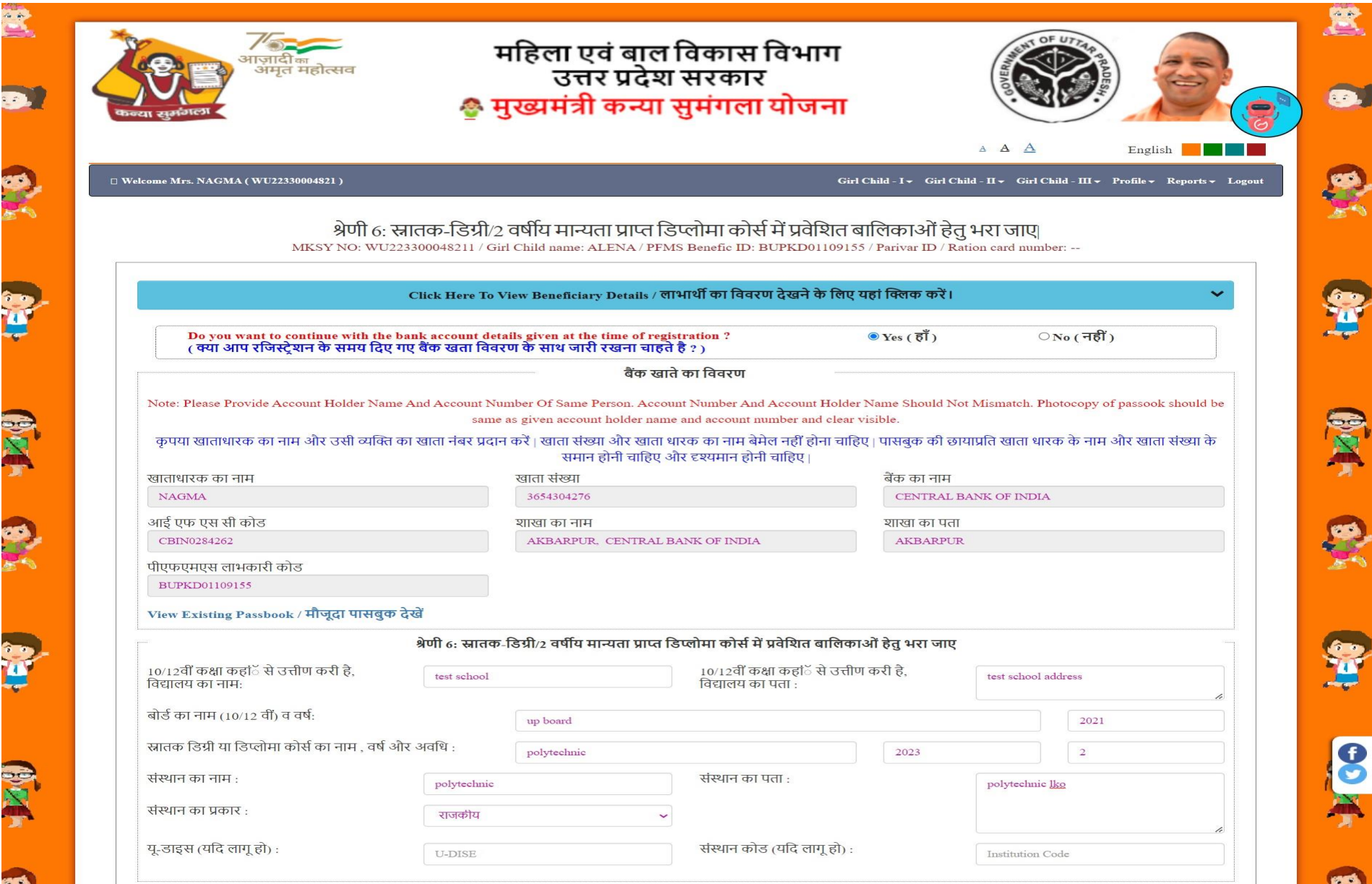

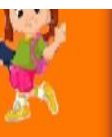

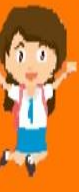

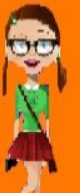

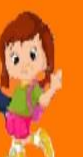

( नोट: JPEG / PNG के लिए फ़ाइल का आकार 10-50 KB और PDF के लिए 50-100 KB होना चाहिए ) बालिका की फोटो (JPG/PNG) Choose File download.jpg परिवार के साथ बालिकाओं की संयुक्त फोटो अपलोड करें Choose File finally.jpg  $(JPG/PNG)$ निर्धारित प्रारूप पर शपथ पत्र (PDF) Choose File english.pdf Click here to download Affidavit Form 10/12 वीं पास प्रमाण पत्र / मार्कशीट (PDF) Choose File english.pdf संस्थान का परिचय पत्र (PDF) Choose File english.pdf स्नातक या डिप्लोमा पाठ्यक्रम के लिए प्रवेश शुल्क रसीद (PDF) Choose File english.pdf आधार कार्ड की स्कैन की गई कॉपी (यदि लागू Choose File english.pdf हो)  $(PDF)$ माँ की पहचान का विवरण (PDF) **Bank Passbook** Choose File english.pdf v पिता की पहचान का विवरण (PDF) **Bank Passbook** Choose File english.pdf v. अधिवास / स्थायी पता प्रमाण (PDF) Choose File english.pdf Ration Card v

निम्न अभिलेख/प्रमाण पत्र भी संलग्न/अपलोड

⊠ इस फॉर्म में मेरे द्वारा दी गई सभी जानकारी मेरी जानकारी और विश्वास के अनुसार पूर्णतया सत्य है तथा मैं इससे सहमत हूं |

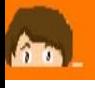

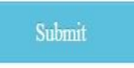

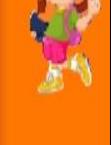

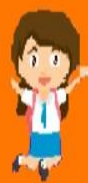

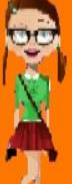

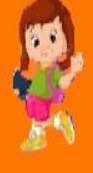

# **आवेदन िफितापूवटक प्रस्तुत लकया गया**

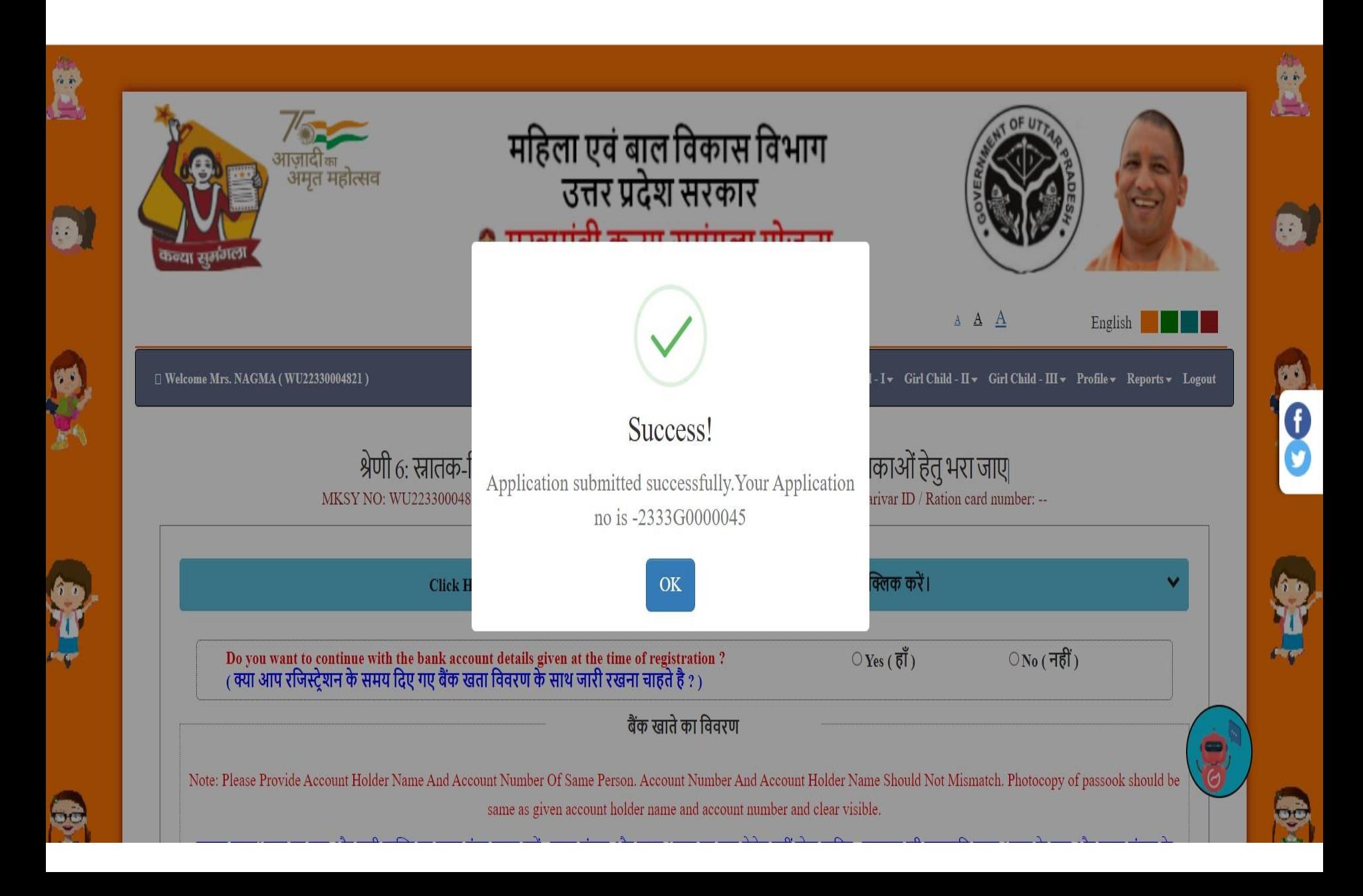

#### **पावती रिीद**

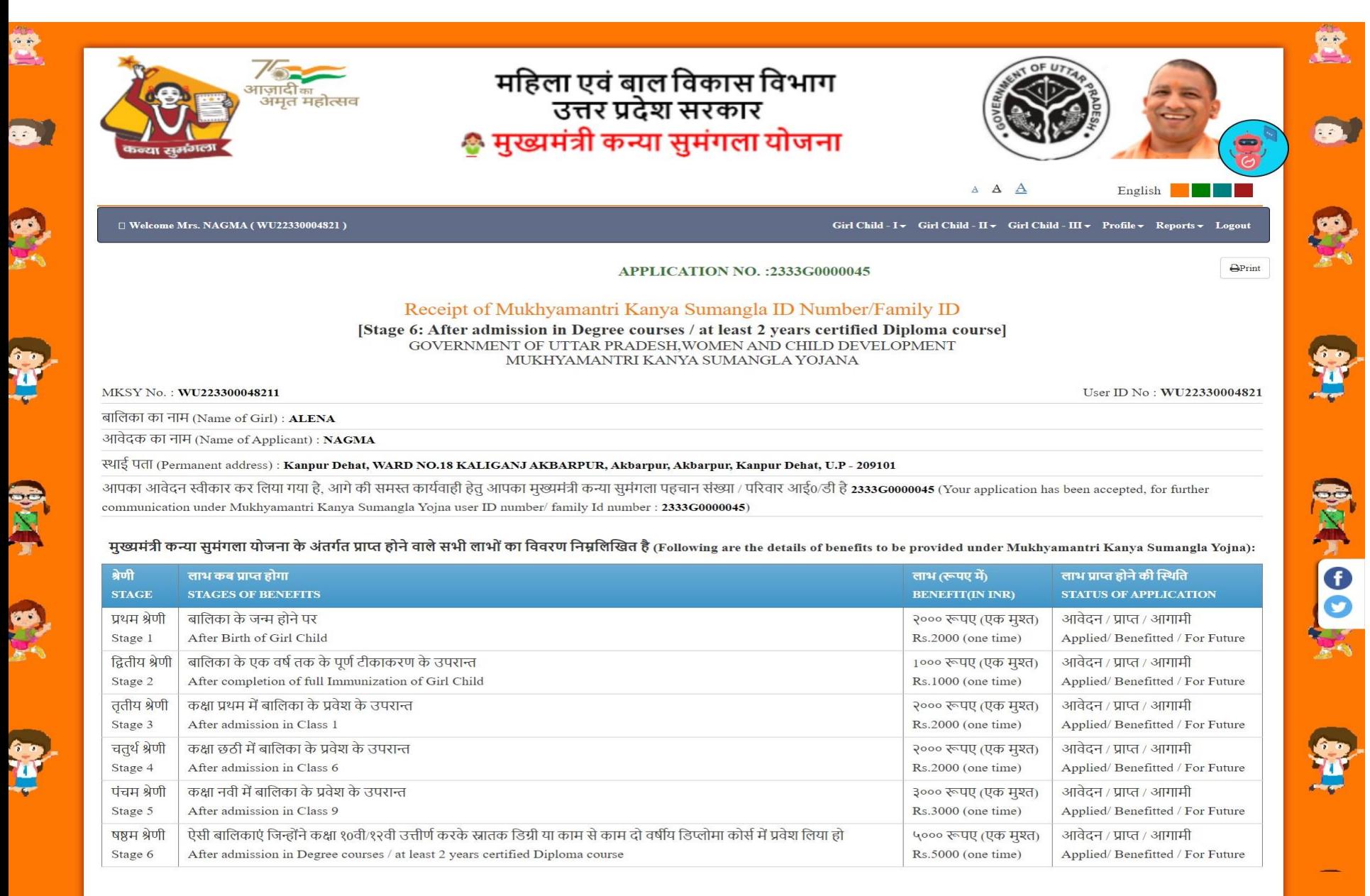

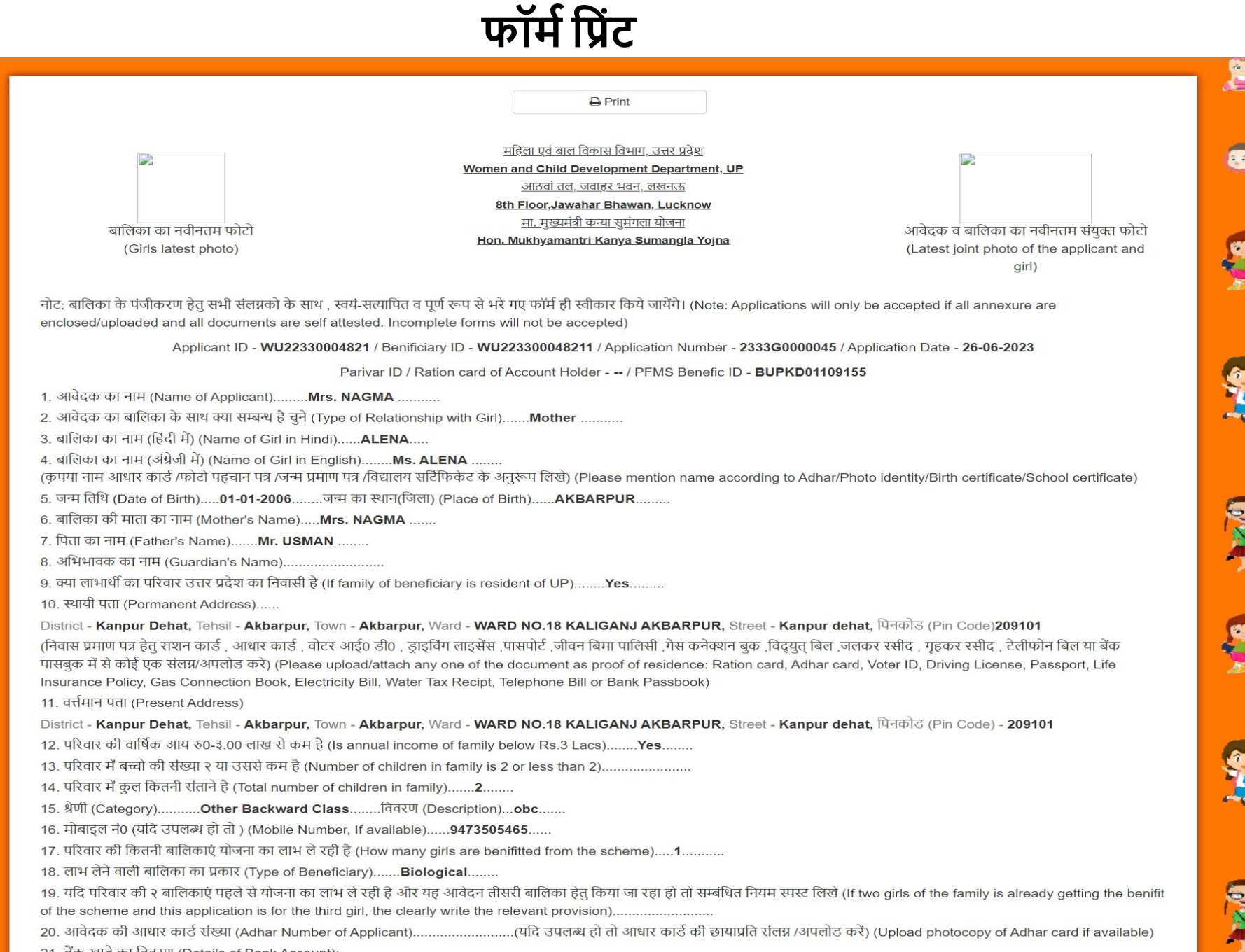

21. बैंक खाते का विवरण (Details of Bank Account):

**RANGE** 

**RANT** 

#### **ट्रैक इतिहास**

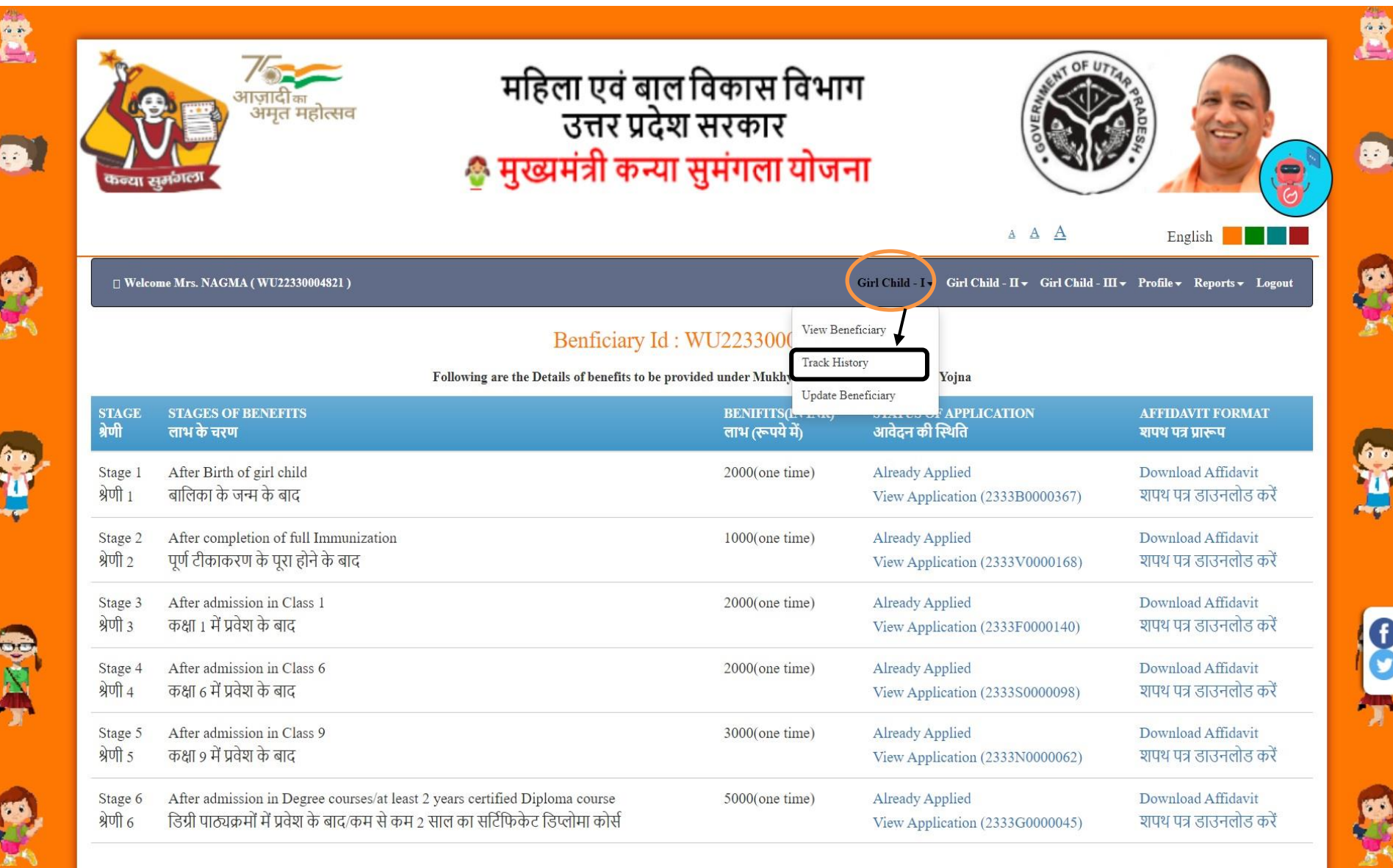

#### **मेरी प्रोफाइल**

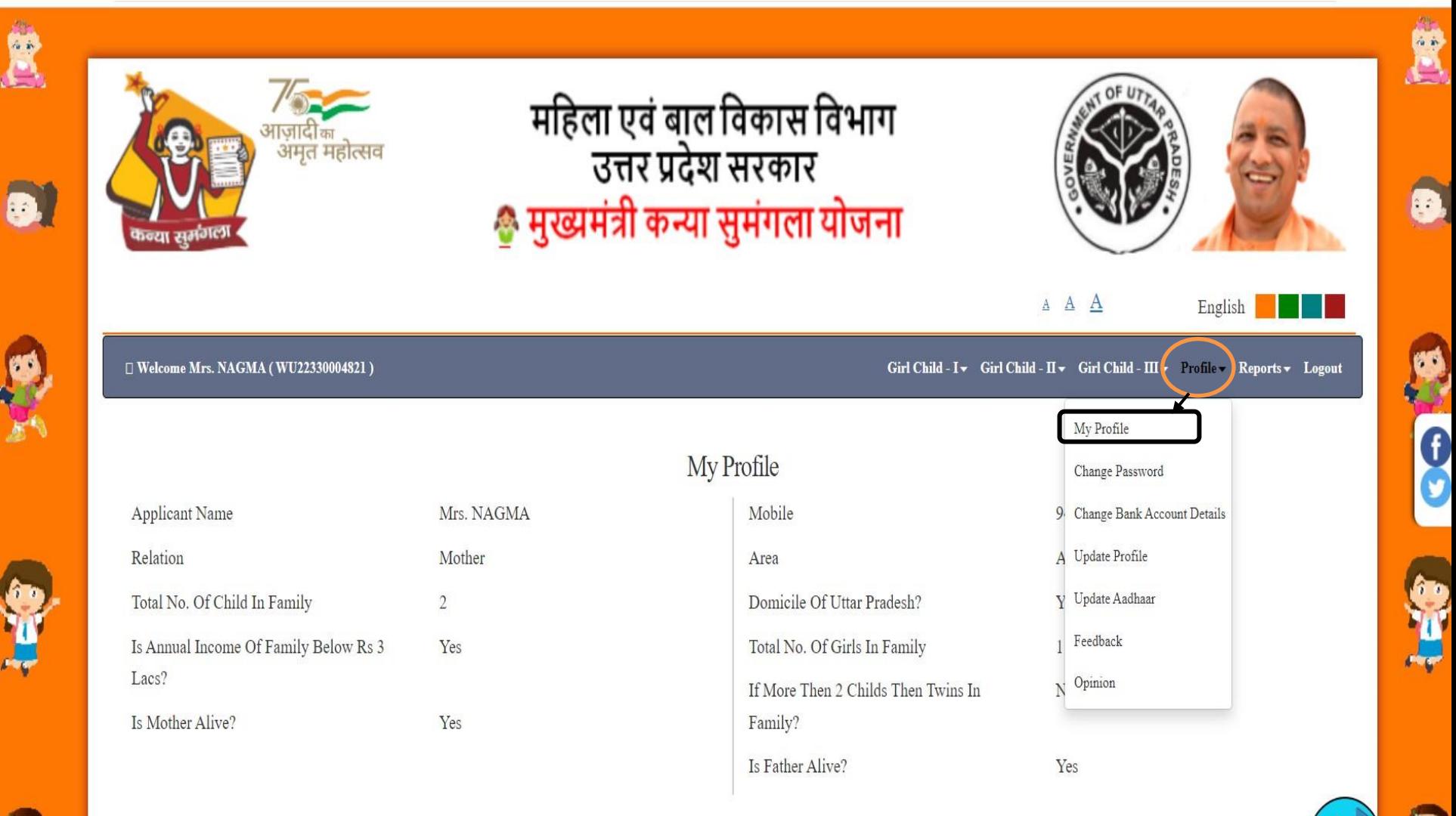

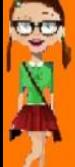

नियम व शर्त | कॉपीराइट नीति | हाइपरलिंकिंग नीति | गोपनीयता नीति | राष्ट्रीय पोर्टल | उत्तर प्रदेश सरकार | विभाग साइट | ई-निविदा | आर.टी.आई | साइटमैप

#### **पासवर्डबदलें**

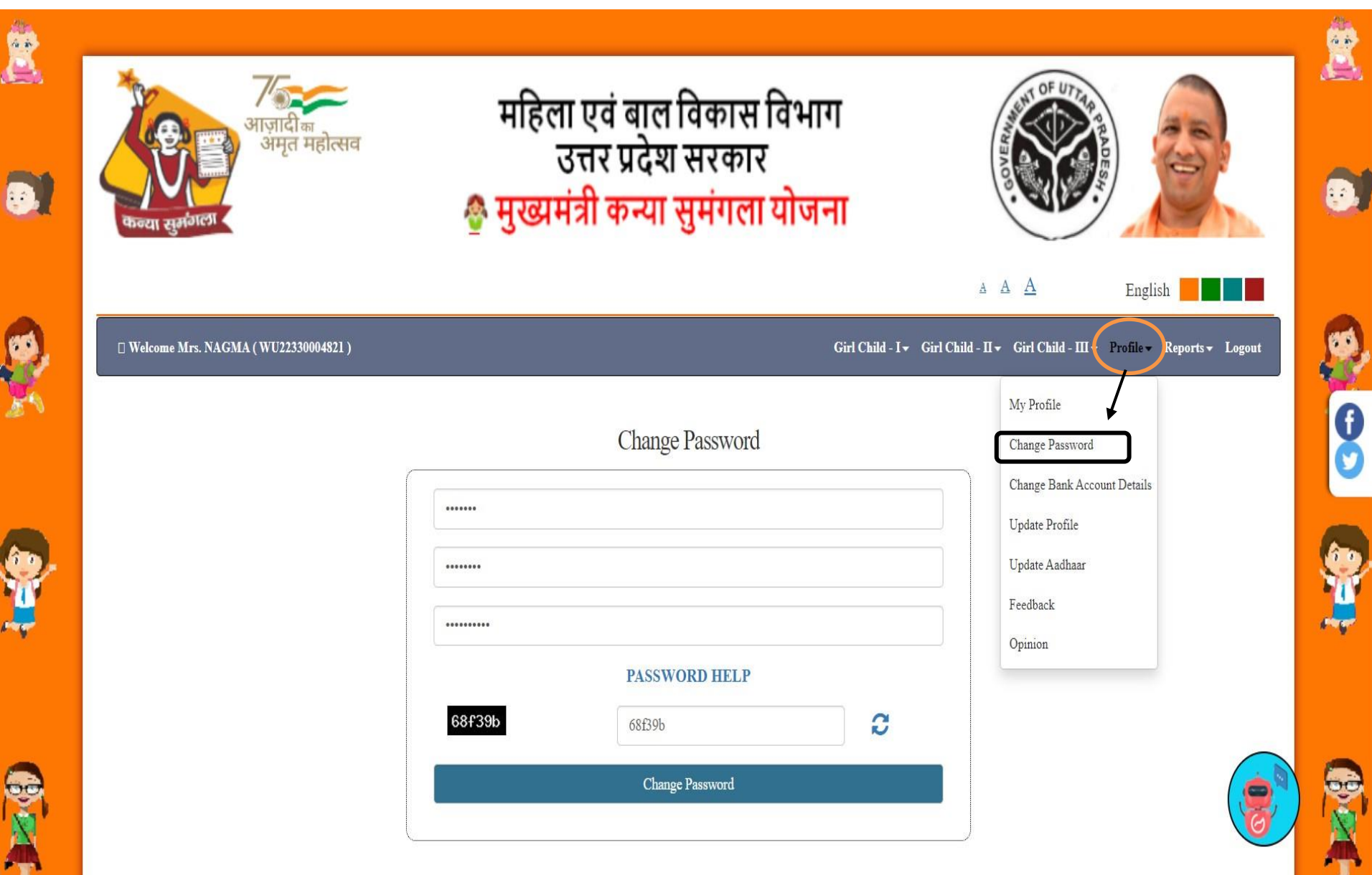

#### बैंक खाता विवरण बदलें

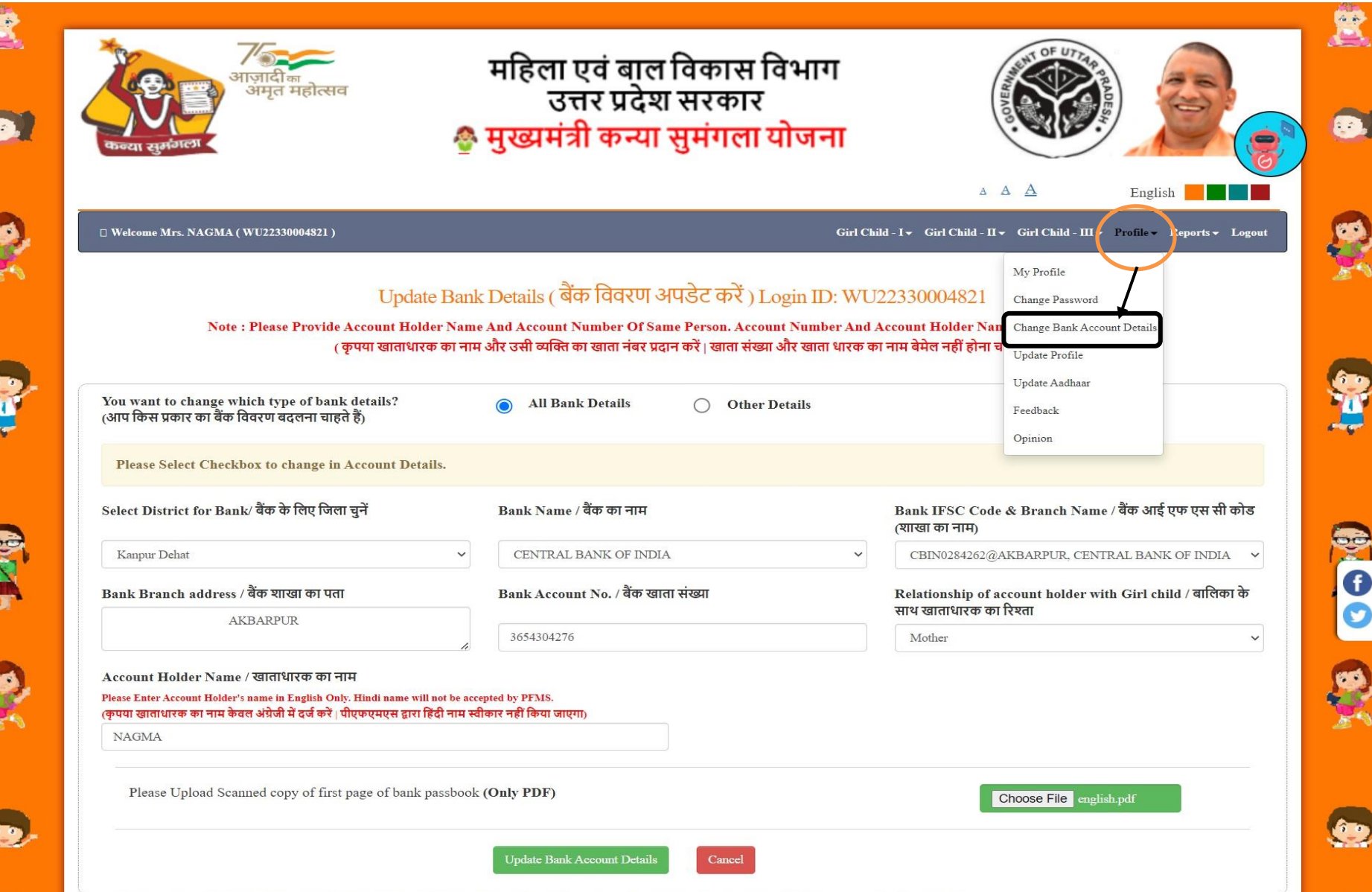

#### **प्रोफाइल अपर्ेट करें**

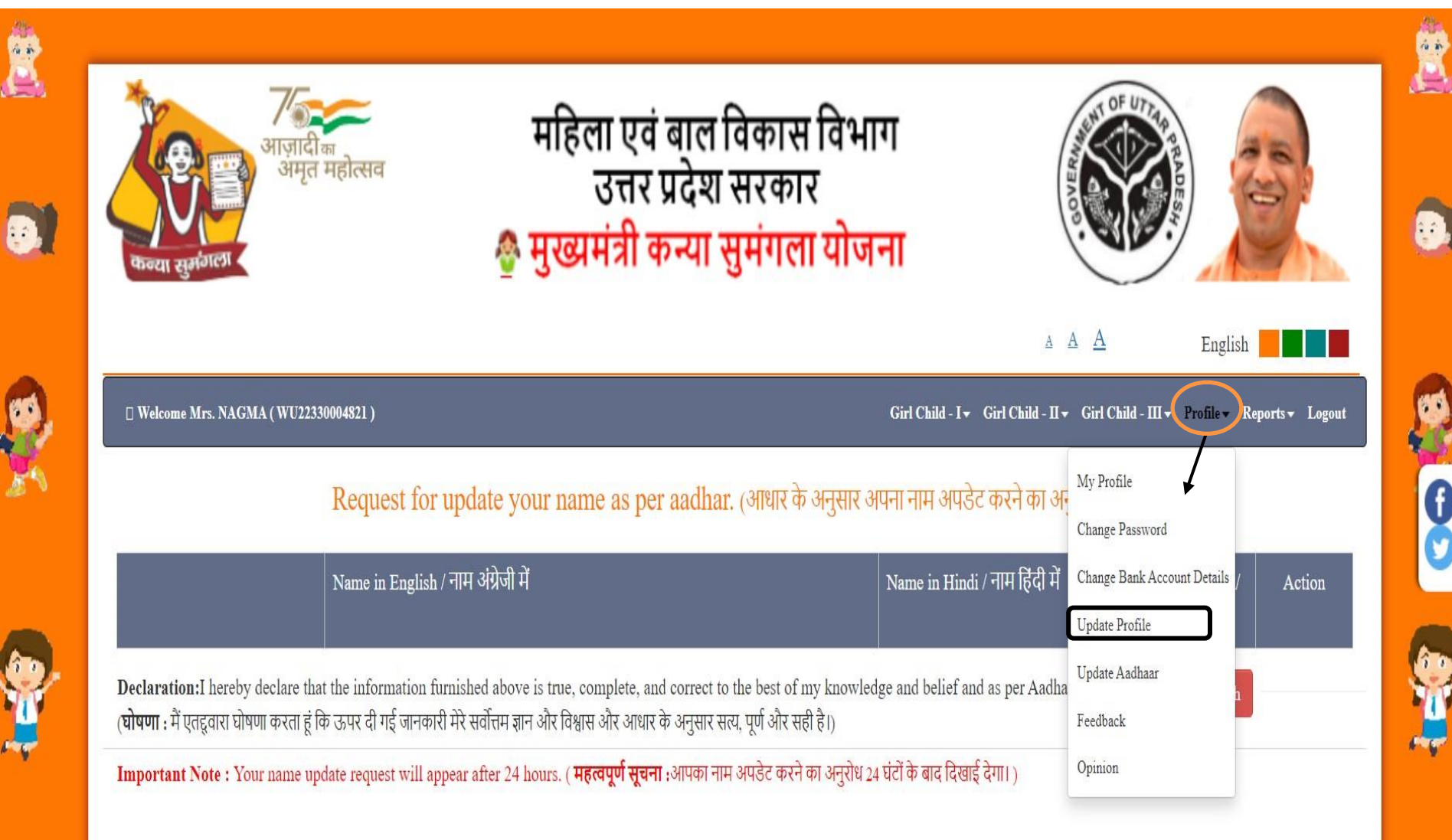

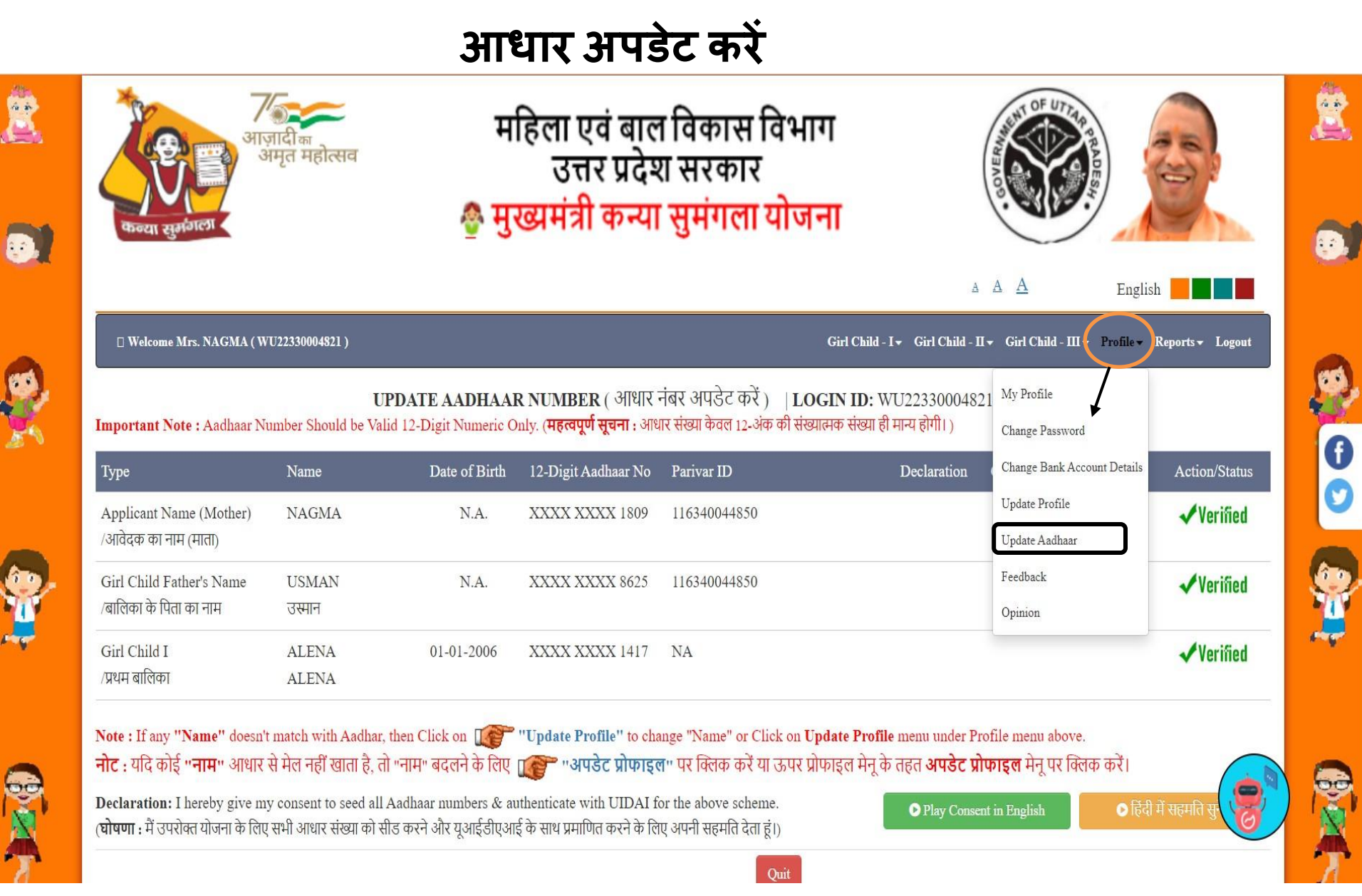

Ė

R

**BEA** 

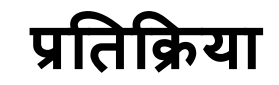

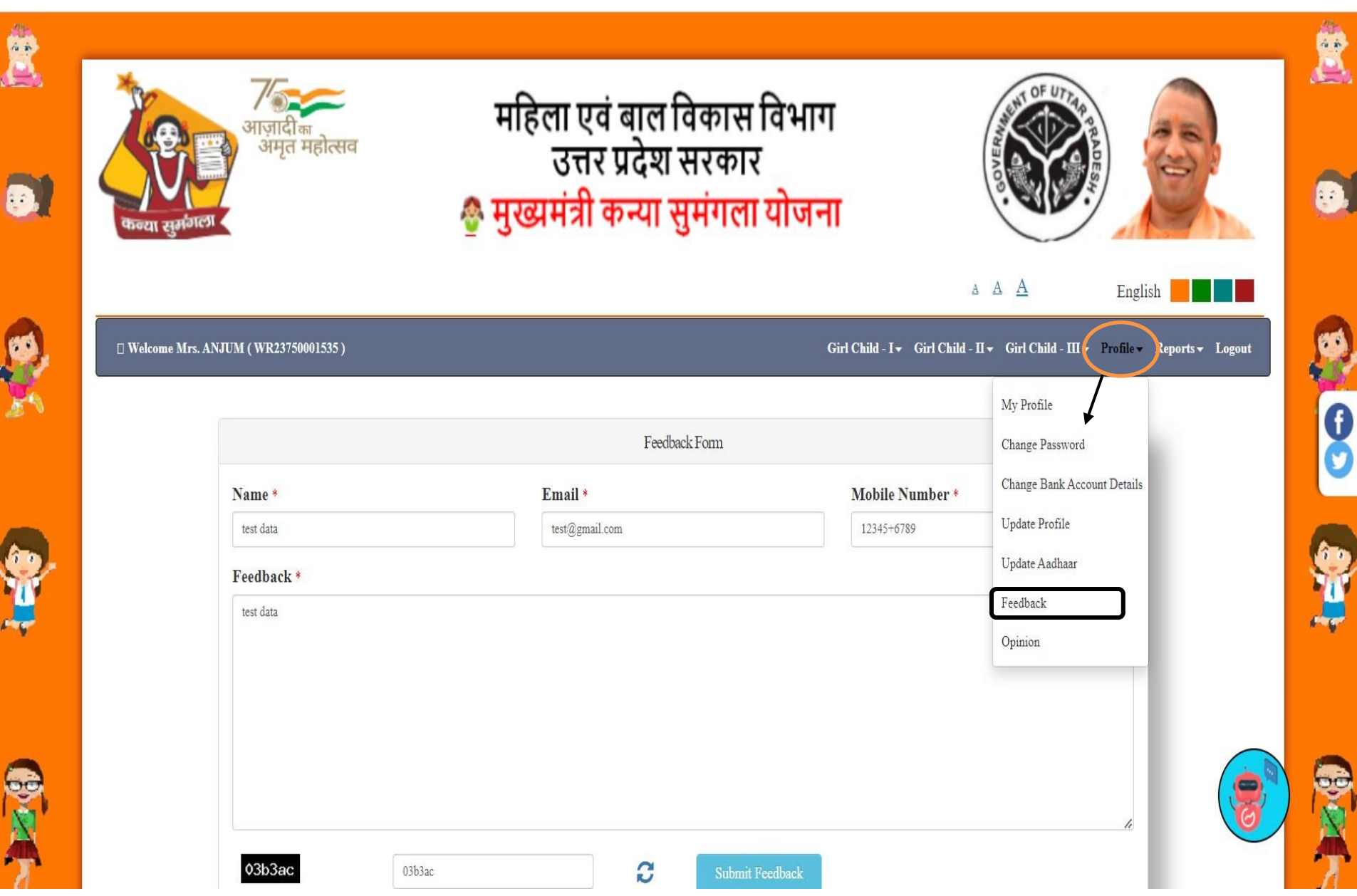

#### **राय**

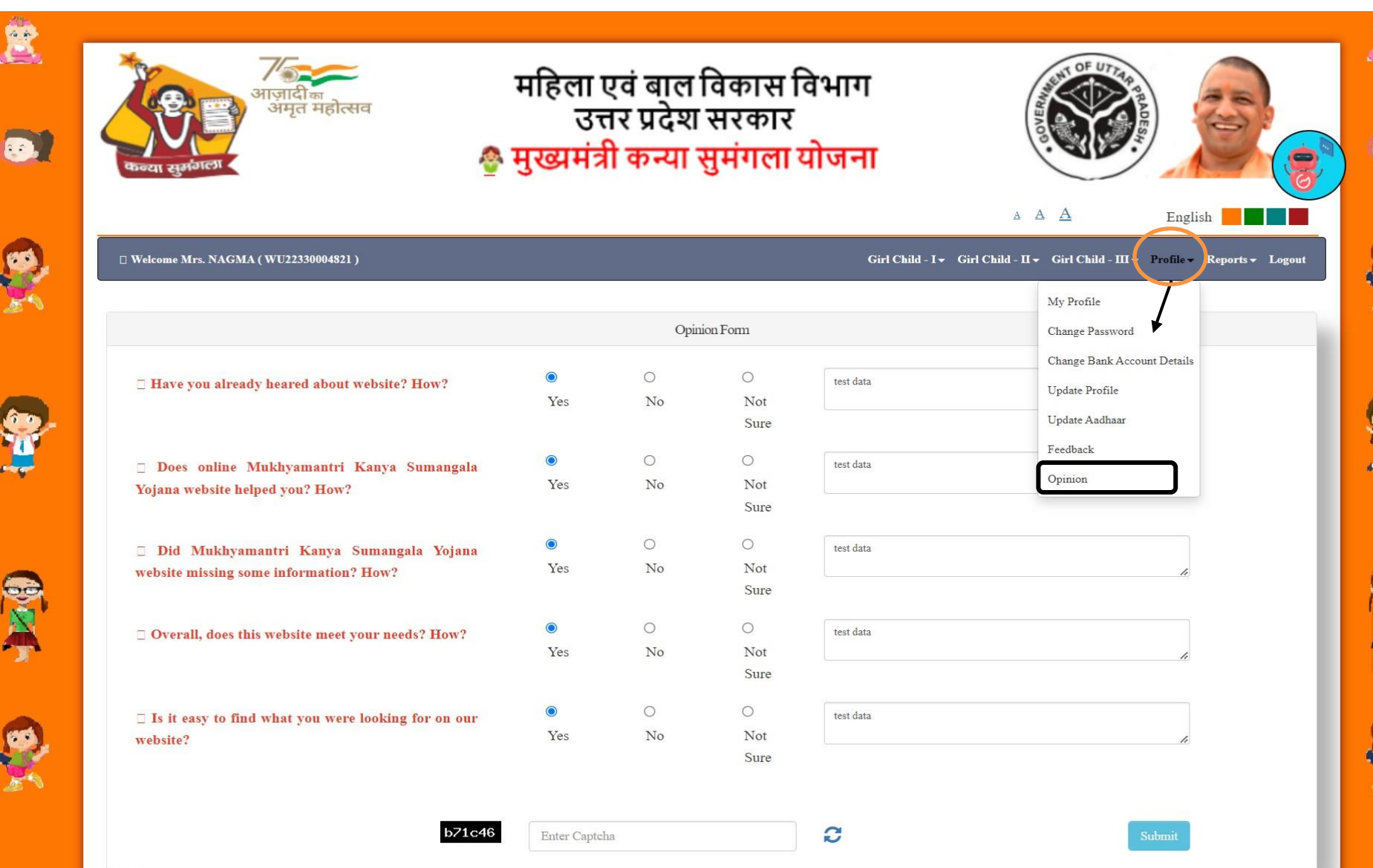

實

#### **आवेदक की स्थिति देखें**

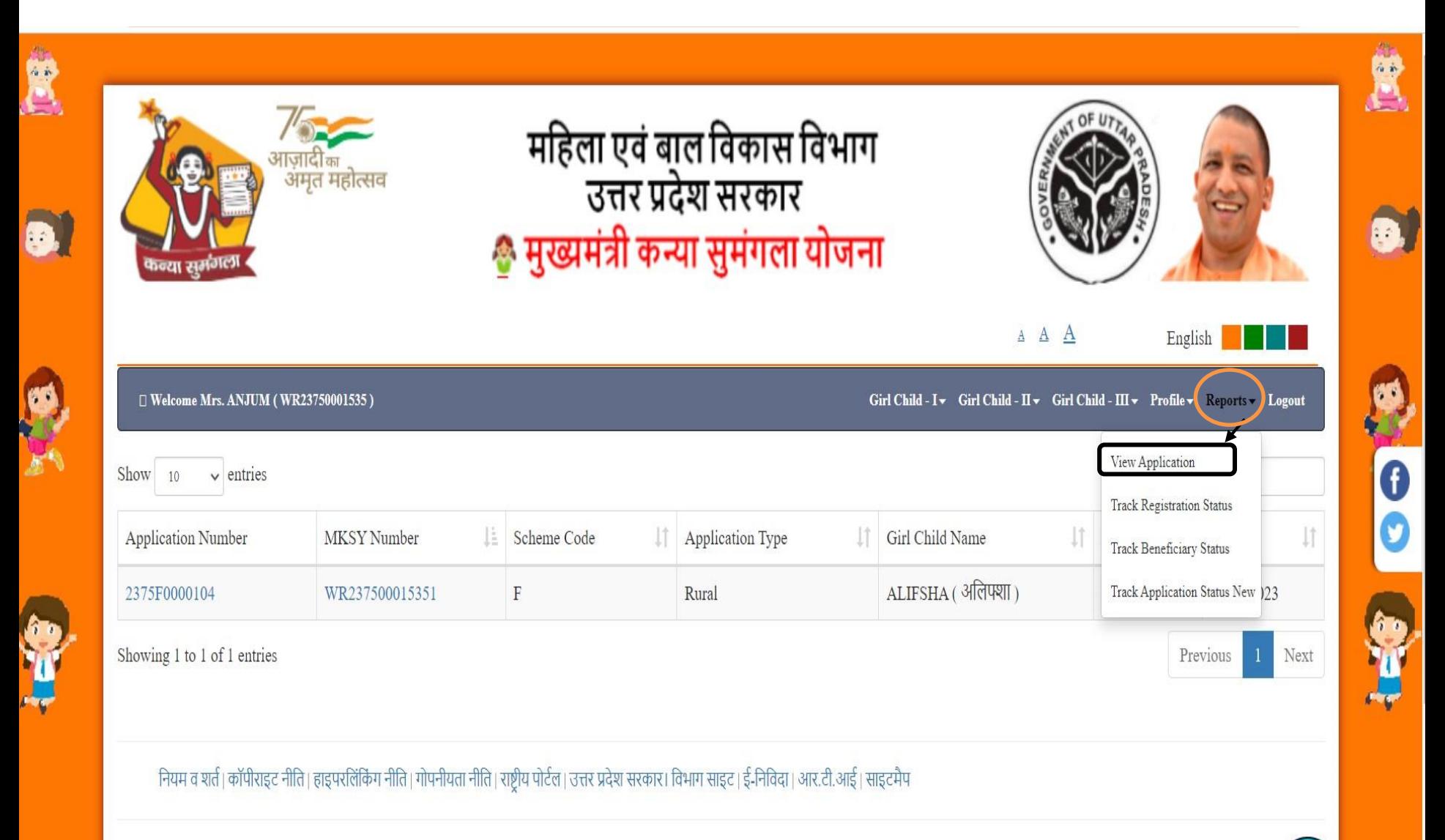

#### **आवेदक के वल अपना आवेदन नंबर प्रदान करकेअपनेआवेदन की स्थिति को ट्रैक कर सकिा है**

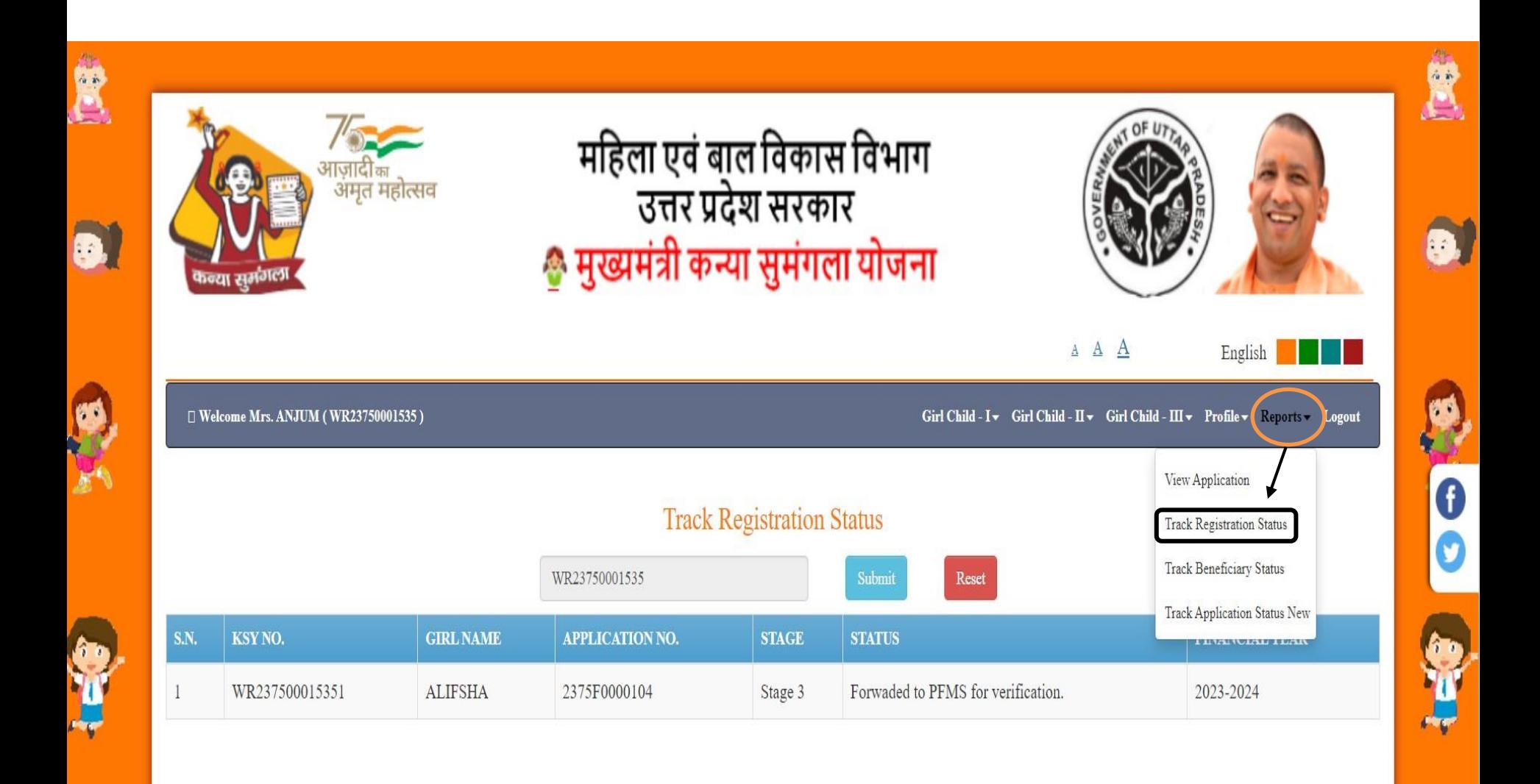

नियम व शर्त | कॉपीराइट नीति | हाइपरलिंकिंग नीति | गोपनीयता नीति | राष्ट्रीय पोर्टल | उत्तर प्रदेश सरकार | विभाग साइट | ई-निविदा | आर.टी.आई | साइटमैप

#### **लाभािी की स्थिति ट्रैक करें**

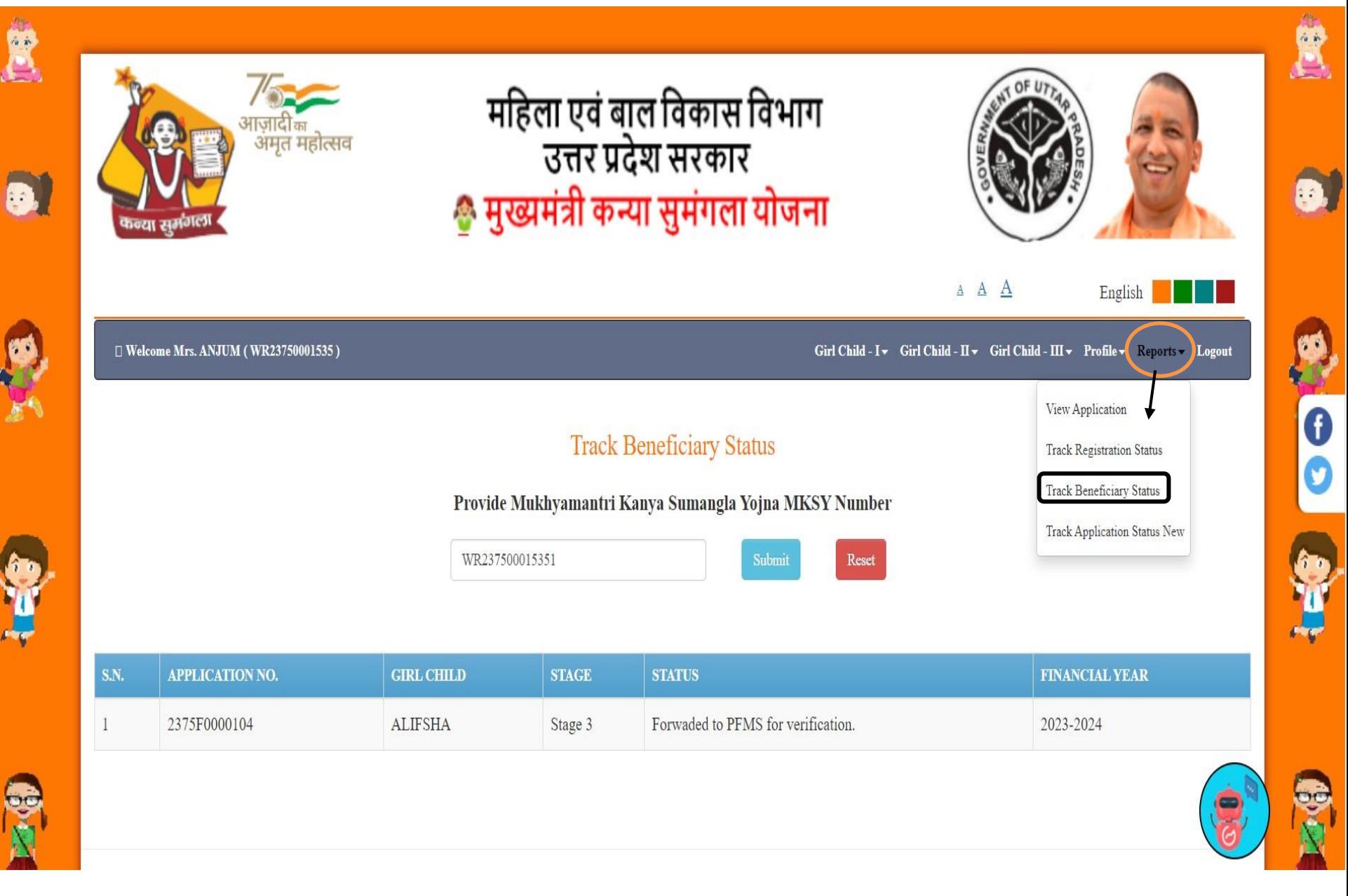

#### **नए आवेदक की स्थिति ट्रैक**

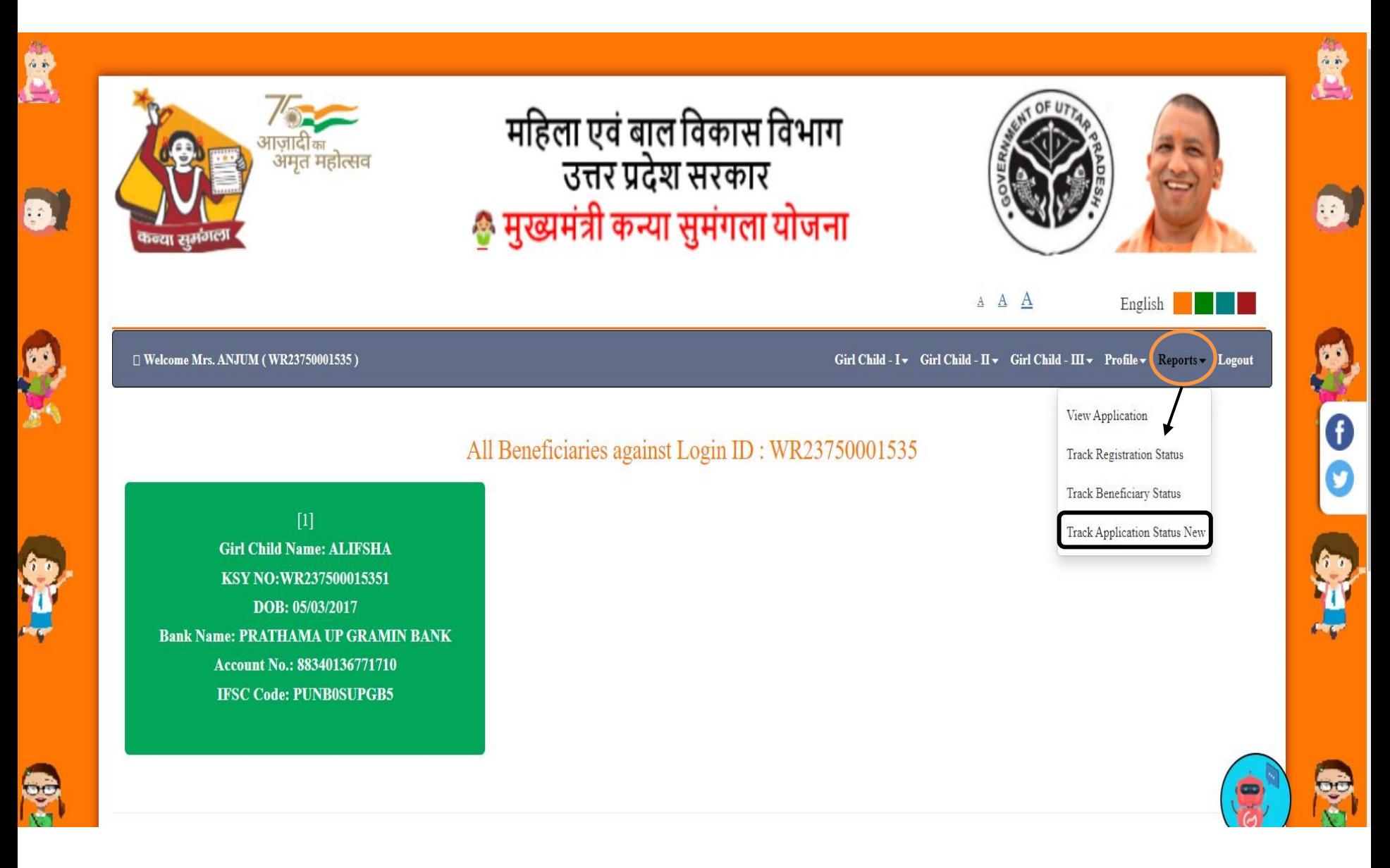
**म ु ख्यमंत्री कन्या सु मंगला योजना थटेप 1:**

**आवेदकों को पहलेपोटडल के माध्यम सेअपना पंजीकरण कराना होगा।**

**चरण 2:**

 **ववभभन्न लाभ प्राप्ि करनेके भलए आवेदक को लाभािी को जोड़ना होगा।**

**चरण 3:**

 **लाभािी को जोड़नेके बाद आवेदक को मानदंर्ों के आधार पर आवेदन भरना होगा।**